**الجـمهورية الجزائرية الديمقراطية الشعبية République Algérienne démocratique et populaire** 

**وزارة التعليم الــعــالي و البحــث العــلمــي Ministère de l'enseignement supérieur et de la recherche scientifique**

> **جــامعة سعد دحلب البليدة Université SAAD DAHLAB de BLIDA**

> > **كلية التكنولوجيا Faculté de Technologie**

**قسم اإللكترونيـك Département d'Électronique**

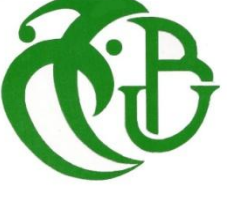

# **Mémoire de Master**

Mention Automatique Spécialité Automatique et Systèmes

présenté par

SELLAL SARA

 $\mathcal{R}$ 

BENEDDINE LILIA

# **Etude et réalisation d'un discriminateur de GAZ en vue d'une application d'un nez électronique.**

Proposé par : Mr. TADRIST REZKI & Mr. MAAMOUN MONTASSAR

Année Universitaire 2017-2018

### *Dédicace*

 *Dieu, seul seigneur des mondes et maitre absolu de l'univers au mérite de remerciement le plus absolu qui puisse exister.*

*Avec les sentiments d'amour et de gratitude les plus sincères nous dédions ce modeste travail* 

 *A nos grands -parents.* 

 *Aux êtres les plus chers à nos yeux et qui n'ont jamais cessés de nous encourager et de prier pour nous, que dieu les protège, nos chères mères.* 

 *A ceux qui nous avons bien élevées et qui nous avons jamais lésinées des efforts pour que nous ne manquions de rien, nos pères que dieu les garde.*

 *A nos sœurs et nos uniques frères pour toute l'aide et l'assise qu'ils nous ont apportées.*

 *A tous nos très chers neveux MEHRI Adel, MEHRI Djouad, LEBIOD Rayan, LEBIOD Nour EL Islem et BENHALA Mohamed Mayas Et ma nièce BENHALA Meriem, nous vous adorons énormément.*

 *A toutes nos amies Fatima, Naima, Djamila, Sarra, Khadidja et Soulef ainsi ma cousine AMEL KHALDI.*

 *A une personne très chère à mon cœur qui m'a aidée et supportée dans les moments difficiles, que dieu la garde, Abdelbaki.*

 *Nous tenons à remercier tous ceux qui nous aiment et qui nous souhaitent le bonheur et la réussite.*

 *Nous remercions spécialement nos collègues de département d'électronique et d'aéronautique qui nous ont apportées leur support moral et intellectuel tout au long de notre démarche.*

 *Lilia-Sara* 

#### REMERCIEMENT

*Nous remercions avant tout, notre Dieu le tout puissant de nous avoir accordé la volonté et le courage pour accomplir ce travail.*

*Nous sommes sur le point de finir avec ces lignes pour dire merci et nous rendons compte qu'elles n'expriment pas tout à fait pleinement tous les mercis que nous voulons dire…. En fin, voici quelque mot pour tous ceux qui ont contribué à la réalisation de ce modeste travail.*

*Nous remercions chaleureusement et sincèrement les professeurs MAAMOUN Mountassar et TADRIST Rezki, qui nous ont encadrées tout au long de ce travail, leurs enrichissantes observations faites dans le mémoire, leur implication et leur professionnalisme nous ont beaucoup aidés.*

*Nous exprimons nos profonds remerciements au Dr. KENDIL Djamel pour son précieux apport aussi bien technique que moral.*

*Nous exprimons également notre gratitude aux membres de jury, qui nous ont honorées en acceptant de juger ce modeste travail.*

*Enfin, au terme de ce modeste travail nous tenons à remercier chaleureusement tous ceux qui ont contribué de près ou de loin dans ce projet de fin d'étude.*

في الوقت الحاضر تحديد نوع الغاز في وسط ديناميكي غير ممكن. و للفصل في هذا المشكل استخدمنا طريقة ACP وAFD التي تستلزم استعمال عدة مستقبالت. ولذلك أربعة مستقبالت من نوع MQ تم استعمالها. لتوضيح سلوك هذه المستقبالت قمنا بتطوير نموذج متمثل في شبكة عصبية التي تم تطبيقها في XILINX/MATLAB. تم استخدام أداة XSG من أجل تطبيق الدالة السينية في FPGA. وانجاز نظام يظهر تركيز الغاز الموجود.

**كلمات المفاتيح**: AFD , ACP ,جهاز استشعار الغاز، شبكة عصبية ، الدالة السينية

**ملخص:**

#### **Résumé :**

Actuellement la détermination du type de gaz dans un milieu dynamique n'est pas évidente. Afin de pallier à ce problème, nous avons exploité la méthode ACP et AFD qui nécessite l'utilisation de plusieurs capteurs. Pour cela, quatre capteurs de type MQ ont été utilisés.

Pour exprimer le comportement de ces capteurs, nous avons développé un modèle à base de réseau de neurone que nous avons implémenté sur MATLAB/SIMULINK. En vue d'une implémentation sur cible FPGA de la fonction Sigmoïde, l'outil XSG a été utilisé.

Une réalisation d'un système qui affiche la concentration du gaz détecté est ellaborée. **Mots clés :** capteurs de gaz ; réseau de neurone ; Sigmoïde ; ACP ; AFD.

#### **Abstract :**

Currently the determination gas type in a dynamic environment is not striking. To account for this issue, we have taken action by exploiting the ACP and AFD methods, which requires use of several sensors. To help assist, four MQ sensors were the resource for benefit.

Through the behavioral expression of these sensors we have developed a type based neural network that we implemented on MATLAB/SIMULINK. Suitable for an FPGA target discharge of the Sigmoid function, the XSG tool was used.

A realization of a system that displays the concentration of the detected gas is worked out.

**Keywords :** Gas Sensors; Neuron Network; Sigmoid; ACP; AFD.

### **Listes des acronymes et abréviations**

ACP : Analyse en Composantes Principales

AEL: l'air de l'électrode.

AFNOR : Association Française de Normalisation

AFD : Analyse Factorielle Discriminante

ANN : Artificial Neural Network

AS: Air Sec

C : Concentration

CFO: Capteur à Fibre Optique

CLB: Configurable Logique Bloc

CVD: Chemical Vapor Deposition

DCM : Digital Clock Manager

DSP : Digital Signal Processor

ECC: electrocardiogram

EEG: electroencephalogram

EEPROM: Electricaly Erasable Programmable Read Only Memory

EQM: Erreur quadratique moyenne

E/S: Entrée/Sortie

FET: Field Effect Transistor

FPGA: Field Programmable Gate Arrays

HDL: Hardware Description Language

IOB: Input Output Bloc

I2C:Inter-Integrated Circuit

GASFET: Gas Field Effect Transistor

GND: Ground

kB: kilo Bit

LCA : Logique Cell Array

LCD: Liquid Crystal Display

Max : Maximum

Min : Minimum

MLP:Multi Layer Perception

MOS: Metal Oxid Semiconductor

MOX: Metal Oxid

mW: milli Watt

ppb : partie par milliards

ppm: partie par million

PWM : Pulse Width Modulation

QCM : Quartz Crystal Microbalance.

RH: Humidité relative

RN : Réseau de Neurone

 $R<sub>S</sub>$ : Resistance du capteur

 $R<sub>S</sub>/R<sub>0</sub>$ : Rapport de résistance du capteur.

 $R_0$ : Resistance du capteur sous gaz cible aux conditions de test

SAW: Surface Acoustic Wave

SPI: Serial Peripheral Interface

SPM : Programmable Switch Matrix

SRAM : Static Random Access Memory

TTL:Transistor-Transistor Logic

USB : Universal Serial Bus

VHDL: Very High Speed Integrated Circuit Hardware Description.

XSG : XILINX SYSTEM GENERATOR

# Table des matières

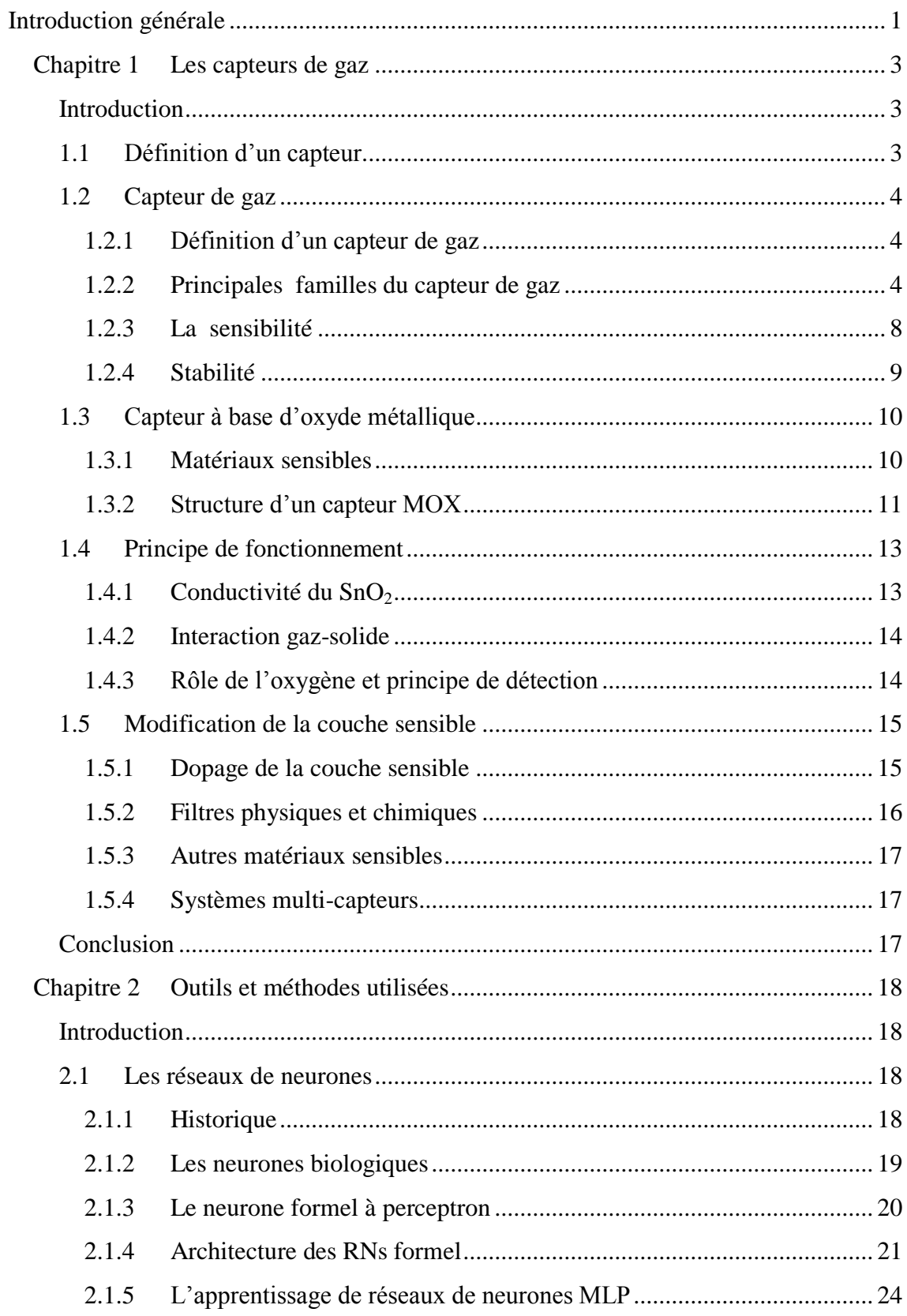

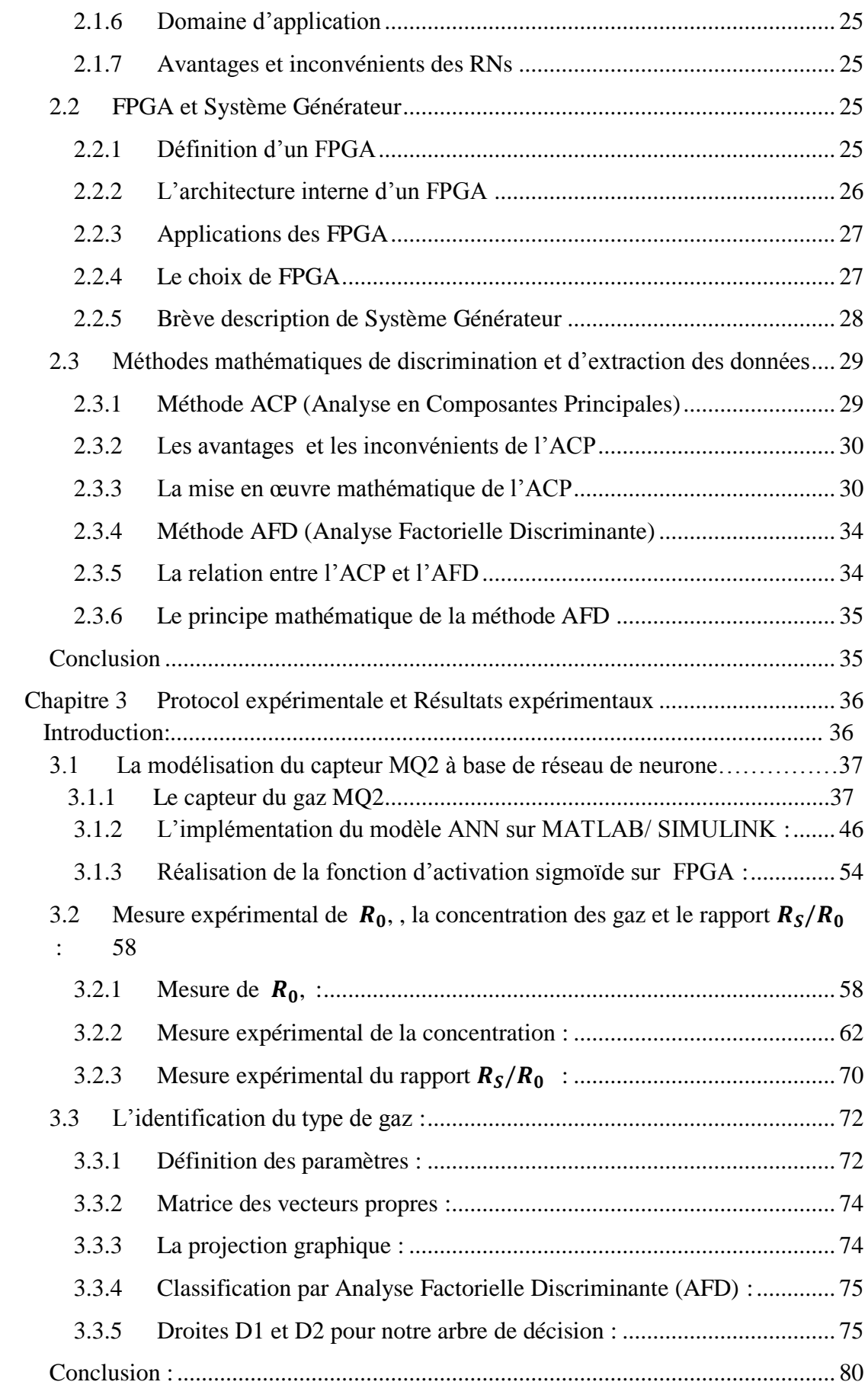

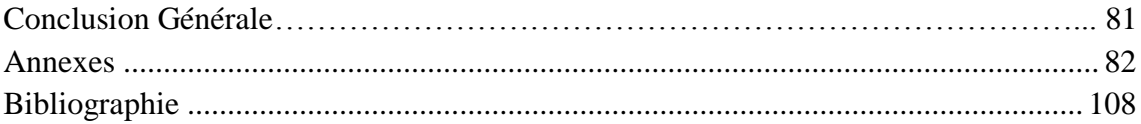

# **Liste des figures**

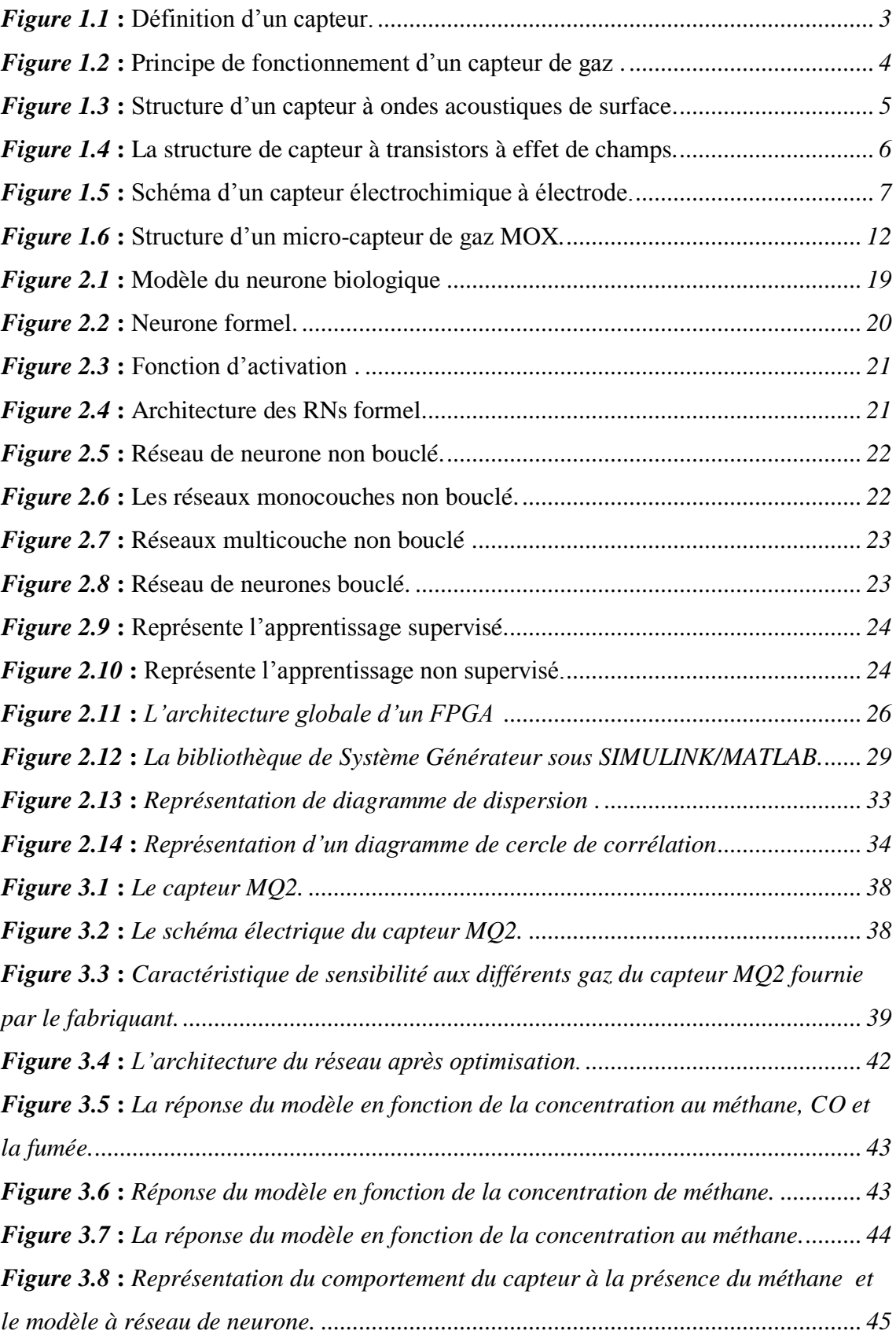

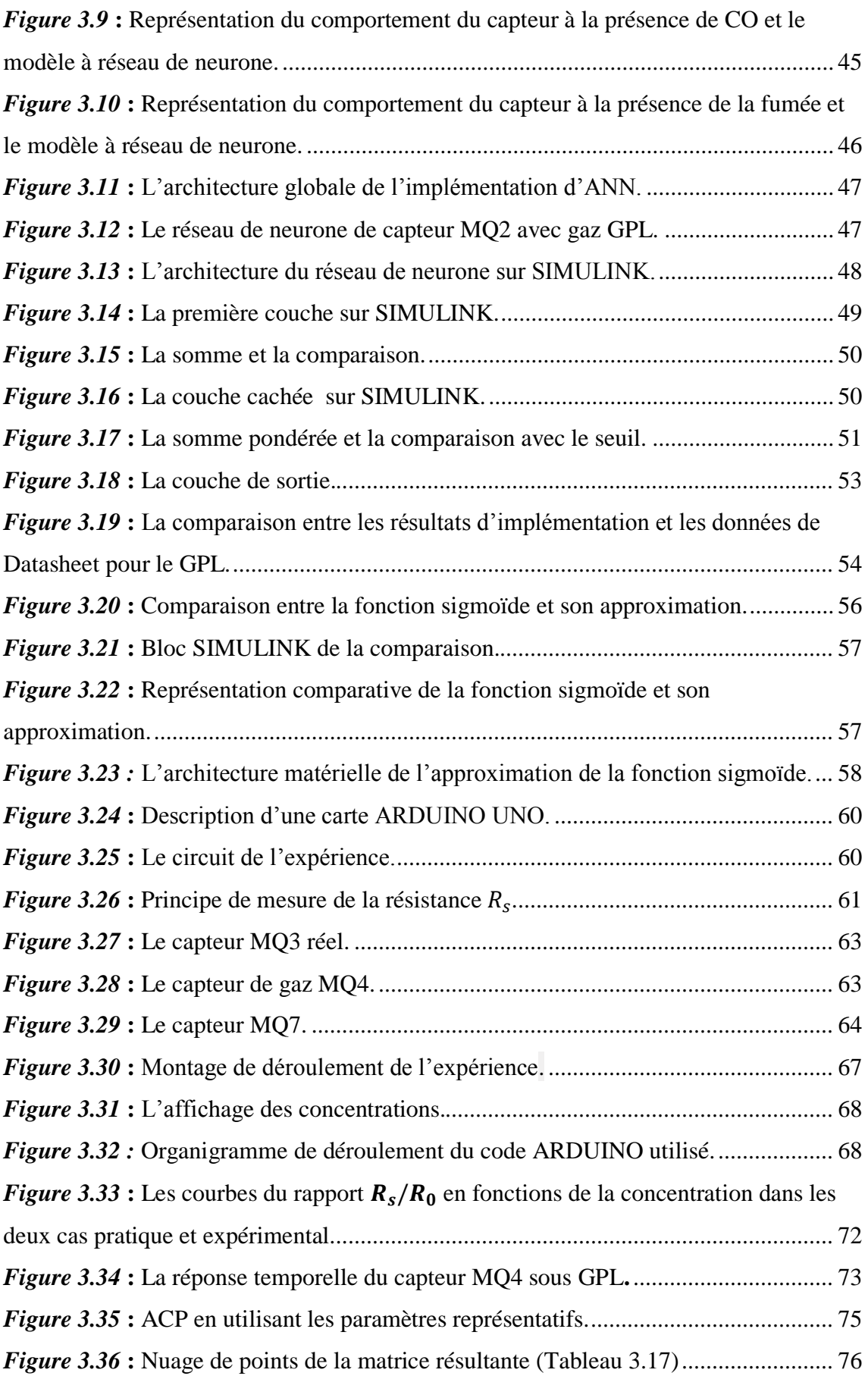

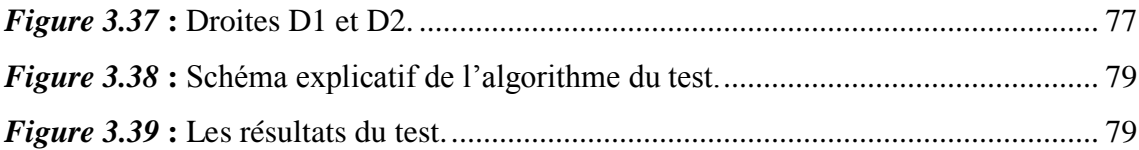

# **Liste des tableaux**

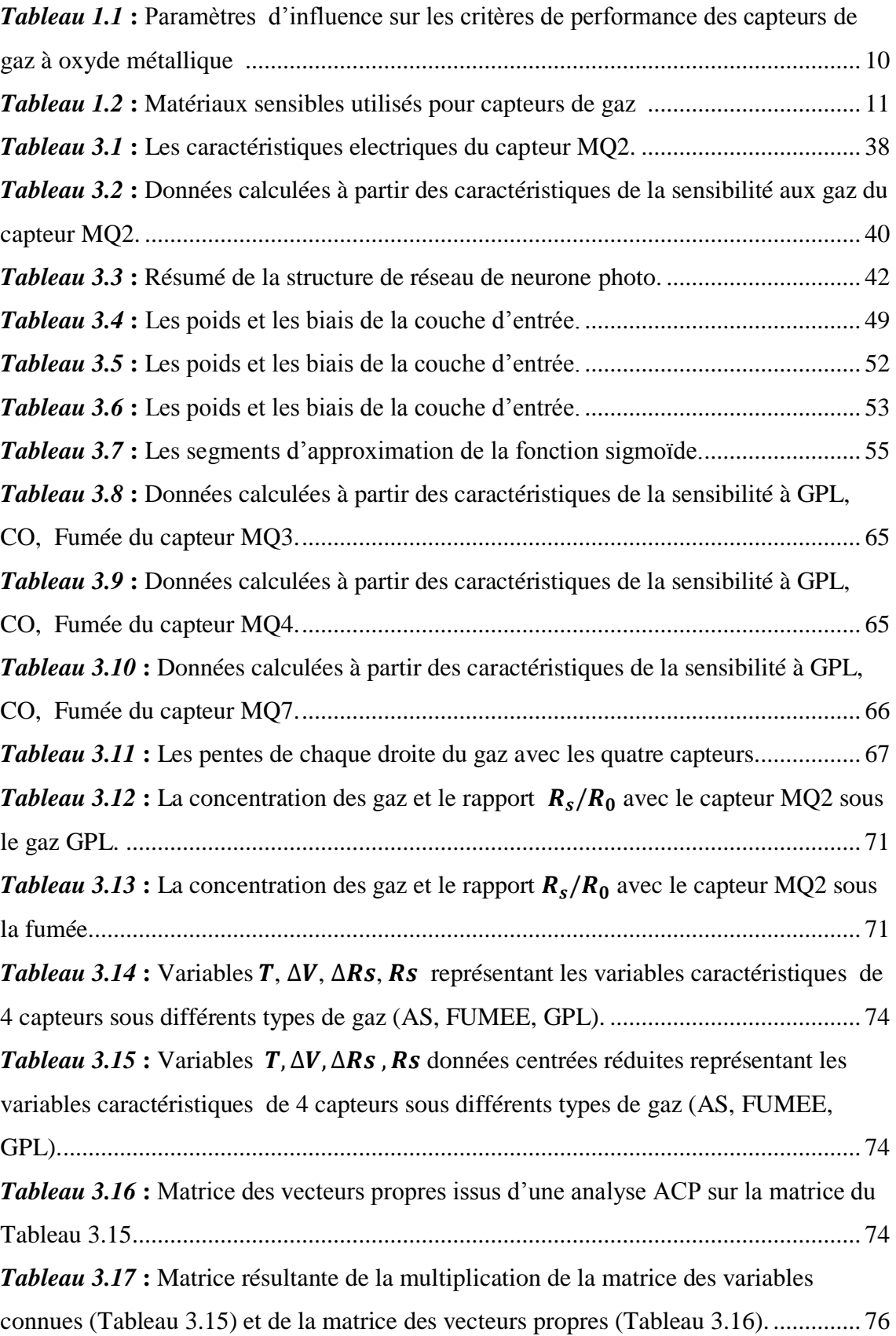

 $Tableau 3.18$  **:** Variables T,  $\Delta V$ ,  $\Delta Rs$ ,  $Rs$  représentant les variables caractéristiques de [4 capteurs sous différents types de gaz \(AS, Fumée, GPL\) durant le test.](#page-95-0) ..................... 78 *Tableau 3.19* **:** Variables  $T, \Delta V, \Delta Rs, Rs$  représentant les variables centrées-réduites [caractéristiques de 4 capteurs sous différents types de gaz \(AS, Fumée, GPL\) durant le](#page-95-1)  [test...................................................................................................................................](#page-95-1) 78

# **INTRODUCTION GENERALE**

<span id="page-15-0"></span> Les industries robotiques sont en développement continue grâce à des systèmes artificiels de plus en plus complexes et développés. Ces derniers reconnaissent déjà les formes, distinguent les couleurs et analysent les bruits. Ils sont même dotés du sens du toucher, mais aucun n'a acquis le sens de l'odorat. Juste après, grâce à la naissance des capteurs et les discriminateurs de gaz, ce dernier est obtenu.

 Parmi les capteurs de gaz développés à ce jour, les capteurs de gaz semiconducteurs sont particulièrement intéressants en raison de leur facilité d'utilisation, leur coût de fabrication modéré et la possibilité de s'adapter aux technologies microélectronique.

 Ces dispositifs sont appliqués dans le domaine de la détection gazeuse, grâce à leur sensibilité aux gaz toxiques, corrosifs ou encore explosifs.

 Ce domaine de recherche souffre malheureusement d'un manque d'applications environnementales, mais au cours des dernières années une étude importante traite les différentes technologies de détection de gaz ainsi que l'évaluation des concentrations. Cette apparition est née suite à la nécessité de la détection des gaz dans l'environnement industriel (chimique, pétrochimique, agroalimentaire, pharmaceutique …), la sécurité dans les locaux à usage domestique, les lieux publics et les problèmes liées à la pollution atmosphérique.

L'objectif de ce travail est donc de concevoir un système de base des capteurs chimiques qui est capable de donner la nature du gaz détecté et sa quantité dans un milieu dynamique.

Notre travail sera présenté dans trois chapitres distincts:

 Dans le premier chapitre, nous présentons l'état de l'art sur les différents types de capteurs du gaz en particulier les capteurs de gaz à oxyde métallique. Nous décrivons alors son principe de fonctionnement et ces méthodes pour l'amélioration de sa sélectivité.

- Dans le deuxième chapitre nous décrivons les notions de base utilisées dans notre étude. Ce chapitre sera subdivisé en trois parties :
	- $\checkmark$  La première partie constituera un rappel sur le concept des réseaux de neurones, ses applications ainsi que les règles et les algorithmes d'apprentissage.
	- Dans la deuxième partie nous présenterons brièvement les circuits FPGA et l'interface XILINX**/**SYSTEM GENERATEUR.
	- $\checkmark$  La dernière partie de ce chapitre sera consacré pour les deux techniques mathématiques d'analyse multidimensionnelles (l'Analyse en Composante Principale ACP et l'Analyse Factorielle Discriminante AFD), la différence entre c'est deux méthodes ainsi que leurs mises en œuvre mathématique.
- Le troisième chapitre comprendra l'ensemble des études expérimentales de nos dispositifs réalisés durant notre travail et les résultats expérimentaux obtenus. Ce chapitre sera devisé en trois parties :
	- $\checkmark$  La première partie consistera au développement d'un modèle à base du réseau de neurone, ce modèle exprime le comportement du capteur dans un environnement dynamique et son implémentation sur MATLAB**/** SIMULINK. Toujours dans cette partie nous introduirons l'implémentation sur FPGA à travers la réalisation de la fonction sigmoïde avec Système Générateur.
	- $\checkmark$  Nous présenterons dans la deuxième partie notre contribution technique et pratique et nous expliquerons les étapes des expériences ainsi que leurs programmations.
	- $\checkmark$  La dernière partie de ce chapitre est dédié à l'identification du type de gaz en utilisant les réponses temporelles de chaque capteur comme information explicative dans les deux méthodes ACP et AFD.

Et enfin une conclusion générale fera l'objet de la synthèse des trois chapitres de ce mémoire.

# **CHAPITRE1 : LES CAPTEURS DE GAZ**

### <span id="page-18-1"></span><span id="page-18-0"></span>**Introduction**

Dans ce chapitre nous présenterons les différents types des capteurs de gaz, en particulier les capteurs de gaz à oxydes métalliques ainsi que ses performances cherchées.

Pour les capteurs de gaz à oxydes métalliques, nous rappellerons dans un premier temps les différents types de ce capteur. Dans un deuxième temps, nous décrirons la structure d'un capteur MOX ainsi que son principe de fonctionnement. Dans un troisième temps nous discuterons sur quelques méthodes pour améliorer sa sélectivité.

# <span id="page-18-2"></span>**1.1 Définition d'un capteur**

Le terme capteur provient du latin Captor. Un capteur est un dispositif dont son rôle est de transformer l'état d'une grandeur physique en une grandeur utilisable généralement électrique.

Un capteur n'est pas un transducteur, c'est un capteur constitué en moins d'un transducteur qui convertit la grandeur physique.

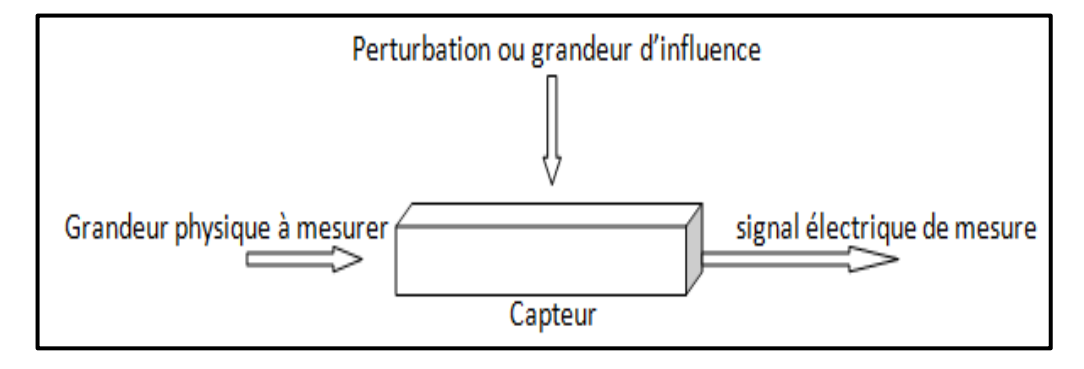

<span id="page-18-3"></span>*Figure 1.1* : Définition d'un capteur.

### <span id="page-19-0"></span>**1.2 Capteur de gaz**

#### <span id="page-19-1"></span>**1.2.1 Définition d'un capteur de gaz**

Un capteur de gaz est défini comme un composant dont au moins une de ses propriétés physiques change quand il est soumis à un changement d'environnement gazeux. D'une manière générale, un capteur est composé de deux éléments principaux : l'élément sensible et le transducteur (L'élément sensible est le cœur du capteur, sur lequel se passe la réaction avec l'espèce gazeuse)[1].

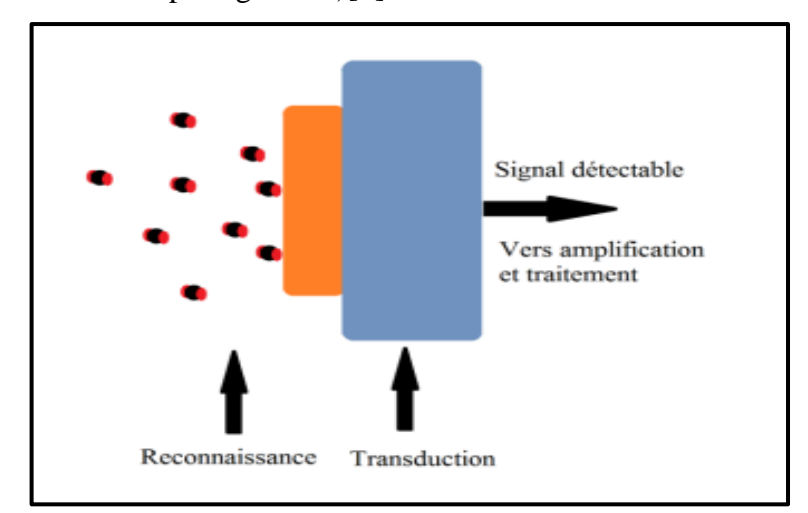

*Figure 1.2* : Principe de fonctionnement d'un capteur de gaz [2].

#### <span id="page-19-3"></span><span id="page-19-2"></span>**1.2.2 Principales familles du capteur de gaz**

Ses capteurs sont classés selon leurs principes de détection pour cela nous donnons le principe de détection de quelques uns.

#### **a Capteur à microbalance de quartz**

La microbalance à cristal de quartz, il est appelé aussi QCM (Quartz Crystal Microbalance). Ce capteur est basé sur le phénomène de piézoélectricité qui peut faire des mesures de haute précision.

Le dispositif est constitué d'un matériau piézoélectrique de géométrie simple, la coupe AT (disque ou plaque rectangulaire) et d'une fine lame de quartz (SiO2) utilisé dans un oscillateur. Le principe de fonctionnement repose sur la variation de la fréquence de résonance du matériau sensible quand une espèce s'adsorbe à sa surface [3].

$$
\Delta f = (-2 * f_0 * \Delta m) / (A_{EL} * \sqrt{(\rho_q * \mu_q)}) \tag{1.1}
$$

Une étude quantitative a été effectuée par Sauerbrey en 1959 qui exprima la différence de fréquence de résonance du quartz  $\Delta f$  (en Hz) en fonction de la masse légère  $\Delta m$  (en g) d'une des électrodes [4] dans l'équation suivante :

Où :

 $f_0$ : Fréquence de résonnance du quartz (Hz);

 $\rho_q$ : La masse volumique du quartz (en g.cm<sup>-3</sup> $\rho$ );

 $\mu_a$ : Module de cisaillement du quartz (g.cm<sup>-1</sup>  $\mu$  .s<sup>-1</sup>);

 $A_{EL}$ : L'aire de l'électrode (en cm<sup>2</sup>).

Ce capteur à une bonne sensibilité avec un avantage de fonctionnement à la température ambiante alors il n'est pas sélectif.

#### **b Capteur à ondes acoustiques de surface**

Les transducteurs à ondes acoustiques de surface SAW sont constitués par un matériau piézoélectrique, dont lequel sont déposées deux paires d'électrodes inter digitées l'une, pour l'excitation des ondes (émetteur), l'autre pour leur détection après propagation (récepteur). Ce dispositif est complété par le dépôt d'une couche sensible sur la trajectoire de l'onde entre les deux électrodes qui permet l'adsorption sélective de l'analyste. Cette adsorption provoque une variation de la propagation de l'onde et donc de la fréquence de résonance. Les fréquences sont beaucoup plus élevées dans les dispositifs à onde de volume dans la bande (30-500MHz). Les électrodes inter digitées excitent un matériau piézoélectrique créant une onde de surface (par exemple de Rayleigh ou de Love). Cette onde se propage à la surface du matériau, elle est ensuite détectée par de nouvelles électrodes inter digitées, ce couple d'électrodes possède la couche spécifique, un autre n'en possède pas et sert de cellule de référence [4].

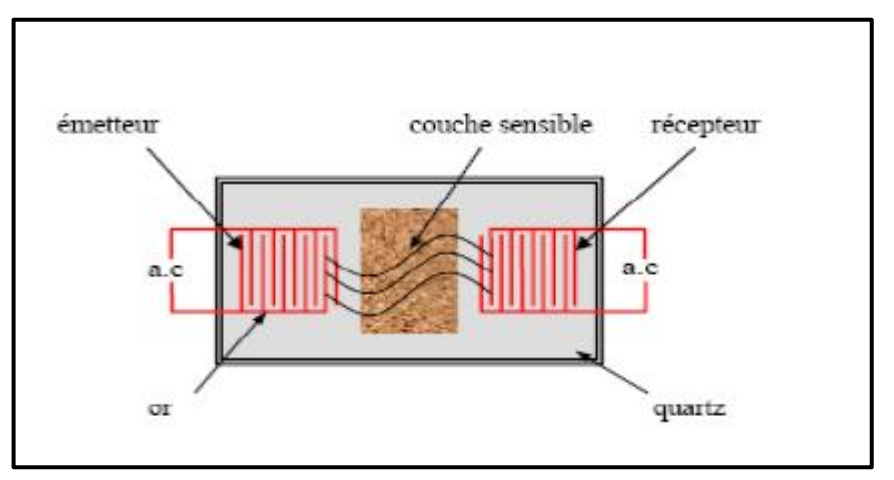

<span id="page-20-0"></span>*Figure 1.3* **:** Structure d'un capteur à ondes acoustiques de surface [3].

#### **c Capteur à transistors à effet de champs (GASFET)**

Les capteurs de gaz de ce type ont la structure classique d'un transistor MOS à effet de Champs sauf que la grille est remplacée par un oxyde métallique sensible au gaz. L'interaction de l'oxyde métallique avec le gaz à détecter se traduit par une variation de la tension de seuil du transistor. Le principe consiste à intégrer sur la grille du FET une membrane sensible à l'espèce à détecter. Lors de l'absorption d'un gaz accepteur ou donneur d'électrons il va se produire une modification du potentiel de surface, et par suite de la concentration de porteurs au niveau du canal et donc de sa conductance [5].

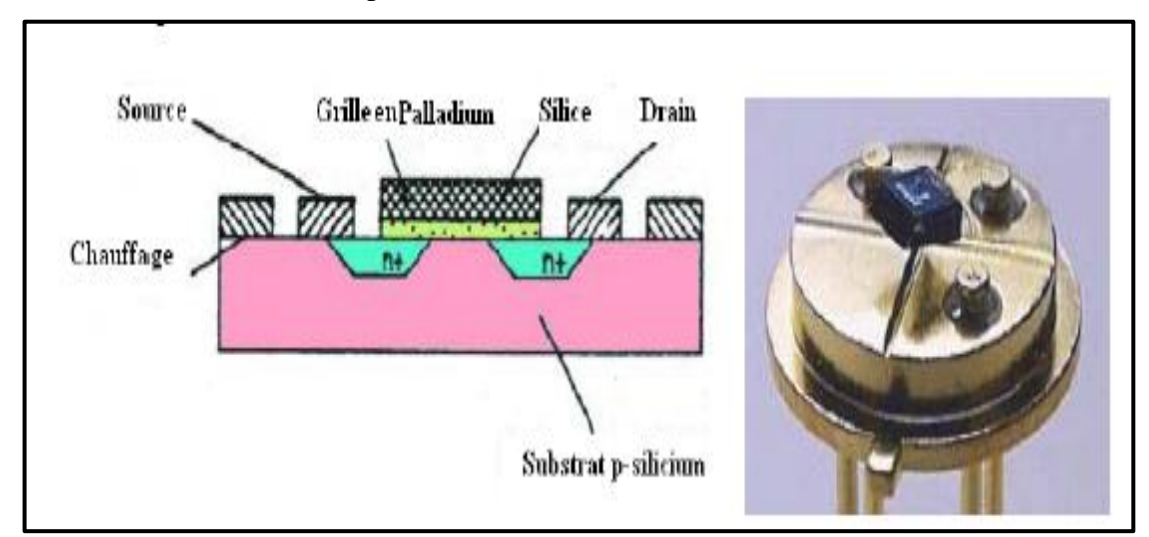

*Figure 1.4* **:** La structure de capteur à transistors à effet de champs.

#### <span id="page-21-0"></span>**d Capteur électrochimique**

Son principe de fonctionnement est basé sur les réactions d'oxydoréduction. La structure la plus simple comprend une membrane semi-perméable jouant un rôle de barrière de diffusion, un électrolyte et deux électrodes entre lesquelles est appliquée une différence de potentiel. L'absorption du gaz à détecter donne lieu à une réaction électrochimique spécifique, ce qui induit une force électromotrice liée au transfert de charges entre le gaz et la cellule. Ces capteurs sont sensibles et possèdent une bonne sélectivité aux gaz [6].

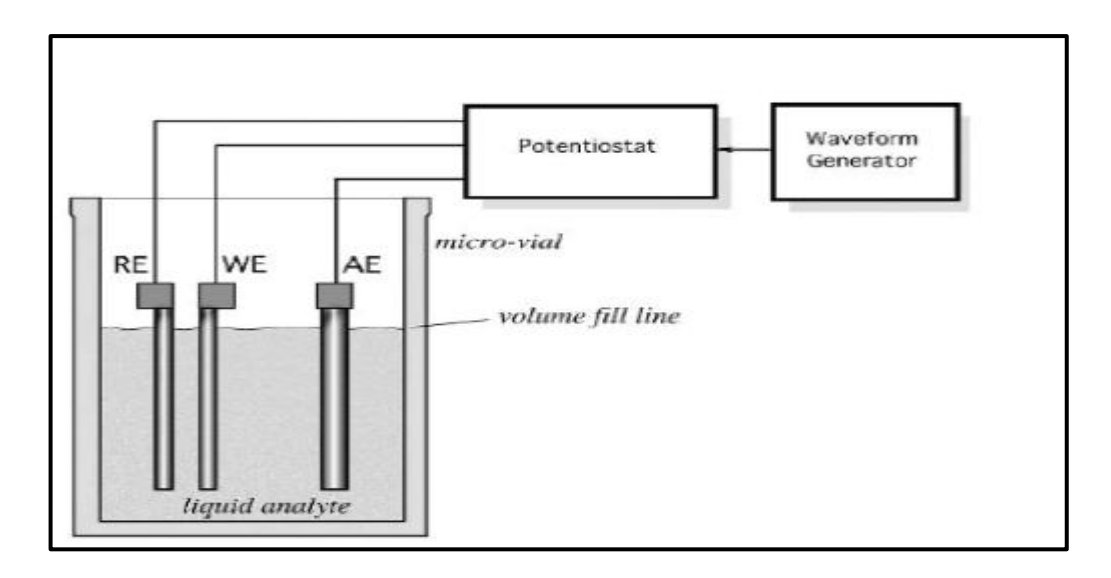

*Figure 1.5 :* Schéma d'un capteur électrochimique à électrode.

#### <span id="page-22-0"></span>**e capteur à fibre optique**

Un capteur à fibre optique (CFO) est, d'après la norme de l'AFNOR intitulée "Spécification générique pour les capteurs à fibres optiques" [7]. Défini comme un dispositif dans lequel l'information est créée dans le chemin optique par réaction de la lumière à la grandeur à mesurer, avant d'être acheminée vers le récepteur optique par l'intermédiaire d'une ou plusieurs fibres optiques.

Le principe de fonctionnement est basé sur la modification de la propagation de la lumière en présence du gaz à détecter. Il existe deux principaux types de capteurs de gaz à fibres optiques : les capteurs extrinsèques et les capteurs intrinsèques. Dans les capteurs extrinsèques, l'élément sensible se trouve au bout de la fibre, tandis que la surface de la fibre constitue elle-même l'élément sensible dans le cas des capteurs intrinsèques [8].

#### **f Capteur à base d'oxyde métallique**

Les capteurs de gaz à oxydes métalliques sont des capteurs passifs dont les variations ne sont mesurables qu'en intégrant le capteur dans un circuit de conditionnement (montage potentiométrique, pont de Wheatstone, ...). La variation du milieu ambiant (ou de la concentration d'un gaz) induit une variation de conductivité du matériau sensible à base d'oxydes métalliques semi-conducteurs. Si l'idée d'utiliser les oxydes métalliques dans la détection de gaz date de 1953[9]. Il a fallu attendre 1962 pour voir la mise en œuvre de dispositifs de détection (brevetés) basés sur le dioxyde d'étain  $(SnO<sub>2</sub>)$  avec les travaux de Taguchi [10].

Principales caractéristiques des capteurs de gaz :

Les auteurs définissent souvent les performances d'un capteur de gaz par « la règle des 3S » (Sensibilité, Stabilité, Sélectivité). C'est pour cella on va définir quelque caractéristique d'un capteur de gaz qui sont utilisées pour évaluer ses performances:

#### <span id="page-23-0"></span>**1.2.3 La sensibilité**

La sensibilité correspond à la variation de la grandeur mesurée, engendrée par une variation de la concentration en gaz. Elle est définit par la relation suivante :

Sensibilité
$$
(X)_p = | \Delta X / \Delta C |
$$
 (1.2)

Avec

 $X:$  La grandeur mesurée (par exemple, R pour une résistance, U pour une tension, I pour une intensité électrique ou φ pour une intensité lumineuse);

: La concentration du gaz ;

Pour un jeu de paramètres  $p$  (températures, pression, humidité).

Mais dans la pratique, la réponse relative est la grandeur la plus souvent employée dans la littérature, qui correspond au rapport entre les grandeurs mesurées dans l'air  $(R_{air}, U_{air})$  et en présence du gaz  $(R_{gaz}, U_{gaz})$ . Elle s'exprime, dans le cas d'un gaz oxydant, par :

$$
Réponse relative = Rgaz/Rair Ou Réponse relative = (Rgaz - Rair)/Rair (1.3)
$$

Et dans le cas d'un gaz réducteur par :

$$
Réponse_{relative} = R_{air}/R_{gaz} \quad Ou \quad Réponse_{relative} = (R_{air} - R_{gaz})/R_{air} \tag{1.4}
$$

Un capteur est d'autant plus sensible qu'une faible variation de concentration du gaz entraînera une variation importante de la résistance mesurée. La sensibilité (ou la réponse relative) est un des points forts des capteurs à base d'oxydes métalliques dont la variation de la résistance peut être mesurée pour des concentrations de l'ordre du ppm (partie par million) voir de la centaine ppb (partie par milliard)[11].

Cependant, dans le domaine des capteurs MOX, on utilise parfois d'autres paramètres pour traduire la sensibilité du capteur.

 $R_S - R_0$ : Sensibilité différence ;

 $R<sub>S</sub>/R<sub>0</sub>$ : Sensibilité relative ;

 $(R_S - R_0)/R_0$ : Sensibilité fractionnelle ;

 $Ln(R<sub>S</sub>/R<sub>0</sub>)$ : Sensibilité logarithmique ;

Les indices  $S$  et 0 correspondent respectivement à la mesure sous gaz et sous air [12].

### <span id="page-24-0"></span>**1.2.4 Stabilité**

Ce paramètre est utilisé pour caractériser la dérive du signal du capteur dans le temps. Il existe un vieillissement du capteur, ce qui limite son utilisation à long terme. L'instabilité peut être considérée comme une source supplémentaire d'incertitude, d'autant plus grande que la durée d'utilisation du capteur sera grande. Différentes solutions sont proposées pour y remédier, notamment par un traitement préalable de la couche sensible [13].

Le tableau suivant récapitule les principaux paramètres d'influence sur les principales caractéristiques des capteurs :

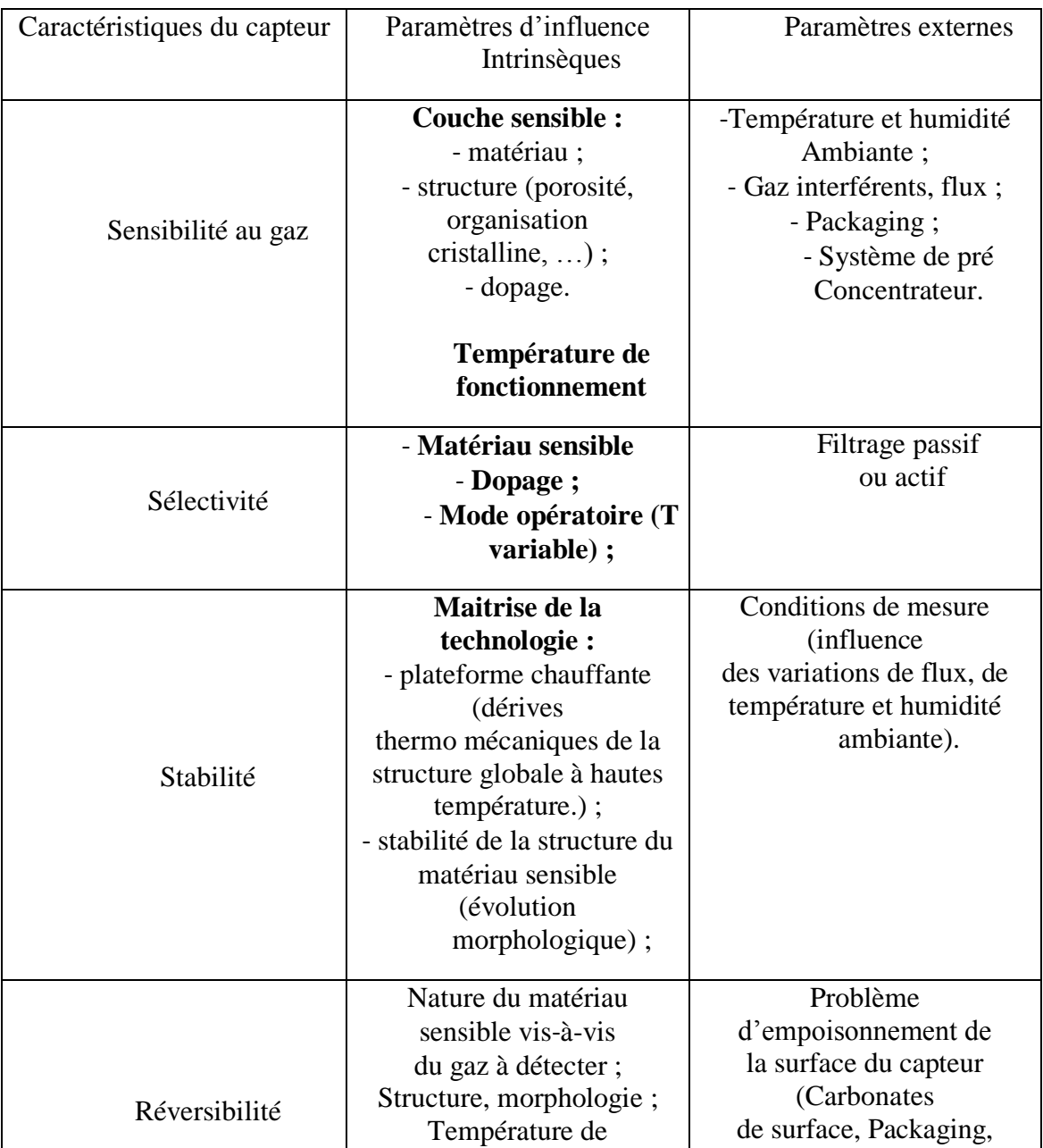

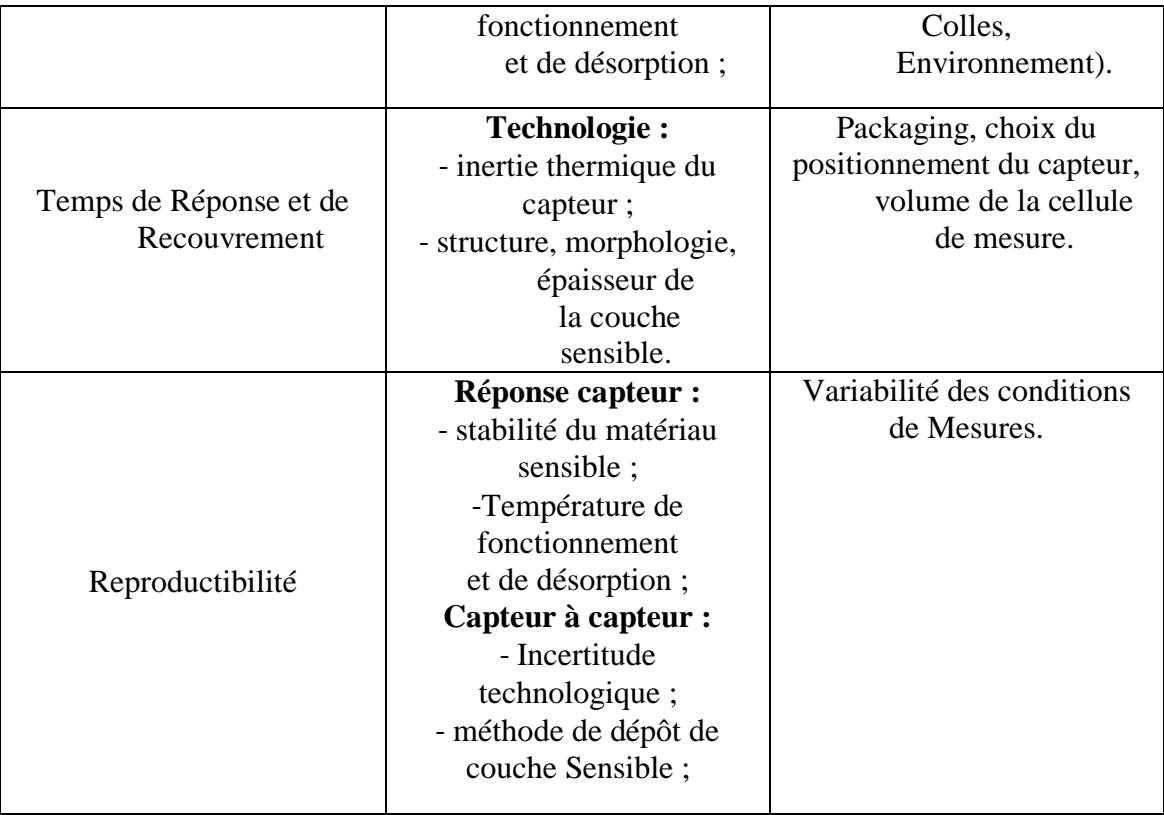

<span id="page-25-2"></span>*Tableau 1.1 :* Paramètres d'influence sur les critères de performance des capteurs de

gaz à oxyde métallique [14].

# <span id="page-25-0"></span>**1.3 Capteur à base d'oxyde métallique**

### <span id="page-25-1"></span>**1.3.1 Matériaux sensibles**

La plupart des oxydes métalliques sont considérés comme des semi-conducteurs de par leurs propriétés électriques. Le nombre d'oxyde semi-conducteurs utilisés autant qu'éléments sensibles pour la détection de gaz est importants [15]. Le tableau 1.2 regroupe des exemples de quelques matériaux sensibles et la température de fonctionnement optimale du capteur, ainsi que les gaz détectés.

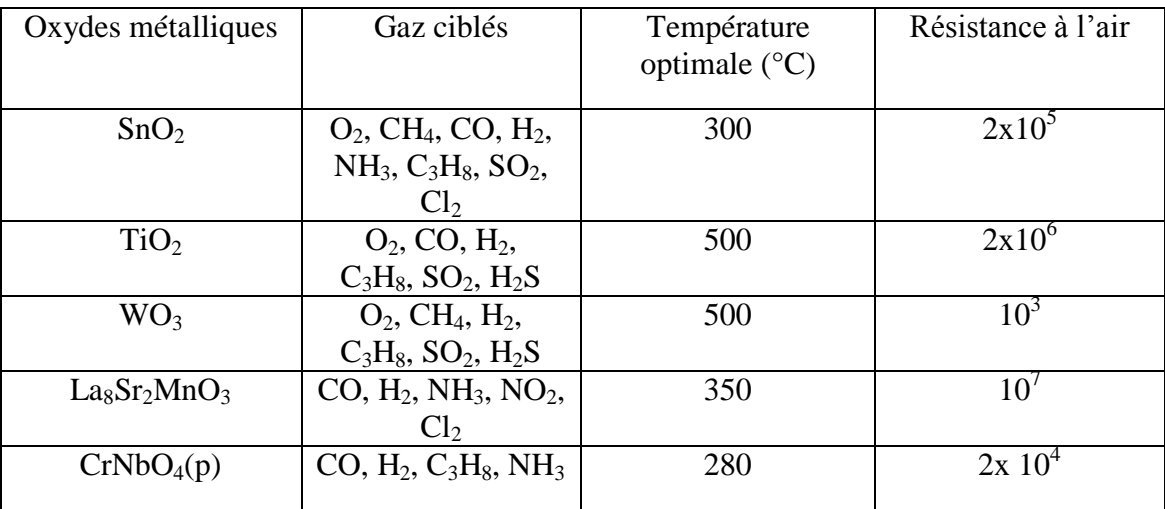

| WNb <sub>4</sub> O <sub>13</sub> | $H_2, C_3H_8, NH_3$                                                             | 450      | $10^{6}$        |
|----------------------------------|---------------------------------------------------------------------------------|----------|-----------------|
| $\text{COTa}_2\text{O}_6(p)$     | $H_2$ , CO, N $H_3$                                                             | 550      | 2x 10'          |
| CuTa <sub>2</sub> O <sub>6</sub> | $O_2$ , CO, H <sub>2</sub> , C <sub>3</sub> H <sub>8</sub> ,<br>NH <sub>3</sub> | 380      | N.C             |
| $Rb_4SiW_{17}O_{40}$             | $SO_2$ , $H_2S$                                                                 | 300      | $10^4$          |
| GeO <sub>2</sub>                 | O <sub>2</sub>                                                                  | 700-1100 | N.C             |
| Ga <sub>2</sub> O <sub>3</sub>   | $O_2$ , $H_2$ , $CH_4$ , $NH_3$                                                 | 550      | 10 <sup>3</sup> |
| SrTiO <sub>3</sub> (1%Fe)        | CH <sub>4</sub>                                                                 | 650      | N.C             |
| SrTiO3 (1%Fe)                    | CO <sub>2</sub>                                                                 | 620      | N.C             |

*Tableau 1.2* **:** Matériaux sensibles utilisés pour capteurs de gaz [16].

<span id="page-26-1"></span>Selon se tableau on peut distinguer deux grandes classe d'oxyde semi-conducteur : ceux dits en couche épaisse et ceux dits en couche mince.

#### **a Les capteurs à couche épaisse :**

Les capteurs de gaz a couche épaisse sont les premiers à avoir été développés. De façon général la technologie en couche épaisse repose sur l'obtention de poudre d'oxydes semi-conducteurs qui sont ensuite structurées par différentes méthodes qui toutes comprennent des étapes de compression et de recuit. Sans entrer dans les détails de ses techniques on peut distinguer les méthodes suivantes :

- $\checkmark$  Les méthodes dites « sèches »;
- Les méthodes générales de type sol-gel ;
- $\checkmark$  Les méthodes classiques de la chimie minérale [17].

#### **b Les capteurs à couche mince :**

La microélectronique a permis de développer ce type d'oxydes. Les principaux avantages de ces oxydes sont leur cout, leur taille, leur consommation et leur production sur wafer. Ces couches sont réalisées à partir de cibles de métal pur ou de cibles en oxyde fritté. Elles sont généralement obtenues soit par méthode physique (pulvérisation ou évaporation)[18], soit par méthode chimique (CVD- Chemical Vapor Deposition) [18].

#### <span id="page-26-0"></span>**1.3.2 Structure d'un capteur MOX**

Le micro-capteur de gaz est constitué d'un substrat silicium assurant la tenue mécanique, sur lequel repose une membrane. Cette architecture permet de limiter les pertes thermiques par conduction. Sur cette membrane, on dépose une résistance chauffante assurant une température homogène afin d'améliorer les propriétés d'adsorption-désorption de gaz à la surface de la couche sensible. Afin de séparer électriquement la partie chauffante de la partie mesure, on fait croitre sur le polysilicium un oxyde de silicium assurant l'isolation électrique (figure1.6) [20].

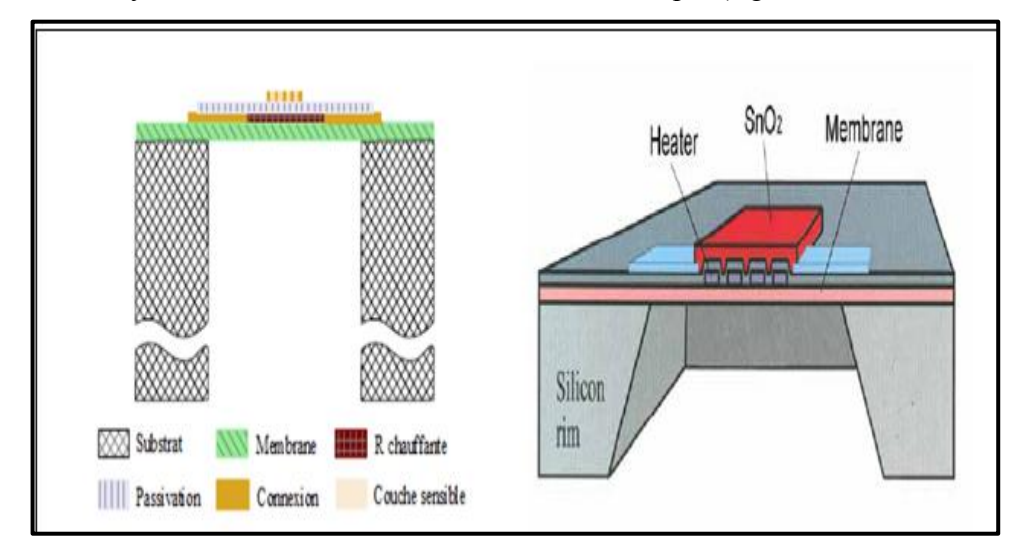

*Figure 1.6 :* Structure d'un micro-capteur de gaz MOX.

<span id="page-27-0"></span>Nous allons maintenant détailler les matériaux utilisés pour les différentes parties de ces structures :

#### **a Le substrat :**

Le substrat sur lequel repose la membrane est en silicium. Le silicium est le matériau de base de 90% de l'industrie micro-électronique. C'est le matériau encore aujourd'hui privilégié en technologie microsystème car il présente les atouts suivants [21] :

- $\checkmark$  Il possède des propriétés mécaniques, physiques et chimiques très intéressantes outre celle de la semi – conductivité explorée en microélectronique ;
- $\checkmark$  Les technologies microsystèmes silicium sont matures et bien maitrisés.

#### **b La membrane :**

La membrane est constituée d'une ou deux couches de matériaux diélectriques. Elle présente donc un caractère thermiquement isolant. De cette façon on a une faible dissipation de la chaleur dans le plan de la résistance, ce qui laisse entrevoir une forte localisation des zones de chauffage. Le dispositif de détection avec la membrane, qui est porté à des températures de l'ordre de 250°C à 600°C, nécessite seulement quelque dizaine à une centaine de (mW), tandis que pour le dispositif sans membrane quelques Watts seraient nécessaires [20].

#### **c L'élément chauffant :**

La résistance chauffante est réalisée sur une membrane, de matériau isolant électriquement et thermiquement. L'élément chauffant, ou « heater » a pour fonction de porter l'élément sensible à sa température de fonctionnement. C'est un élément essentiel du faire qu'il conditionne l'homogénéité de la température de la couche sensible. Il se décline sous forme de résistance en poly-silicium ou métalliques. L'élément résistif chauffe par un contact direct le matériau sensible [20].

#### **d La métallisation :**

La métallisation a pour but d'établir le contact électrique, d'une part, pour l'alimentation de la résistance chauffante d'autre part au niveau de la couche sensible afin de prélever les variations de la conductivité de celle-ci [16].

#### **e La couche sensible :**

Elle est à base d'oxydes métalliques tels que  $SnO<sub>2</sub>, WO<sub>3</sub>, TiO<sub>2</sub>, ZnO, \ldots$ etc.

### <span id="page-28-0"></span>**1.4 Principe de fonctionnement**

Le mécanisme de conduction d'un MOX est basé sur son changement de conductivité (ou de résistance) quand ce dernier est exposé à différent gaz réducteurs ou oxydants. Il doit présenter :

‐ Une bonne sensibilité au gaz cible ;

- ‐ Peu de sensibilité aux interférents (humidité, espèces chimiques non ciblées, …) ;
- ‐ Une bonne stabilité de ses propriétés (dans le temps, suivant la température, les espèces chimiques présentes, …).

Malgré un principe de base simple, le mécanisme de détection est souvent complexe. Pour expliquer ce changement de conductivité, nous détaillons quelques points importants à prendre en compte pour comprendre ce qui se passe lorsqu'un oxyde métallique est mis en contact avec un environnement gazeux [1].

#### <span id="page-28-1"></span>**1.4.1 Conductivité du SnO<sup>2</sup>**

La conductivité d'un semi-conducteur est définie par l'équation suivante :

$$
\sigma = q(n\mu_n + p\mu_p) \tag{1.5}
$$

Où :

q : est la charge de Coulomb;

 $n$  et  $p$  les concentrations en électrons libres et en trous ;

 $\mu_n$  et  $\mu_p$ : la mobilité des électrons et des trous.

Le dioxyde d'étain est un semi-conducteur extrinsèque de conductivité de type  $n$  (les porteurs électroniques majoritaires sont les électrons). Le nombre d'électrons libres est très supérieur à celui de trous. Sa conductivité peut donc s'écrire :

$$
\sigma = q n \mu_n \tag{1.6}
$$

Comme dans tous les semi-conducteurs, l'augmentation de la température entraîne un passage des électrons de la bande de valence vers la bande de conduction. Le nombre de porteurs de charges libres croît de façon exponentielle avec la température. D'autre part, la conductivité de  $SnO<sub>2</sub>$  dépend également de la morphologie de la couche sensible (conduction dans les grains et aux joints de grains, état de surface…) [12].

#### <span id="page-29-0"></span>**1.4.2 Interaction gaz-solide**

Les interactions gaz-solide peuvent être classées en quatre catégories [12].

- $\checkmark$  Les chocs entre les molécules gazeuses et le solide : le matériau est insensible au gaz dans ce type d'interaction ;
- $\checkmark$  L'adsorption : il y a fixation d'une fraction de la phase gazeuse sur la surface du solide. On peut subdiviser l'adsorption en deux catégories : la physisorption, dans laquelle les forces d'attraction entre les molécules de gaz et le solide sont des forces physiques du type Van Der Waals, et la chimisorption, dans laquelle les forces de liaisons mettent en jeu un transfert de charge entre l'adsorbat et l'adsorbant ;
	- **La réaction** : adsorption du gaz dans le solide suivie d'une réaction qui crée un nouveau matériau ;
	- **La désorption** : l'adsorption des molécules gazeuses est suivie de la création d'une espèce gazeuse ;

#### <span id="page-29-1"></span>**1.4.3 Rôle de l'oxygène et principe de détection**

L'oxygène joue un rôle primordial dans la détection des gaz par les oxydes métalliques. Les molécules d'oxygène peuvent être adsorbées à la surface d'un oxyde métallique lorsque celui-ci est mis en contact avec l'oxygène selon les réactions suivantes [12] :

• Adsorption physique de l'oxygène :

$$
O_2(gaz) = O_2(absorb\acute{e})
$$
\n(1.7)

• Adsorption chimique de l'oxygène :

$$
O_2 (absorb\acute{e}) + e^- = O_{2^-}
$$
 (1.8)

• Dissociation de l'oxygène :

$$
0_{2^-} + e^- = 20^- \tag{1.9}
$$

$$
0^- + e^- = 0^{2-} \tag{1.10}
$$

L'adsorption chimique de l'oxygène à la surface du  $SnO<sub>2</sub>$  conduit à un transfert des électrons libres du réseau vers les molécules adsorbées. Il résulte donc une diminution de la conductivité électrique. Quand le  $SnO<sub>2</sub>$  est exposé à des gaz autres que l'oxygène présent dans l'air, il peut y avoir une réaction chimique avec les espèces pré adsorbées, notamment les espèces oxygénées. Les réactions qui ont lieu sont essentiellement des réactions d'oxydoréduction. Par exemple, pour un gaz réducteur comme CO, la réaction suivante se produit :

$$
CO (gaz) + O^{-}(surface) = CO_{2}(gaz) + e^{-}
$$
 (1.11)

Dans ce cas, le nombre des porteurs majoritaires augmente, ce qui conduit à une augmentation de la conductivité électrique. Inversement, pour un gaz oxydant comme O3, la réaction suivante se produit :

$$
O_3(gaz) + e^- = O(surface) + O_2(gaz)
$$
\n(1.12)

Le nombre de porteurs majoritaires diminue ce qui conduit à une diminution de la conductivité électrique. La variation de la résistance du capteur à base d'oxyde métallique en fonction de la concentration de gaz est décrite par la formule suivante :

$$
R = K \cdot [C]^{\alpha} \tag{1.13}
$$

 $O$ ù :

 $K$  et  $\alpha$  : sont des constantes ;

 $[C]$ : la concentration d'un gaz dans l'air.

Selon la nature du matériau de la couche sensible, de sa structure et du gaz, la valeur de  $\alpha$  est comprise entre 0,2 et 0,8.

# <span id="page-30-0"></span>**1.5 Modification de la couche sensible**

#### <span id="page-30-1"></span>**1.5.1 Dopage de la couche sensible**

On ajoute une quantité faible de métaux catalytiques dans la couche sensible du capteur. Ces métaux jouent le rôle de sensibilisateur, ou d'activateur, qui ont pour but d'améliorer la sensibilité et la sélectivité vis-à-vis de certains gaz ou de diminuer la température de fonctionnement du capteur. On parle en général de dopage. La présence des métaux modifie la structure de la couche sensible et par conséquent, sa réponse aux gaz. Les métaux les plus utilisés sont le palladium, le platine, l'indium, le ruthénium ou les oxydes métalliques [23] [24].

En présence d'une faible quantité de métaux nobles, la morphologie de la couche (taille de grain, rugosité…) est modifiée et la sensibilité du capteur est améliorée [25].

Par l'ajout de  $0.42$  % de ruthénium au SnO<sub>2</sub> on obtient un capteur très sensible aux hydrocarbures (GPL) en présence des gaz interférents [27].

Un capteur proposé très sensible à l'éthanol en ajoutant du Pt au SnO<sub>2</sub>. Ce capteur possède une sensibilité 55 fois plus grande que celle d'un capteur commercial en présence de 1000 ppm d'éthanol [28].

#### <span id="page-31-0"></span>**1.5.2 Filtres physiques et chimiques**

L'utilisation d'une couche supplémentaire peut améliorer de façon notable la sélectivité des capteurs. Le rôle de la couche supplémentaire (la membrane) consiste à bloquer ou modifier les gaz interférents avant qu'ils n'atteignent la couche sensible.

En fonction de l'interaction entre les gaz et la membrane, on peut classer les membranes en deux sous groupes [29][16] [30] :

- $\checkmark$  Les filtres physiques : il ya pas de réaction chimique entre les gaz et le filtre. Le filtre effectue seulement une opération de tamisage ;
- $\checkmark$  Les filtres chimiques (catalyseurs) : il ya une activité catalytique entre les gaz.

#### **Les filtres physiques [tamis moléculaires] :**

Ils sont également appelés filtres passifs ou filtres moléculaires. Un filtre déposé à la surface de la couche sensible a pour but d'empêcher les molécules gazeuses de taille importante d'atteindre la couche sensible. Le filtre effectue seulement une opération de tamisage. Les matières utilisés pour réaliser le filtre sont: souvent :  $SiO_2$ ,  $Al_2O_3$  ou des zéolites.

#### **Les filtres chimiques :**

Ils ont la même structure que les filtres physiques : une couche supplémentaire déposée sur la surface de la couche sensibles, et cela par introduction des métaux tel le Pt. Dans ce cas, les filtres réagissent avec le gaz à détecter et empêcher ainsi la réaction des gaz avec la couche sensible.

#### <span id="page-32-0"></span>**1.5.3 Autres matériaux sensibles**

Malgré un nombre important d'oxydes métalliques étudiés pour la détection de gaz, le  $SnO<sub>2</sub>$  est quasiment le seul utilisé dans les capteurs commerciaux. Les performances d'un capteur de gaz peuvent être améliorées en utilisant d'autres matériaux sensibles ou d'autres principes de détection [31] [32].

#### <span id="page-32-1"></span>**1.5.4 Systèmes multi-capteurs**

Les solutions exposées précédemment pour améliorer la sélectivité mettent en œuvre un seul élément sensible à une température de fonctionnement. Actuellement une solution largement étudiée est la mise en place de système multi-capteurs. L'objectif est d'associer des éléments sensibles de différentes nature et/ou fonctionnant à différentes températures [29].

#### <span id="page-32-2"></span>**Conclusion**

Dans ce chapitre nous avons présenté les principales familles du capteur de gaz ainsi que leurs performances.

En ce qui concerne les capteurs de gaz à oxyde métalliques sont certes très anciens mais restent malgré tout les plus vendues et les plus étudies en recherche. Alors nous avons consacré une partie de ce chapitre en parlons sur l'architecture de ce type du capteur ainsi que son principe de fonctionnement.

Jusqu'à présent ces micro capteurs sont utilisés comme détecteur seulement, il faut améliorer leurs sélectivité afin de pouvoir réaliser des analyses qualitative et quantitative. Pour s'affranchir de cela il existe des principaux axes d'améliorations que nous avons voulus traiter au cours de notre chapitre.

# **CHAPITRE2 : OUTILS ET METHODES UTILISEES**

# <span id="page-34-1"></span><span id="page-34-0"></span>**Introduction**

L'objectif de ce chapitre est multiple, il sera divisé en trois parties, nous introduirons dans chaque partie les notions de base dont nous aurons besoin dans notre étude.

La première partie sera consacrée pour éclairer les concepts généraux des réseaux de neurones, l'objectif de cette partie est de présenter les grands types de RNS, leurs applications et éventuellement les règles et les algorithmes d'apprentissages. On s'attardera un petit peu plus sur la perception multicouche.

La deuxième partie de ce chapitre est dédiée aux circuits FPGA, leurs architectures et leurs avantages. Ensuite nous présenterons brièvement l'interface XILINX SYSTEME GENERATEUR.

Dans la dernière partie nous rappellerons les deux techniques mathématiques d'analyse multidimensionnelle l'ACP et l'AFD. Nous expliquerons la différence entre ces deux méthodes et leurs mises en œuvre mathématique.

### <span id="page-34-2"></span>**2.1 Les réseaux de neurones**

Dans la première moitié de 21<sup>ème</sup> siècle, plusieurs modèles neurones biologiques ont été proposés pour simuler le cerveau humain et imiter son fonctionnement pour effectuer les opérations de contrôles et d'identification. Aujourd'hui plusieurs modèles de neurones sont connectés pour former un réseau adapté à son environnement. Il existe donc plusieurs types de réseaux de neurones artificiels différentiés par la fonction réalisée.

#### **2.1.1 Historique**

- <span id="page-34-3"></span>Mac culloch et Pitts (1943) : définition d'un neurone formel.
- Hebb (1949) : Hebb présente dans son ouvrage « the organisation of behavior » une règle d'apprentissage.
- Resemblah (1958) : Widrow Hoff : développe le modèle du perceptron.
- Missky et Papert (1969) : publiaient une critique des propriétés de la perception.
- Kohnen (1972) : application des réseaux de neurones à la reconnaissance de formes.
- Hopfield (1982) : modèle de Hopfield : théorie du fonctionnement et des possibilités des réseaux de neurones.
- Rumelhart et Le cun (1985) : les réseaux de neurones à perception multicouches, mécanisme d'apprentissage performants.

#### **2.1.2 Les neurones biologiques**

<span id="page-35-0"></span>Le cerveau humain contient environ cent milliards de neurones biologiques. Les neurones biologiques sont des cellules vivantes spécialisées dans le traitement des signaux électriques, un neurone biologique est constitué de trois parties :

- Le corps cellulaire : Il contient le noyau du neurone ainsi que la machine biochimique nécessaire à la synthèse des enzymes, il contient aussi les autres molécules essentielles à la vie de la cellule. Sa taille est de quelques microns de diamètre **[**33**]** ;
- L'axone : attaché au corps cellulaire qui est électriquement actif, ce dernier conduit l'impulsion conduite par le neurone ;
- Dendrites : électriquement passives, elles reçoivent des signaux (impulsions électriques) d'autres neurones ;
- La synapse : C'est une jonction entre deux neurones, et/ou généralement entre l'axone d'un neurone et une dendrite d'un autre neurone [33].

Un neurone émit un signal en fonction des signaux qui lui proviennent des autres neurones. On observe au niveau de neurone une sommation des signaux reçue à l'entrée et quand cette somme dépasse un certain seuil, le neurone émit à son tour un signal électrique.

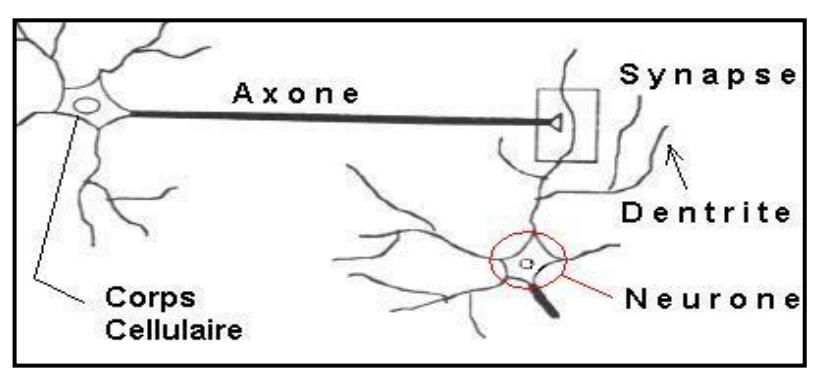

<span id="page-35-1"></span>*Figure 2.1* **:** Modèle du neurone biologique [34].
#### **2.1.3 Le neurone formel à perceptron**

Processeur très simple qui calcule une somme pondéré et qui applique à cette somme une fonction d'activation non linéaire (échelon sigmoïde, gaussienne…). Quand des signaux d'entrée  $x_i$  arrivent aux neurones par des liens de raccordement avec les poids associes  $w_i$  respectivement, le model formel neuronal se contente juste par une sommation des signaux d'entrées, on compare ensuite la somme pondéré notée P obtenue a un seuil et on déduit de la comparaison la sortie de neurone.

$$
P = \sum_{i=0}^{n} w_i x_i \tag{2.1}
$$

Si le seuil de polarisation est noté b et la fonction d'activation est f alors la sortie de ce neurone est :

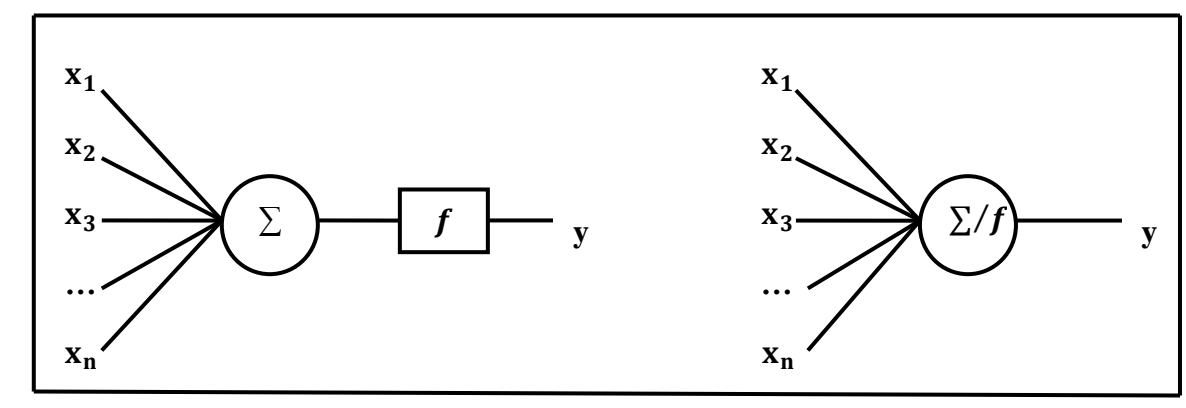

$$
y = f(\sum_{i=0}^{n} w_i x_i - b)
$$
 (2.2)

*Figure* **2.2 :** Neurone formel.

Avec  $y$  : la sortie ;

b : le seuil de neurone ;

 $w_i$ : les valeurs du poids entre l'entrée et le neurone;

- $x_i$ : les entrées ;
- $f$ : fonction d'activation ou fonction de transfert.

La fonction d'activation est une fonction non linéaire qui doit envoyer un réel proche de 1 quand les bonne information d'entrée sont donnée et un réel proche de 0 quand elles sont mauvaises. On utilise généralement des fonctions à valeurs dans l'intervalle reel [0 1] ou [-1 1] Quand le réel est proche de 1 on dit que le neurone est actif, alors que quand le réel est proche de 0 on dit que le neurone est réactif. Le choix de la fonction d'activation depend du probleme, plusieurs fonctions

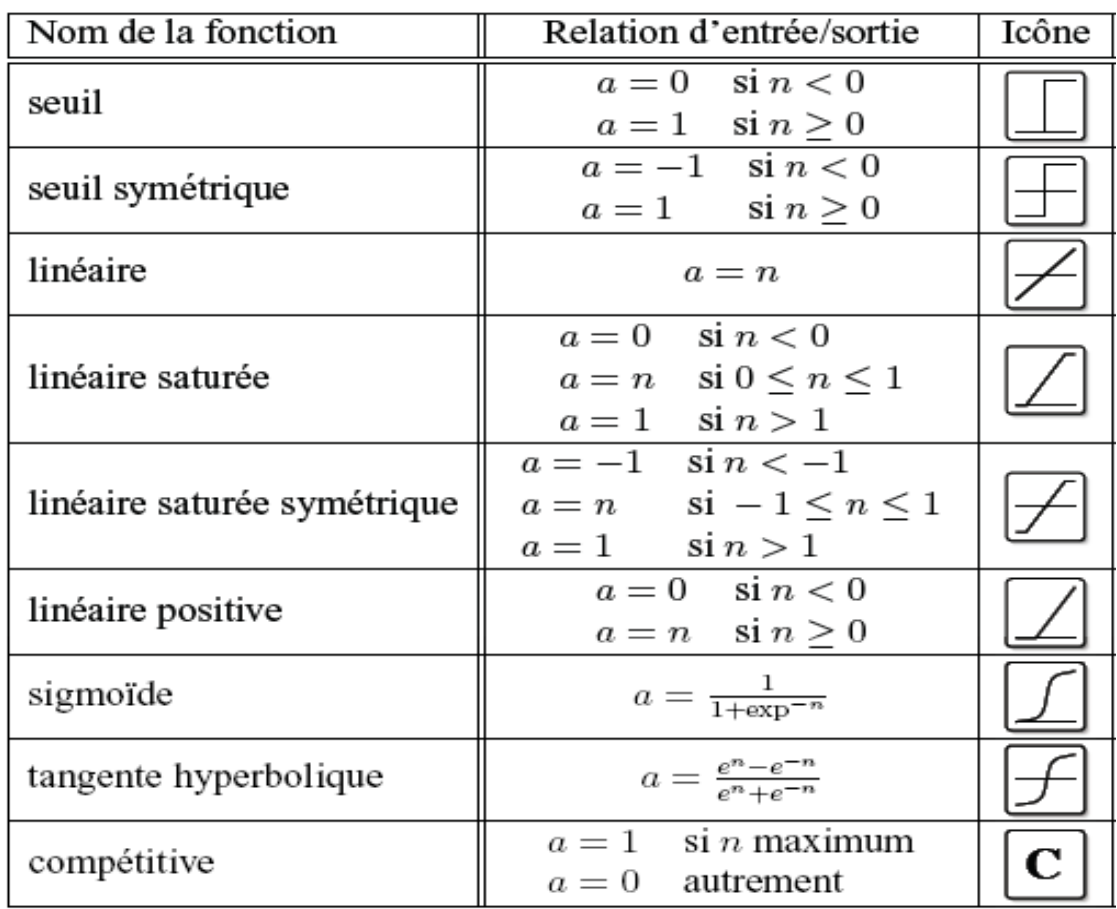

d'activation ont été proposés, les troix les plus utilisées dans le domaine d'automatique sont les fonctions 'seuil','gaussiene' et 'sigmoïde'.

*Figure 2.3* **:** Fonction d'activation [35].

### **2.1.4 Architecture des RNs formel**

On distingue deux types d'architectures de RNs selon les connexions entre les neurones, les RNs non bouclés et les RNs bouclés.

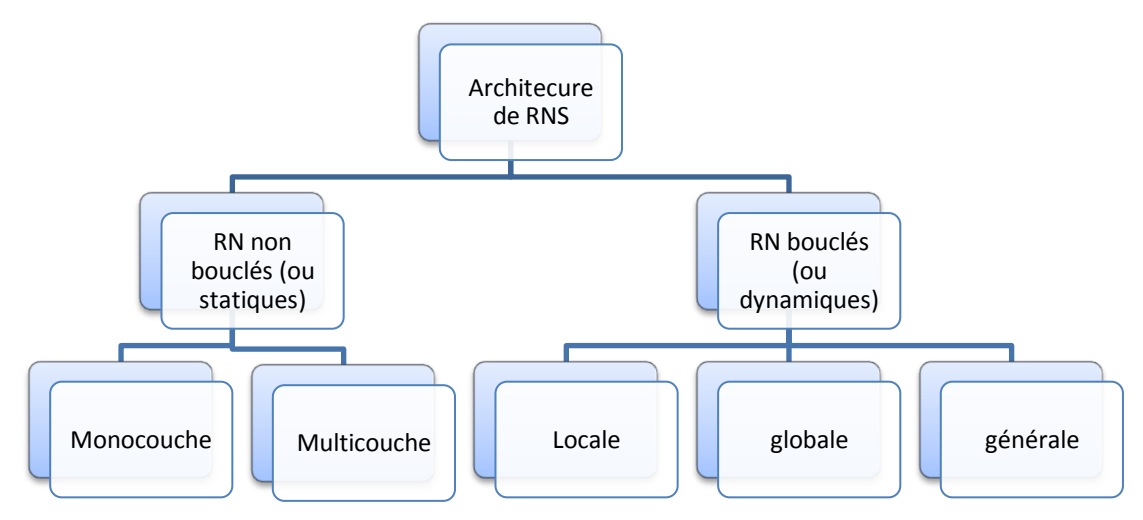

*Figure 2.4* **:** Architecture des RNs formel.

#### **a Les RNs non bouclé (ou statique) :**

Ce sont des réseaux non récurrents où la transmission du signal se fait dans un sens unique de l'entrée vers la sortie (ne contient pas les connexions arrières). L'architecture la plus populaire dans ce type de réseau est l'architecture multicouche.

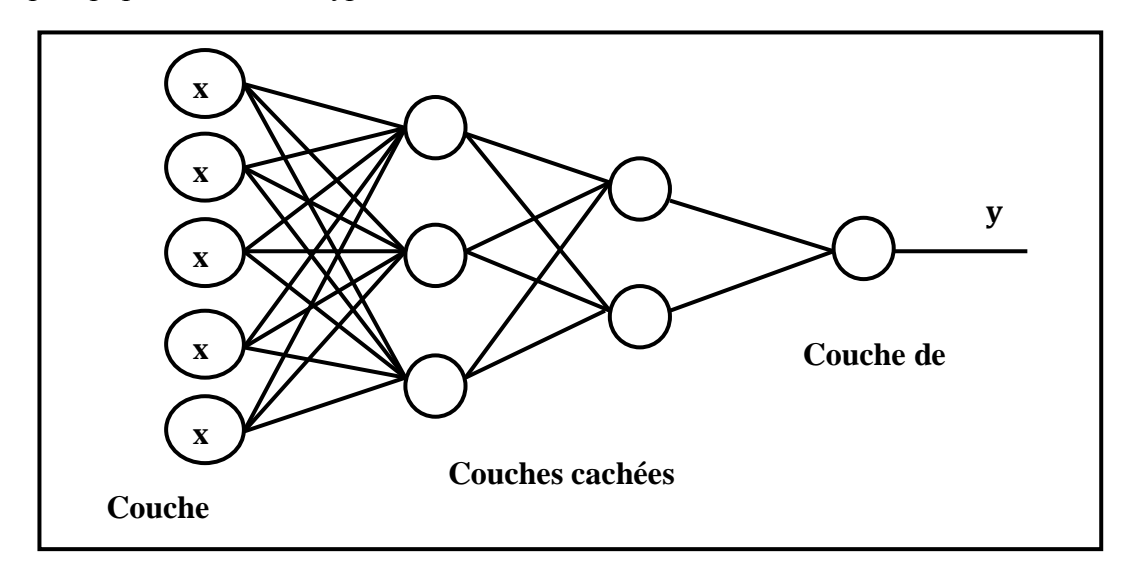

*Figure 2.5* **:** Réseau de neurone non bouclé.

Les RNs statiques sont utilisés principalement pour effectuer des tâches d'approximation de fonction non linéaire de classification ou de modélisation de processus statique non linéaire.

• Les réseaux monocouches non bouclé :

Il s'agit de réseaux de neurones avec retour en arrière.

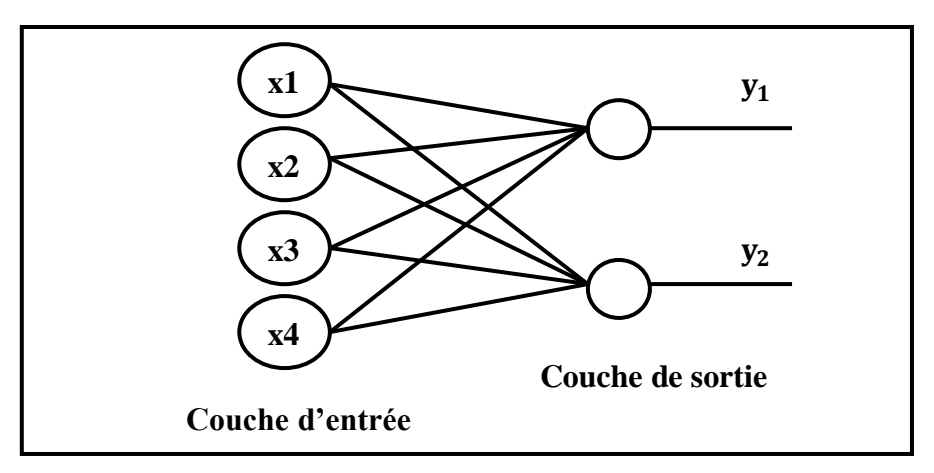

*Figure 2.6* **:** Les réseaux monocouches non bouclé.

Les réseaux multicouches non bouclé :

Ce type de réseaux se caractérise par la présence d'une ou de plusieurs couche cachées, dont les nœuds de calcul correspendants s'appellent neurones cachées. Leur rôle est

d'effectuer un pretraitement des signaux d'entrées reçus par la couche d'entrée en provenance du milieu exterieur et de transmettre les résultats correspondants à la couche de sortie.

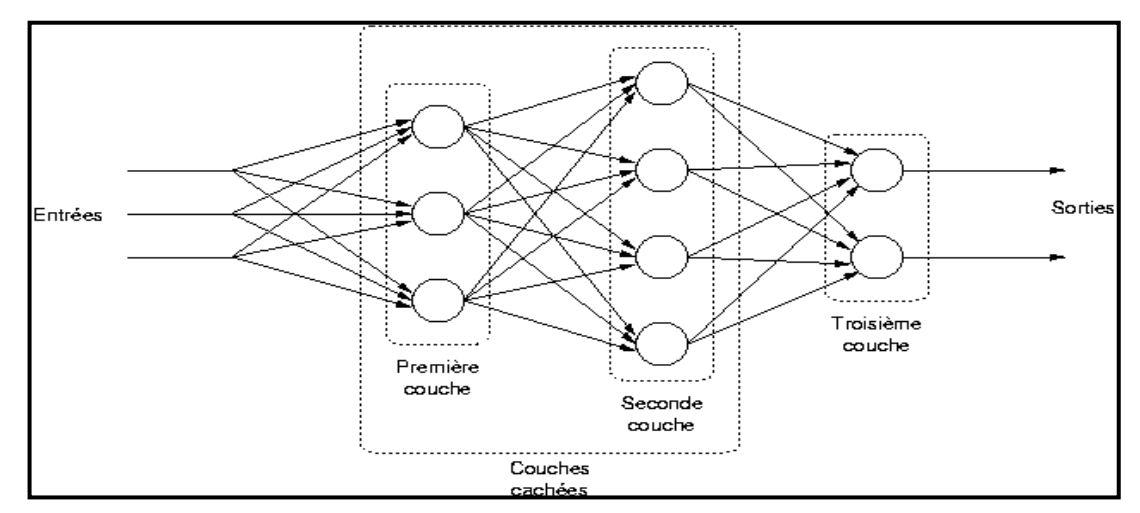

*Figure 2.7* **:** Réseaux multicouche non bouclé [36].

Ce réseau est dit complètement dans le sens que chaque nœud d'une couche est connecté à tous les nœuds de la couche adjacente suivante. Si éventuellement serait dit partiellement connecté.

#### **a Les RNs bouclé (ou dynamique)**

Les RNs bouclés sont des réseaux récurrents où il existe des connexions de retour. Il y'a plusieurs types de réseaux de neurones dynamique selon la position de la contre réaction. Les RNs non bouclés sont utilisés pour effectuer des [tâches](javascript:void(0)) de modélisations des systèmes dynamiques, de commande de processus, ou de filtrage.

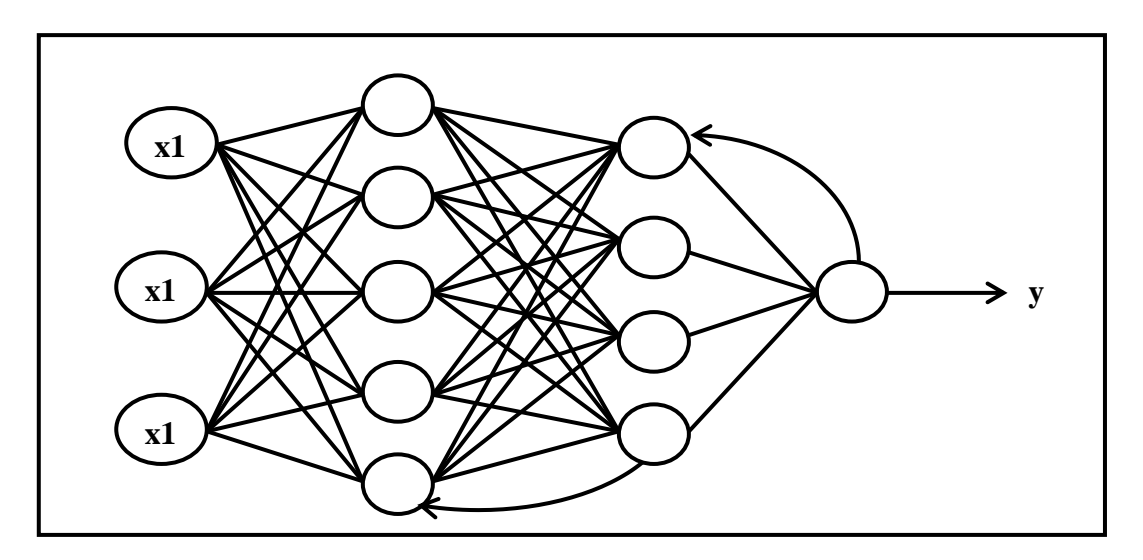

 *Figure 2.8* : Réseau de neurones bouclé.

#### **2.1.5 L'apprentissage de réseaux de neurones MLP**

Un RN est construit pour modéliser ou commander un système, en général des systèmes non linéaire, d'une façon générale un RN est construit pour approximer une fonction.

#### **a Processus d'apprentissage**

L'apprentissage est la caractéristique principale des RNs. L'apprentissage consiste à ajuster les poids synaptiques de telle sorte que le réseau se comporte selon un comportement désiré et il peut se faire de différentes règles et manières.

Types d'apprentissage : il existe deux types d'apprentissage.

Apprentissage supervisé :

Ou on a la sortie désirée et en ajustant les poids synaptiques par minimisation de l'écart entre la sortie du réseau et la sortie désirée. L'apprentissage est terminé lorsque tous les couples entrées sorties sont reconnus par le réseau.

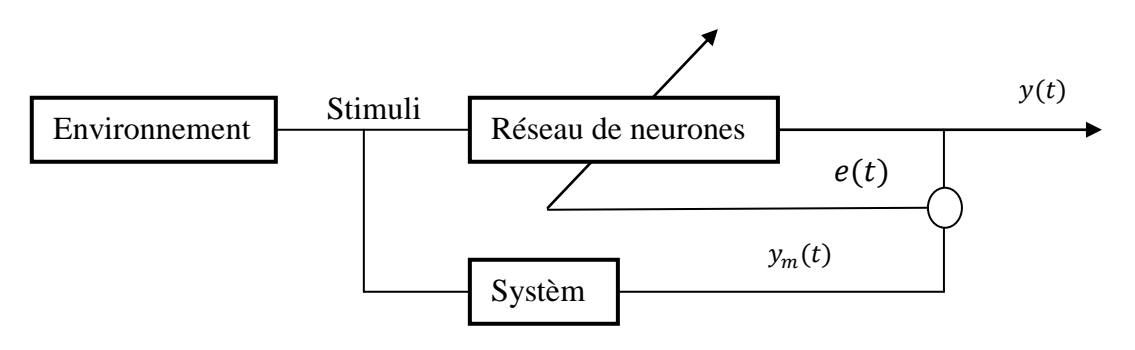

*Figure 2.9* **:** Représente l'apprentissage supervisé.

Avec : y(t) : Sortie de réseau ;

 $y_m(t)$ : Sortie désirée ;

 $e(t)$ : Signaux d'erreur.

Apprentissage non supervisé :

L'apprentissage non supervisé ou l'algorithme d'adaptation adopte les poids synoptique en minimisant un critère donné sans avoir aucune information sur la sortie.

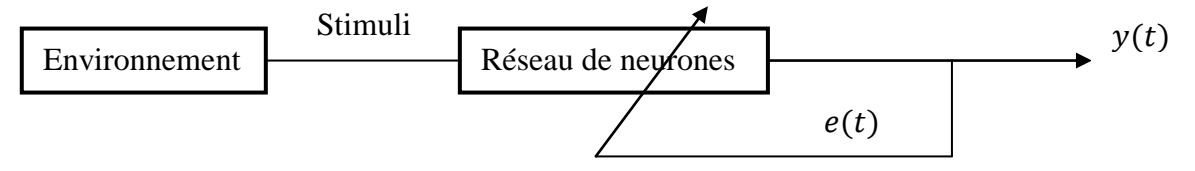

*Figure 2.10* **:** Représente l'apprentissage non supervisé.

#### **b Les algorithmes d'apprentissage**

Il existe plusieurs algorithmes d'apprentissage de RN on peut citer :

- Loi de Hubb ;
- Algorithme de rétro propagation du gradient ;
- Algorithme de widrow-Hoff.

## **2.1.6 Domaine d'application**

- Statistique : analyse de données/prévision/classification ;
- Aérospatial : pilotage automatique/simulation de vol ;
- Automobile : système de guidage automatique ;
- Défense : guidage de missile/suivi de cible/radar ;
- Traitement de signal : contrôle et guidage de robots ;
- Secteur médical : reconnaissance de formes/analyse EEC et ECG.

## **2.1.7 Avantages et inconvénients des RNs**

- **a Avantage :**
- Ils ont des propriétés similaires à celle de système nerveux humain, c'est l'intelligence ;
- Les neurones sont des entités qui travaillent simultanément, c'est le parallélisme;
- Capacité de représenter n'importe quelle fonction, linéaire ou pas, simple ou compliquée ;
- Les RNs ont une grande capacité d'apprentissage, cette caractéristique est très intéressent où l'approche des systèmes évaluent dans le temps ;
- Résistance au bruit ou au manque de fiabilité des données ;
- Le concept de boite noire, en particulier pour modéliser le système.
- **b Inconvénients :**
- Le choix de la structure de RN, l'absence de la méthode symétrique permettant de définir la meilleur topologie du réseau et monde de neurones à placer dans la (ou les) couche(s) cachée(s);
- Le choix des valeurs initiales des poids du réseau et le réglage du pas d'apprentissage, qui jouent un rôle important dans la vitesse de la convergence ;
- Il apparait les problèmes de sous-dimensionnement ou surdimensionnement.

## **2.2 FPGA et Système Générateur**

## **2.2.1 Définition d'un FPGA**

Un FPGA (Field Programmable Gate Arrays ou "réseaux logiques programmables") est un circuit intégré composé d'un réseau de cellule programmable il contient un grand nombre de cellules programmables. La programmation du circuit FPGA appelé aussi LCA (Logique Cell Array) signifie réseau de cellules logique.

### **2.2.2 L'architecture interne d'un FPGA**

Les circuits FPGA sont constitués d'une matrice de blocs logiques programmables entourés de blocs d'entré sortie programmable. L'ensemble est relié par un réseau d'interconnexions programmable.

La structure d'un FPGA diffère d'un constructeur à un autre mais l'architecture globale est standard sa structure simplifiée est expliquée dans la figure 2.11 suivante :

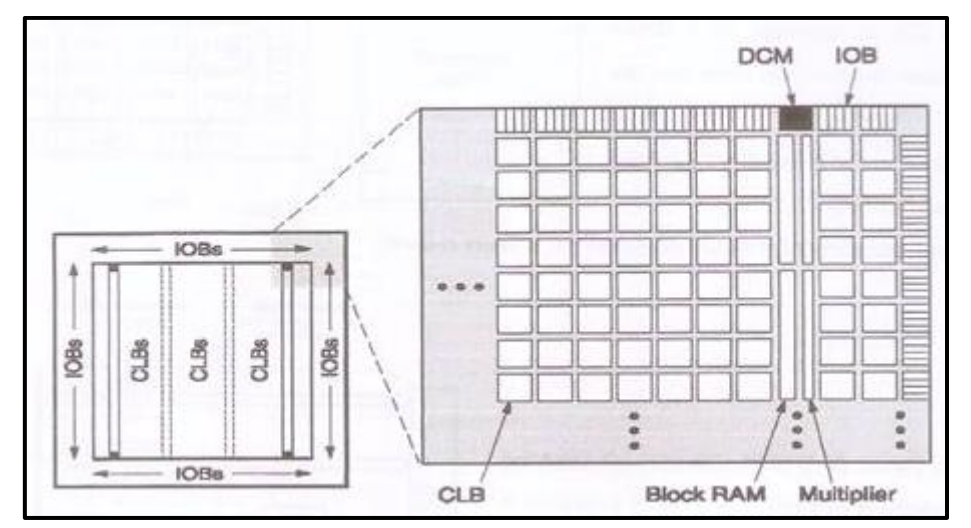

*Figure 2.11* : L'architecture globale d'un FPGA [37].

L'architecture d'un FPGA de la famille XILINX est caractérisée par les éléments suivants :

- Configurable Logique Bloc (LCB) ou matrice de bloc logique programmable ;
- Input Output Bloc (IOB) ou blocs d'entrées/sorties programmables ;
- Digital Clock Manager (DCM) ou réseau de distributeur d'horloge ;
- Des blocs RAM :
- Des blocs de Multiplieurs ;
- Des ressources de routage (Programmable Switch Matrix : SPM) ;
- D'autres blocs plus spécifiques.

La matrice de blocs logiques configurables CLB permettent de réaliser des [fonctions combinatoires](http://proxacutor.free.fr/glossaire.htm#combinatoire) et des [fonctions séquentielles](http://proxacutor.free.fr/glossaire.htm#sequentiel) . Tout autour de ces blocs logiques configurables, nous trouvons des blocs entrées/sorties IOB dont le rôle est de gérer les entrées-sorties réalisant l'interface avec les modules extérieurs. La programmation du circuit FPGA consistera par le biais de l'application d'un potentiel

adéquat sur la grille de certains transistors à effet de champ à interconnecter les éléments des CLB et des IOB afin de réaliser les fonctions souhaitées et d'assurer la propagation des signaux. Ces potentiels sont tout simplement mémorisés dans le réseau mémoire SRAM [38].

## **2.2.3 Applications des FPGA**

Les FPGA sont utilisés dans diverses applications et domaines nécessitant de l'électronique numérique en cite dans ce qui suit quelques unes :

- Le domaine d'aéronautique, transport, télécommunication ;
- Fabrication de composants spéciaux en petite série ;
- Adaptation aux besoins rencontrés lors de l'utilisation ;
- Systèmes de commande à temps réel ;
- DSP (Digital Signal Processor) ;
- Imagerie médical ;
- Médical Electronique grand public ;
- Contrôle industriel :
- Automobile :
- Stockage de données ;
- Téléphones mobiles ;
- Combinés multimédias ;
- Boîtiers décodeurs pour télévision [39].

## **2.2.4 Le choix de FPGA**

Notre choix est porté sur l'utilisation de la carte FPGA avec le langage XILINX vue ces avantages que nous citerons ci-dessous :

- La présence d'un outil de modélisation au niveau de MATLAB/SIMULINK pour la conception des systèmes implémentés sur FPGA, c'est le système générateur de XILINX ;
- La réalisation de ce projet sera indépendante de l'ordinateur (les logiciels MATLAB et ARDUINO) car ces programmes seront chargés sur les circuits reconfigurables FPGA ;
- Les FPGA sont idéaux pour la simulation de capteurs, parce qu'ils peuvent s'adapter à nos types de capteurs avec des besoins en synchronisation très précis ;
- Les grandes possibilités qu'elle offreen termes de parallélisme de traitements, de maîtrise des ressources disponibles et d'embarquabilité ;
- Sa disponibilité sur le marché ;
- Le profit des ressources matérielles sont disponibles dans le FPGA afin d'augmenter ces performances en temps réel ;
- La facilité et la souplesse des FPGA dans leurs programmations donnent un bon dispositif d'accompagnent pour les capteurs de gaz ;
- Des circuits reprogrammables.

#### **2.2.5 Brève description de Système Générateur**

Il s'agit d'un toolbox développé par XILINX pour être intégré dans l'environnement MATLAB**/**SIMULINK et qui laisse l'usager créer des systèmes hautement parallèles pour FPGA. Les modèles crées sont affichés sous forme de blocs, et peuvent être raccordés aux autres blocs et autres toolbox de MATLAB**/**SIMULINK. Une fois le système est complet, le code VHDL généré par l'outil Système Générateur reproduit exactement le comportement observé dans MATLAB.

L'outil de Système Générateur est utilisé afin de produire un modèle qui va tout de suite fonctionner sur le matériel une fois achevé et validé [40].

Il dispose d'une bibliothèque de blocs très riches, qui peut être compilé automatiquement dans un FPGA. Le générateur du système peut générer des représentations équivalentes de la conception, au même niveau ou de niveau inférieur. Par exemple, du domaine fonctionnel. Il peut générer une représentation structurelle, un HDL ou un fichier netlist, ou une représentation physique comme un flux de bits de configuration FPGA [41].

Une liste de boite à outil professionnelle actuellement disponible ou peut être obtenue. Avec une création du plusieurs boites à outils chaque année. Il existe des boites à outils pour: des systèmes de communication, systèmes de contrôle, conception dans le domaine fréquentiel et traitement de signal. Avec les composants et leur disposition facilement accessible pour l'utilisateur. Il est possible de créer des modèles afin de procéder à une modélisation de conception appropriée et une étude de simulation.

La bibliothèque de Système Générateur sous SIMULINK**/**MATLAB est illustrée sur la figure2.12 suivante :

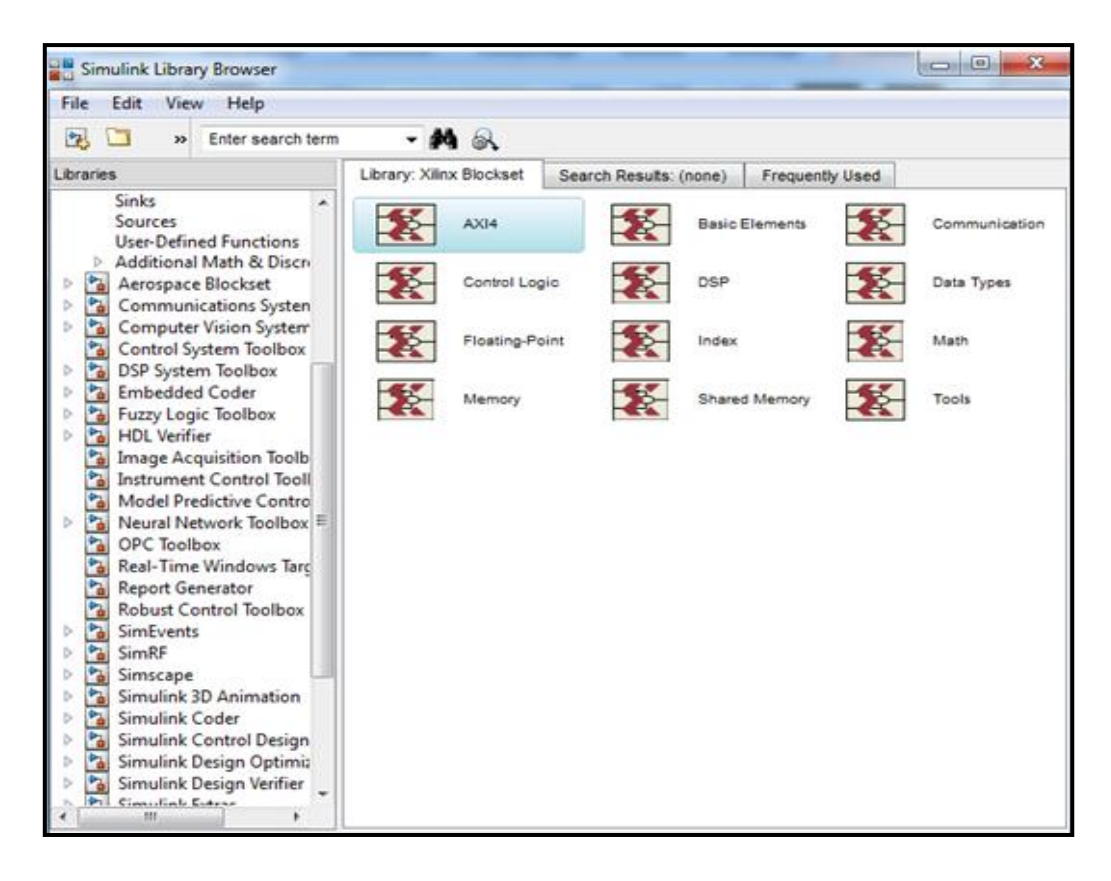

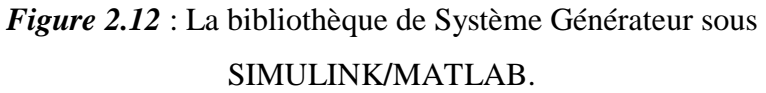

## **2.3 Méthodes mathématiques de discrimination et d'extraction des données**

## **2.3.1 Méthode ACP (Analyse en Composantes Principales)**

La méthode ACP fait partie du groupe des méthodes descriptives multidimensionnelles appelées méthodes factoriel. Les ACP c'est une mathématique d'analyse graphique de données, a été développé en 1901 par K.Pearson puis adaptée à la statistique en 1933. Cette méthode est aussi connue sous le nom de "transformée de Karhunen-Loève" ou de "transformée de Hotelling". Le procédé consiste à transformer des variables corrélées, c'est-à-dire liées entre elles en nouvelles variables non corrélées les unes des autres, ces nouvelles variables sont appelées "composantes principales" et sont assimilées à des axes dans une représentation graphiques.

La problématique consiste alors à trouver les n composantes principales (dans un nombre de dimensions le plus réduit) qui expliquent au mieux la plus grande quantité d'informations originales. Ainsi, pour un tableau de données représentées dans un espace à deux dimensions, la première composante, l'axe des abscisses, expliquera la plus grande partie de l'information d'origine. Puis, la seconde composante, l'axe des ordonnées, expliquera la plus grande partie de l'information restante [42].

#### **2.3.2 Les avantages et les inconvénients de l'ACP**

Les avantages :

- Elle permet de réduire le nombre de variables et de rendre l'information moins redondante ;
- Elle permet d'explorer les liaisons entre les variables et les ressemblances entre individus ;
- Un de ses objectifs est de réduire l'espace de dimension en déformant le moins possible la réalité, afin d'obtenir le résumé le plus pertinent possible des données initiales ;
- Cette méthode est aussi un moyen de décolérer les données et de les classifier en amas (clusters) corrélées ;
- L'ACP est une méthode simple à mettre en œuvre.

Les inconvénients :

L'ACP n'a pas réellement d'inconvénients en soi, mais la perte d'information forcement engendrée puisque cette méthode est une technique de résumé de données.

### **2.3.3 La mise en œuvre mathématique de l'ACP**

La mise en œuvre mathématique de l'ACP peut être devisée en six étapes :

#### **a Préparer les données pour le traitement :**

On stocke les informations d'origine dans un tableau rectangulaire (une matrice) dont les colonnes sont des variables quantitatives et les lignes représentent des individus statistiques. On représente la matrice X origine, la matrice de type individus/variables, de la forme suivante :

$$
Y_1 \t v_2 \t ... \t v_j \t ... \t v_p
$$
  
\n
$$
u_1 \t u_2 \t \begin{bmatrix} x_{11} & x_{12} & ... & x_{1j} & ... & x_{1p} \\ x_{21} & x_{22} & ... & x_{2j} & ... & x_{2p} \\ ... & ... & ... & ... & ... \\ x_{i1} & x_{i2} & ... & x_{ij} & ... & x_{ip} \\ ... & ... & ... & ... & ... \\ x_{n1} & x_{n2} & ... & x_{nj} & ... & x_{np} \end{bmatrix}
$$

Avec :

: Tableau de données;

 $X_{ij}$ : Valeur de la *i*<sup>ème</sup> observation pour la *j*<sup>ème</sup> variable;

 $X_i$ :  $i^{\text{ème}}$  Observation du tableau;

 $X_i$ :  $j^{eme}$  Variable du tableau;

 $n:$  Effectif des individus:

: Nombre de variables.

Nous allons normaliser cette matrice pour éviter les problèmes de données mesurées dans des unités différentes, on cherche à normaliser les variables et à travailler sur des variables sans dimension. Il y a plusieurs façons de normaliser les variables, mais la plus couramment utilisée est celle qui consiste à diviser les valeurs des variables par leur écart-type, c'est-à-dire qu'on travaille sur des variables centrées et réduites (la nouvelle matrice centrée-réduite  $Xcr$ ).

#### **b Calcul de la matrice des coefficients de corrélations des variables :**

Nous allons calculer une matrice de corrélation  $V$  à partir de la matrice  $Xcr$ . Cette matrice représente l'ellipsoïde d'inertie pour laquelle nous allons rechercher les nouveaux axes de symétrie.

La matrice d'inertie  $V$  se calcule de la manière suivante :

On utilise la matrice de covariance

$$
V_{(i,j)} = C_{(i,j)}/\sqrt{C_{(i,i)} \cdot C_{(i,j)}}
$$
 Avec  $C_{(i,j)} = E((i - E_{(j)}). (j - E_{(j)}))$  (2.3)

Avec :

 $C_{(i,j)}$ : Covariance ;

 $E(x)$ : Espérance mathématique.

#### **c Extraire les valeurs propres et vecteurs propres de la matrice précédente:**

Nous désirons maintenant déterminer les axes factoriels. La formulation mathématique de l'ACP est alors la suivante :

- Trouver le sous-espace affine  $E_K$  de dimension  $K$   $(K < p)$  tel que  $I_{E_K}$ , inertie du nuage N par rapport à l'espace  $E_K$  soit minimum.

Sachant que nous travaillons sur une matrice de données centrées - réduites,  $E_K$  est déjà un sous-espace vectoriel. Dans ce cas, l'inertie totale se décompose en une somme  $I_{E_K} + I_{E_{K_1}}$ ,où  $I_{E_{K_1}}$  est l'inertie expliquée par l'orthogonal de  $E_K$ . La formulation mathématique peut maintenant s'expliquer de la manière suivante :

- Trouver le sous-espace affine  $E_K$  de dimension  $K$   $(K < p)$  tel que  $I_{E_K}$ , inertie du nuage N par rapport à l'espace  $E_K$  soit minimum, c'est à dire, tel que l'inertie  $I_{E_{K-1}}$  soit maximale.

En d'autre terme, afin de déterminer un plan factoriel, la méthode consiste à rechercher :

- L'axe  $\Delta u_1$  maximisant l'inertie  $I\Delta u_1$  moyenne des carrés des distances ;
- L'axe  $\Delta u_2$  perpendiculaire à  $\Delta u_1$  maximisant l'inertie  $I \Delta u_2$ ;
- $-$  (...) ;
- L'axe  $\Delta u_K$  perpendiculaire à  $\Delta u_{K-1}$  maximisant l'inertie  $I\Delta u_K$ ;

Ainsi, en projetant l'individu i ayant pour coordonnées initiales  $x_{i1}, x_{i2},..., x_{ip}$ , les nouvelles coordonnées  $C_{i1}$ ,  $C_{i2}$ ,...,  $C_{ip}$  seront données par l'équation suivante :

$$
CP^{k} = u_1^{k} \cdot x_1 + u_2^{k} \cdot x_2 + \dots + u_p^{k} \cdot x_p \tag{2.4}
$$

Où  $x_{i1}$ ,  $x_{i2}$ ,...,  $x_{ip}$ , sont les caractères mesurés sur les *n* individus et les coefficients  $u_1^k, u_2^k, ..., u_p^k$  forment le facteur principal.

La solution est alors obtenue en utilisant les propriétés spectrales de la matrice d'inertie où les facteurs principaux sont les vecteurs propres de la matrice $V_{(i,j)}$ .

Ces vecteurs propres sont associés à des valeurs propres obtenues par diagonalisation de la matrice  $V_{(i,j)}$ dont la relation est régie par l'expression suivante :

$$
V \cdot T = T \cdot S \tag{2.5}
$$

Avec :

: La matrice d'inertie ;

: La matrice des vecteurs propres ;

: La matrice diagonale des valeurs propres.

A chaque axes principaux  $k$  obtenus, est associée une valeur propre représentant le pourcentage d'inertie ou encore la variance expliquée par l'axe  $k$ . [42]

## **d Classer les vecteurs propres dans l'ordre décroisant des valeurs propres associées :**

Les vecteurs propres jouent un rôle important dans le calcul des composantes principales, En classant les valeurs propres par ordre décroissant et en affectant à chacune des valeurs propres classées son vecteur propre normé correspondant. Pour obtenir une nouvelle matrice *u*, il suffit de décaler les colonnes de la matrice des vecteurs propres.

#### **e Calculer la matrice des composantes principales :**

On multipliant la matrice centrée- réduite par la matrice des vecteurs propres on aura la matrice des composantes principales qui contient donc en colonne les composantes principales, c'est-à-dire les projections orthogonales du nuage des  $N$  points individus sur les nouveaux axes.

#### **f Fournir une ou plusieurs représentations graphiques :**

Comme nous avons dit auparavant, cette méthode est une méthode mathématique d'analyse graphique de données qui consiste à rechercher les directions de l'espace qui représentent mieux les corrélations entre n variables aléatoires (relation linéaire entre elles). Alors cette étape est la plus importante car elle permet de visualiser et faciliter la compréhension des résultats.

L'ACP peut fournir deux types de représentations graphiques :

Les diagrammes de dispersion :

Ils permettent de représenter les individus sous forme de nuages de points dans des plans ou espaces factoriels. C'est un outil de contrôle et d'aide à la décision pour vérifier l'existence de corrélation ou d'une relation entre les individus. Il aide à voir comment se situe chaque individu par rapport aux composantes principales.

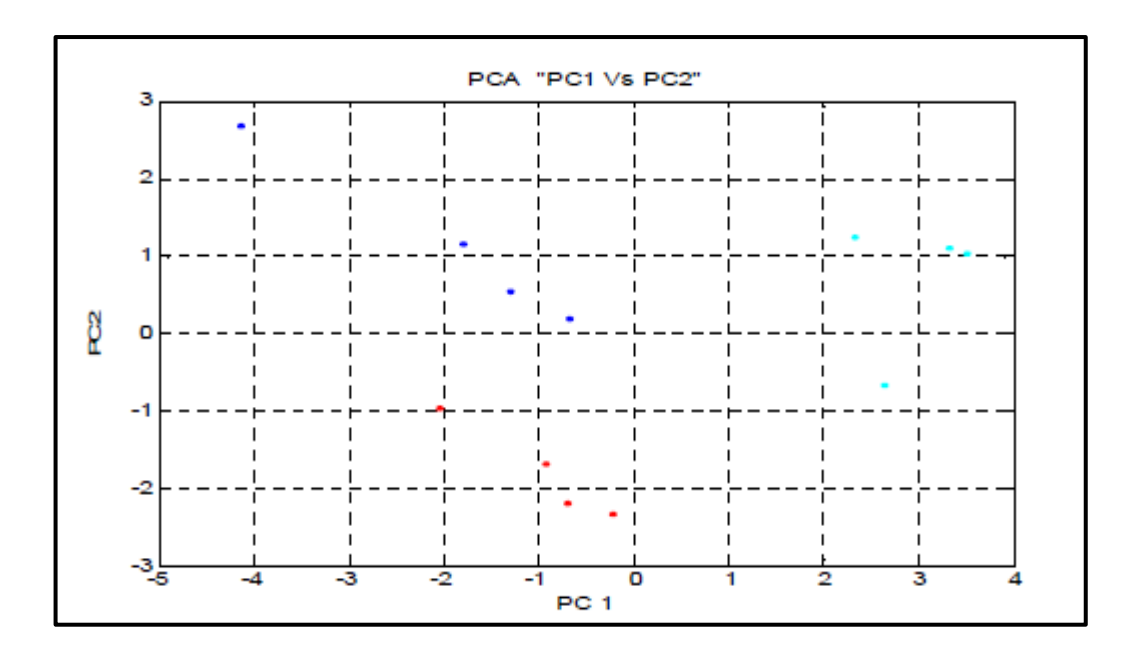

*Figure 2.13* **:** Représentation de diagramme de dispersion [42].

Les cercles de corrélation :

Il existe une deuxième représentation graphique illustrée sur la figure 2.14 c'est ''les cercles de corrélation'' afin de bien visualiser entre les variables, le graphique par défaut est un cercle unitaire. Puisque l'analyse courante est basée sur les corrélations, la plus grande coordonnée factorielle possible (corrélation entre une variable et un facteur) est égale à 1.0.

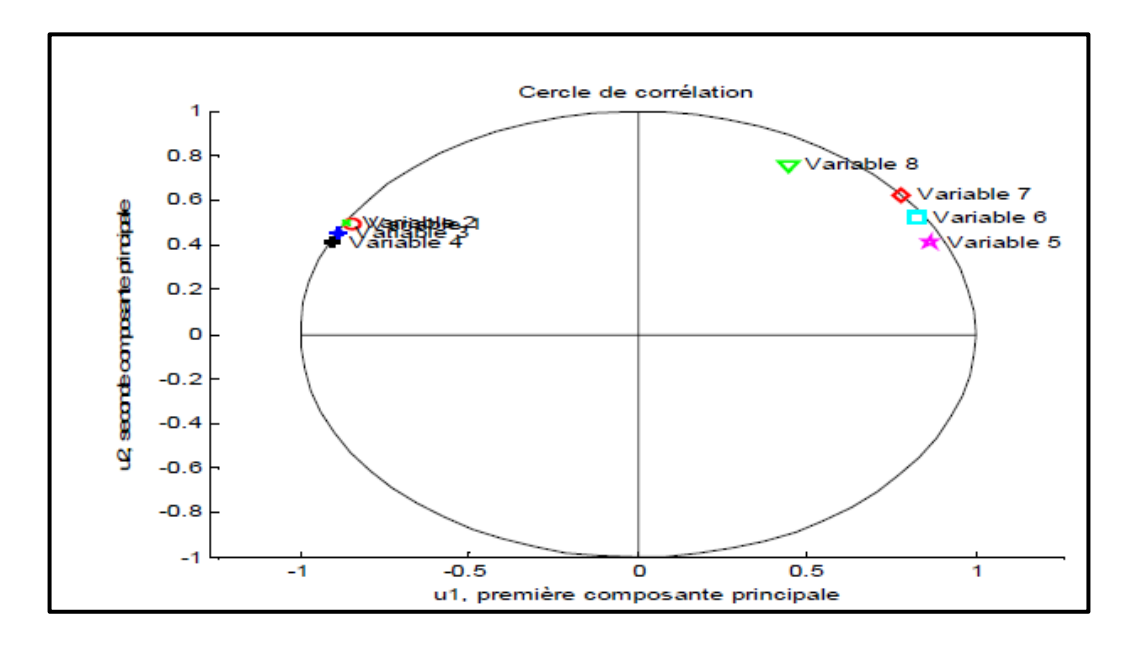

*Figure 2.14* **:** Représentation d'un diagramme de cercle de corrélation [42].

#### **2.3.4 Méthode AFD (Analyse Factorielle Discriminante)**

L'Analyse Factorielle Discriminante (AFD) est une méthode ancienne a été développée par Fisher en 1936, est une méthode descriptive et explicative, apparentée à l'analyse en composantes principales (ACP), L'AFD est une ACP du nuage des m centres de gravité munis de leur poids.

Son but principal est d'étudier le lien entre  $Y$  (Variable à expliquer qualitative) et les  $X_i$ (Variables explicatives quantitatives) et la prédiction de l'appartenance à une classe.

#### **2.3.5 La relation entre l'ACP et l'AFD**

- L'analyse factorielle discriminante est un cas particulier de l'analyse en composantes principales.
- L'AFD garde tous les avantages de la méthode ACP.
- En AFD, tout comme on analyse en composantes principales, on détermine de nouvelles composantes qui sont ici des combinaisons linéaires des variables initiales. Par contre, il ne s'agit pas d'obtenir des composantes de variances maximales, mais d'obtenir des composantes qui séparent le mieux possible les modalités de la variable qualitative. On désire que ces nouvelles composantes prennent des valeurs les plus voisines possible pour les observations appartenant

à la même classe, et les plus différentes possibles pour des observations appartenant à des classes différentes [43].

#### **2.3.6 Le principe mathématique de la méthode AFD**

L'AFD peut être descriptive, on parle alors dans ce cas d'analyse descriptive discriminante. L'objectif est alors de proposer un nouveau système de représentation à partir d'une combinaison linéaire de variables initiales qui permettent de discerner le plus possible les groupes d'individus. En ce sens, elle se rapproche de l'analyse factorielle car elle permet de proposer une représentation graphique dans un espace, plus particulièrement de l'ACP, calculée sur les centres de gravité conditionnels du nuage de points avec une métrique particulière. (Dans ce cas les étapes de cette approche sont presque les mêmes que celle de l'ACP).

L'AFD peut être prédictive, il s'agit dans ce cas de construire une fonction de classement, que l'on appelle aussi « règles d'affectations » qui permettent de prédire le groupe d'appartenance d'un individu, à partir des valeurs prises par une variable explicative. Elle repose sur un cadre probabiliste et débouche alors sur ce qu'il est convenu d'appeler « l'analyse discriminante linéaire ». Cette technique est très séduisante par la pratique dans la mesure où la fonction de classement s'exprime comme une combinaison linéaire des variables initiales, facile à analyser et à interpréter. Cette technique est souvent combinée avec la régression logistique [44].

## **Conclusion**

Au départ, nous avons essayé d'introduire les réseaux de neurones d'une manière simple et claire et de s'intéresser un peu plus sur les types de RNs.

Ensuite nous avons présenté la plate forme de l'FPGA et l'interface XILINX Système Générateur, en présentant les avantages de chacune d'elle.

Enfin comme nous venons de voir, nous avons cité aussi les méthodes mathématiques d'analyse multidirectionnelles (ACP et AFD) qui peuvent nous aider à la discrimination des différents gaz.

Il est à noter que ces notions de base seront utilisées dans le prochain chapitre.

# **CHAPITRE3 :**

# **PROTOCOL EXPERIMENTALE ET RESULTATS EXPERIMENTAUX**

# Chapitre 3 **Protocol expérimentale et Résultats**

## **expérimentaux**

### **Introduction :**

Dans ce chapitre, nous présentons les résultats expérimentaux, les discutions et les interprétations. Ce chapitre sera devisé en trois parties.

La première partie sera consacrée à la modélisation du capteur MQ2 à l'aide de réseau de neurone. Une fois le modèle ANN est établit, il sera implémenté dans l'environnement MATLAB**/**SIMULINK afin de tester sa faisabilité et sa puissance. Nous verrons aussi dans cette partie la création de la fonction d'activation Sigmoïde, nous exploitons l'environnement XILINX**/**SYSTEM GENERATOR pour son implémentation sur cible FPGA.

La deuxième partie sera consacrée à la présentation de notre contribution technique et pratique à la fois en réalisant des expériences avec une carte ARDUINO. Nous avons utilisé plusieurs capteurs, la présentation de chaque capteur sera essentielle. Les résultats obtenus de ces expériences seront utilisés dans la dernière partie.

La dernière partie est dédiée à l'identification du type de gaz à partir des résultats expérimentaux. Tout d'abord, nous décrivons les paramètres obtenus par les exploitations des réponses temporelles de chaque capteur. Ensuite, nous utiliserons ces informations comme variables explicatives dans les deux méthodes d'analyses statistiques ACP et AFD. Ces méthodes nous aiderons à identifier les gaz inconnus.

# **3.1 La modélisation du capteur MQ2 à base de réseau de neurone :**

## **3.1.1 Le capteur du gaz MQ2 :**

C'est un capteur semi-conducteur dont la conductivité est faible dans l'air pur. Et en présence du gaz à détecter, la conductivité du capteur augmente avec l'augmentation de la concentration du gaz. Le capteur MQ2 présente une grande sensibilité à l'éthanol, le propane et à l'hydrogène.

Il pourrait également être utilisé pour le méthane et à toute autre vapeur combustible [45].

Le MQ2 est un capteur specialisé pour la detection de plusieur gaz (H<sub>2</sub>, GPL, CH<sub>4</sub>, CO, alcool, la fumée, propane et air).

La figure 3.1 suivante illustre le capteur éléctronique MQ2 (face haute et basse) :

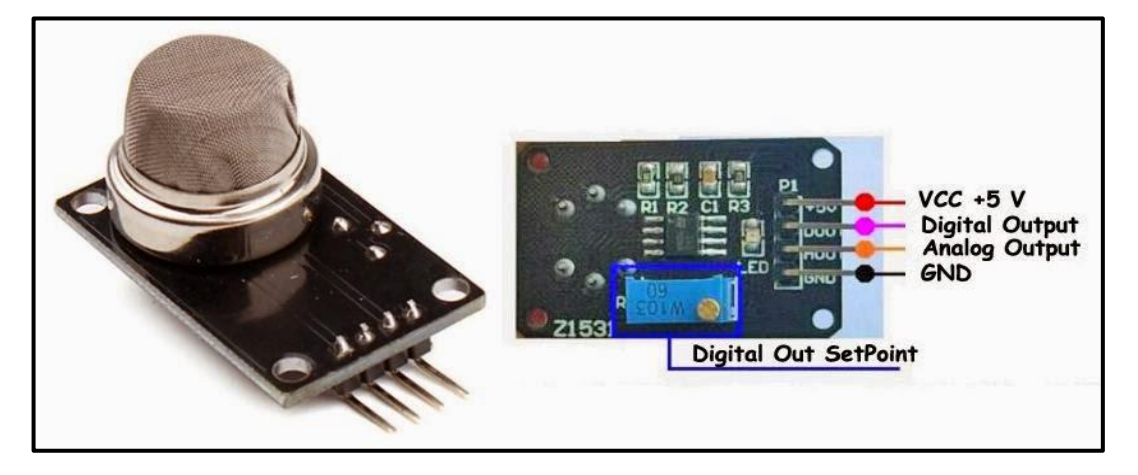

*Figure 3.1 :* Le capteur MQ2.

 $V_{cc}$ : Cette broche alimente le module, la tension de fonctionnement est de + 5V ;

GND : Utilisé pour connecter le module à la terre du système ;

 $D_0$ : (Digital Output) cette broche est utilisé pour obtenir une sortie numérique (toute ou rien) ;

 : (Analog Output) cette broche produit une tension analogique 0-5V proportionnelle à l'intensité du gaz.

Le schama électrique de ce dispositif est représenté par les figures 3.2. et suivantes :

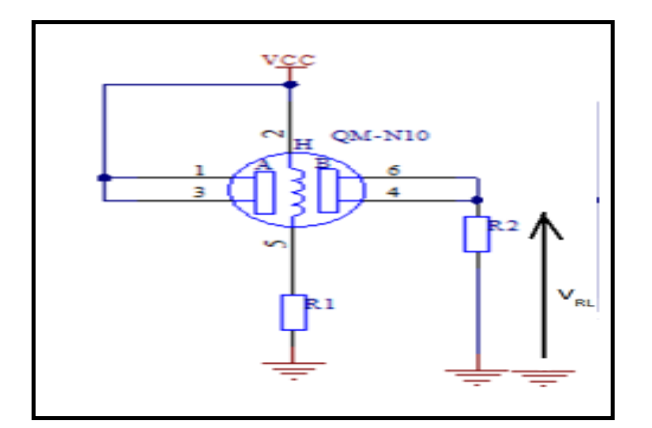

*Figure 3.2* **:** Le schéma électrique du capteur MQ2.

On remarque qu'il est composé d'une allimentation de 5V DC,une resistance de chauffage et la resistance de charge  $R_L$  variable. Elle est fixée à 1 kΩ (valeur donner par le datasheet). La tention  $V_{R_I}$  représente la tension de sortie du système de tetection du gaz.

La broche H : Sur les deux broches H, une broche est connectée à l'alimentation et l'autre à la masse.

La broche A: Les broches A et B sont interchangeables. Une d'elles est liée à la tension d'alimentation.

Le tableau 3.1 ci-dessous résume les caractéristiques électrique du capteur MQ2(voir annexe A)

| Items                  | Parameter name          | Min | Type       | Max | Unit      |
|------------------------|-------------------------|-----|------------|-----|-----------|
| System characteristics |                         |     |            |     |           |
| $V_{cc}$               | Working voltage         | 4.9 | 5          | 5.1 | V         |
| <b>PH</b>              | Healting<br>consumption | 0.5 |            | 800 | mW        |
| $R_L$                  | Load resistance         |     | Can adjust |     |           |
| $R_{H}$                | Heater resistance       |     | 33         |     | Ω         |
| $R_{S}$                | Sensing<br>resistance   | 3   |            | 30  | $k\Omega$ |

*Tableau 3.1 :* Les caractéristiques electriques du capteur MQ2.

Si un gaz comme le CO, le propane ..etc entre en contact avec la surface du capteur sa résistance diminue en corrélation avec la concentration du gaz présent.

#### **a Caracteristiques du MQ2:**

- Large portée de détection ;
- Stable et longue vie ;
- Réponse rapide et haute sensibilité.

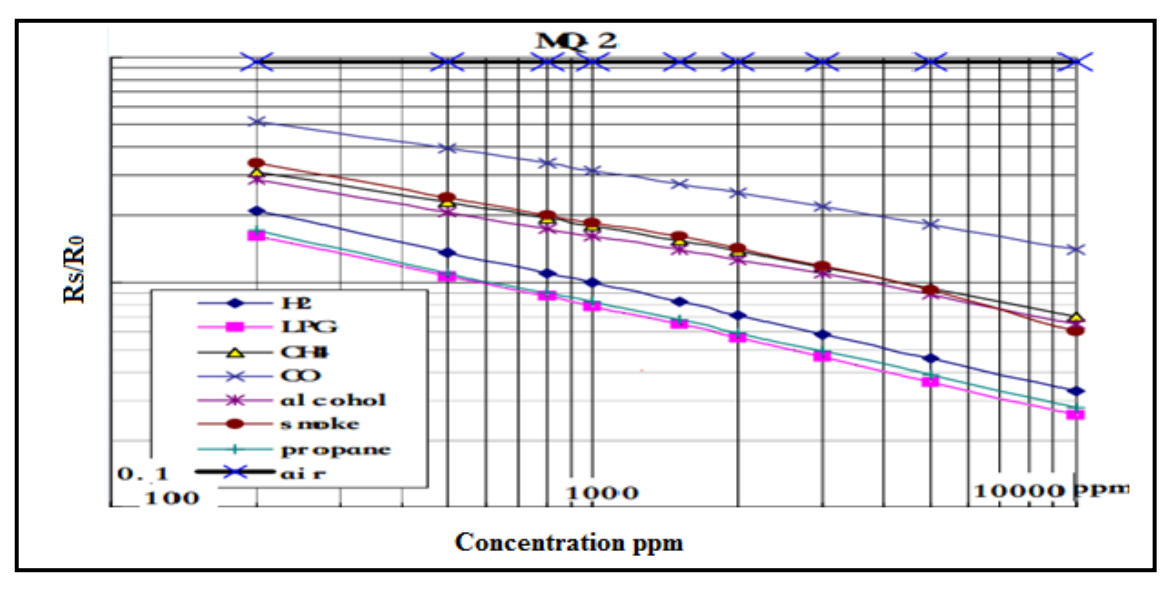

*Figure 3.3* **:** Caractéristique de sensibilité aux différents gaz du capteur MQ2 fournie par le fabriquant.

Le capteur MQ2 est utilisé pour détecter la concentration du gaz à une sensibilité où il dépend de la température et de l'humidité de l'environnement.

Les courbes de la figure 3.3 sont représentées en échelle logarithmique.

La concentration exprimée en ppm (parties par millions). L'axe X représente la concentration du gaz et l'axe Y représente le rapport  $R<sub>S</sub>/R<sub>0</sub>$  de la résistance interne du capteur de gaz.

La résistance  $R_0$  est égale à  $R_s$  lorsque le rapport  $R_s/R_0$  est égal à un,  $R_0$  est une valeur de référence constante. Cela nous aide à calibrer la valeur de  $R<sub>S</sub>$  dans d'autres environnements.

#### **b Modélisation du capteur MQ2:**

On exploitant les courbes de la figure 3.3, nous déduisons une série de valeurs qui représente la concentration du gaz en fonction du rapport  $R_S/R_0$ .

L'échelle utilisée pour avoir ses données est :

$$
x = x_0 * 10^{\frac{x_p - x_0}{d_x}}
$$
 (3.1)

$$
y = y_0 * 10^{\frac{y_p - y_0}{dy}}
$$
 (3.2)

Avec :

$$
d_x = 262
$$
  
\n
$$
d_y = 221
$$
  
\n
$$
x_0 = 100 \text{ ppm} \text{ et } y_0 = 0.1
$$

Le tableau 3.2 ci-dessous regroupe la concentration en fonction de  $R_s/R_0$  pour chaque gaz :

| Concentration (ppm) |         | $R_S/R_0$ pour CO $R_S/R_0$ pour FUMEE | $R_S/R_0$ pour PLG |
|---------------------|---------|----------------------------------------|--------------------|
| 200.23              | 5.187   | 3.38386                                | 1.59816            |
| 297.36              | 4.57755 | 2.89427                                | 1.33874            |
| 400.92              | 4.21148 | 2.60789                                | 1.18140            |
| 499.43              | 3.91526 | 2.37446                                | 1.05348            |
| 595.4               | 3.71651 | 2.20745                                | 0.98964            |
| 697.45              | 3.52786 | 2.09540                                | 0.92003            |
| 802.75              | 3.38386 | 1.98904                                | 0.88247            |
| 907.85              | 3.21209 | 1.88807                                | 0.82040            |
| 1000                | 3.11324 | 1.84913                                | 0.77876            |
| 1150.98             | 2.96816 | 1.75527                                | 0.73157            |
| 1511.43             | 2.71887 | 1.59816                                | 0.64559            |
| 2002.29             | 2.50144 | 1.41033                                | 0.56381            |
| 2973.6              | 2.16193 | 1.18140                                | 0.46739            |
| 4040.55             | 1.92783 | 1.03175                                | 0.39977            |
| 5038.37             | 1.811   | 0.92003                                | 0.35648            |
| 6006.56             | 1.63862 | 0.829                                  | 0.32457            |
| 6974.47             | 1.59816 | 0.75479                                | 0.30174            |
| 8027.50             | 1.50131 | 0.68723                                | 0.28052            |
| 8999.09             | 1.44003 | 0.6389                                 | 0.26907            |
| 10000               | 1.39571 | 0.60018                                | 0.25541            |

*Tableau 3.2* **:** Données calculées à partir des caractéristiques de la sensibilité aux gaz du capteur MQ2.

Pour concevoir le modèle de réseau de neurone on utilise l'interface de MATLAB pour les deux phases (conception et optimisation).

#### **c Les étapes de modélisation :**

Pour modéliser le capteur avec le réseau de neurones, nous suivons les étapes suivantes :

- Création d'une base de données (base d'apprentissage et base de validation) ;
- Choix de la représentation de procédé et la structure de réseau et l'entrainement sur l'algorithme d'apprentissage ;
- Mesure de la performance du modèle obtenue avec la base de validation.

#### **Création d'une base de données :**

L'apprentissage d'un réseau de neurones nécessite une base de données assez représentative sur le domaine de fonctionnement.

## **Choix de la représentation du procédé et la structure du réseau et l'entrainement de l'algorithme d'apprentissage :**

Le type de réseau choisi est le réseau multi couche (MLP).

MLP se caractéristique par une approximation universelle, une parcimonie, et sa facilité de l'implémentation. Le système d'apprentissage pour la modélisation du capteur a pour but d'estimer les coefficients du réseau de neurones.

Après le choix de type du réseau il faudra trouver une architecture optimale de celui-ci (MLP), c'est pour cela le choix effectué est le suivant :

- $\checkmark$  Le nombre de couches cachées : une couche cachée ;
- $\checkmark$  Nombre de neurones dans la couche est cinq ;
- Et enfin la fonction d'activation pour la couche cachée est : **sigmoïde** (logsig).

Le rôle de la couche cachée est d'effectuer un prétraitement des signaux d'entrés reçus par la couche d'entrée, cette dernière est constituée de neuf neurones en prévenance du milieu extérieur. Cette couche transmettra les résultats correspondants à la couche de sortie constituée d'un seul neurone  $(R_s/R_0)$ .

Paramètre Valeur optimisée Architecture **Feed-forward MLP** Couche cachée 1 Règle d'apprentissage Rétro propagation des erreurs

Le tableau 3.3 ci-dessous résume toute la structure choisie :

| Nombre de neurones    | Couche d'entrée          | 9       |
|-----------------------|--------------------------|---------|
|                       | couche cachée            | 5       |
|                       | Couche de sortie         | 1       |
| Fonction de transfert | couche cachée            | Logsig  |
|                       | Couche de sortie         | Purelin |
| Base de données       | Base d'entrainement 5200 |         |
|                       | Base de validation       |         |
|                       | Base de test             |         |
| EQM d'apprentissage   | 0.0001                   |         |
| Nombre d'itérations   | 5000                     |         |

*Tableau 3.3 :* Résumé de la structure de réseau de neurone photo.

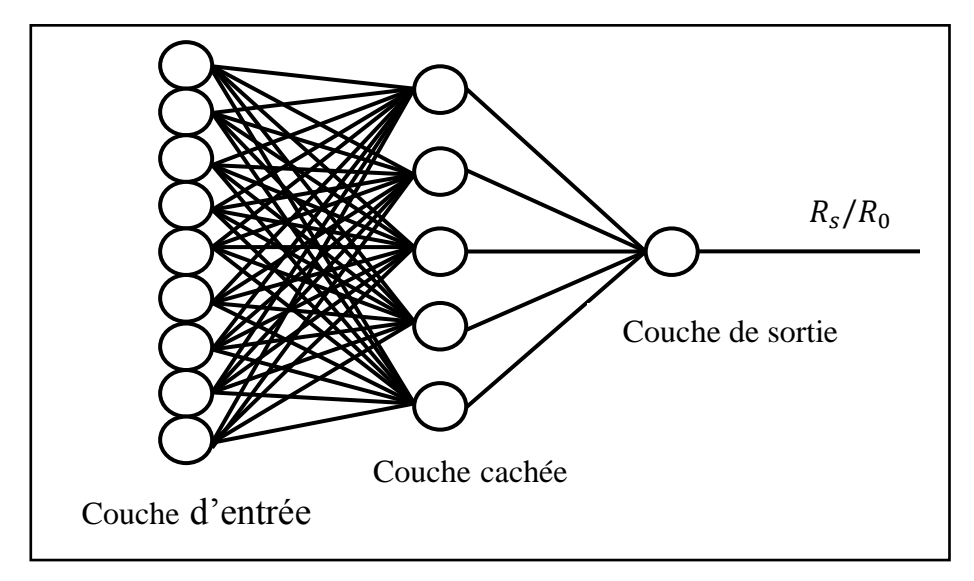

*Figure 3.4* **:** L'architecture du réseau après optimisation.

Les étapes de la programmation sur MATLAB sont illustrées en annexe B.

Évaluation des résultats :

La figure 3.5 ci dessous représente les courbes de rapport  $R_S/R_0$  en fonction de la concentration de chaque gaz (CO, fumée, méthane) respectivement sur l'échelle logarithmique dans la condition de température = 20°C. Comparant ses courbes à celles de la figure 3.3, nous remarquons une forte ressemblance. Ceci confirme que notre base de donnée (data 822 (données du Tableau 3.2) qui contient les vecteur de concentration ainsi le rapport  $R<sub>S</sub>/R<sub>0</sub>$ ) sont précises.

On examinant les courbes de la figure 3.5, nous constatons que la valeur de la résistance interne du capteur de gaz décroit linéairement avec l'augmentation de la concentration du gaz.

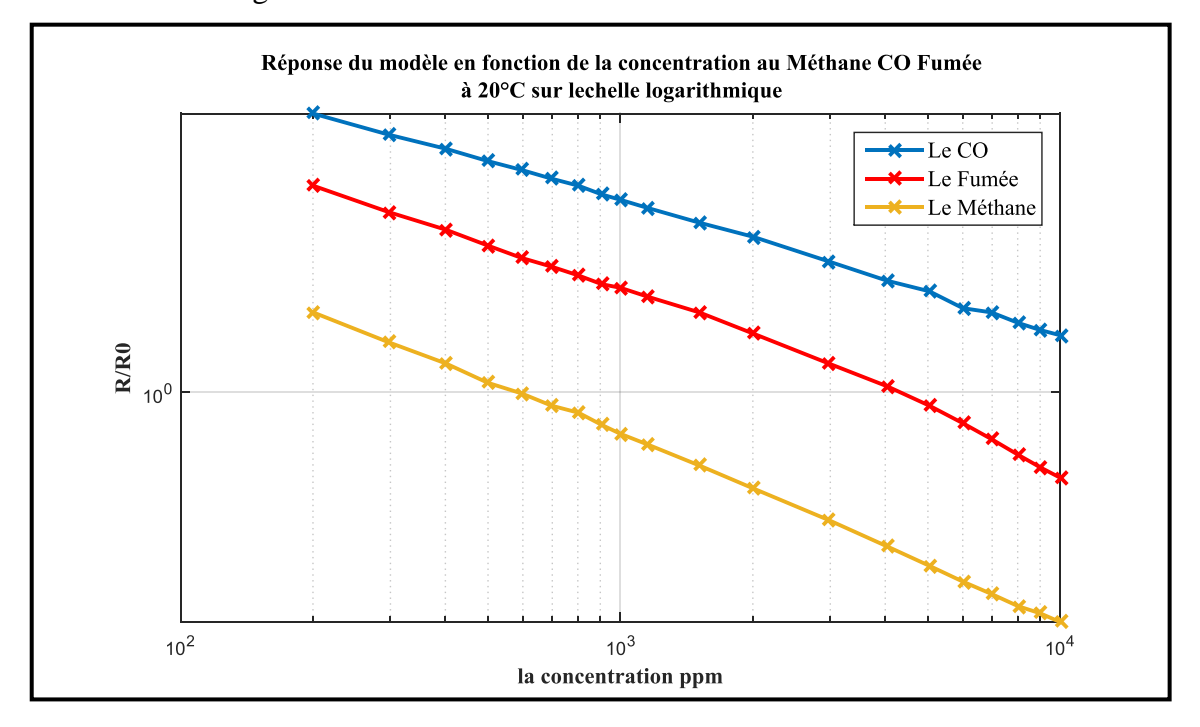

*Figure 3.5* **:** La réponse du modèle en fonction de la concentration au méthane, CO et la fumée.

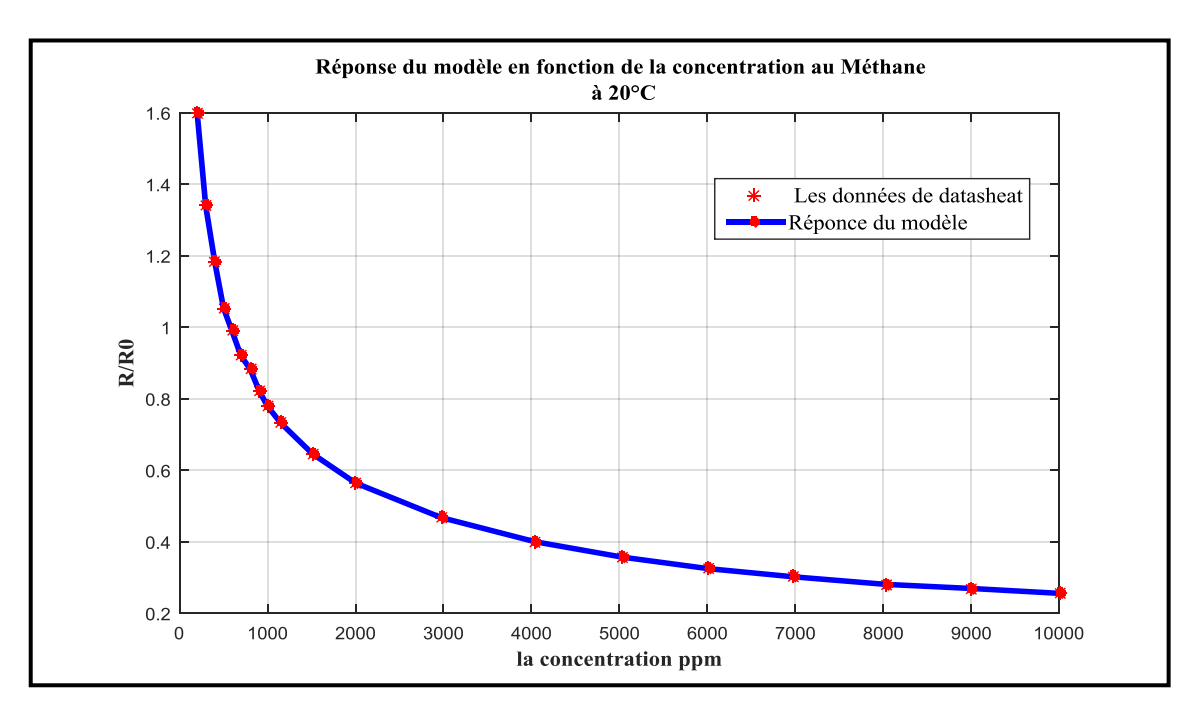

*Figure 3.6* **:** Réponse du modèle en fonction de la concentration de méthane.

La figure 3.6 représente le rapport  $R<sub>S</sub>/R<sub>0</sub>$  du gaz choisi (le méthane(GPL)) en fonction de la concentration en ppm dans la condition de température  $= 20^{\circ}$ c. Cette courbe est non-linéaire et décroissante.

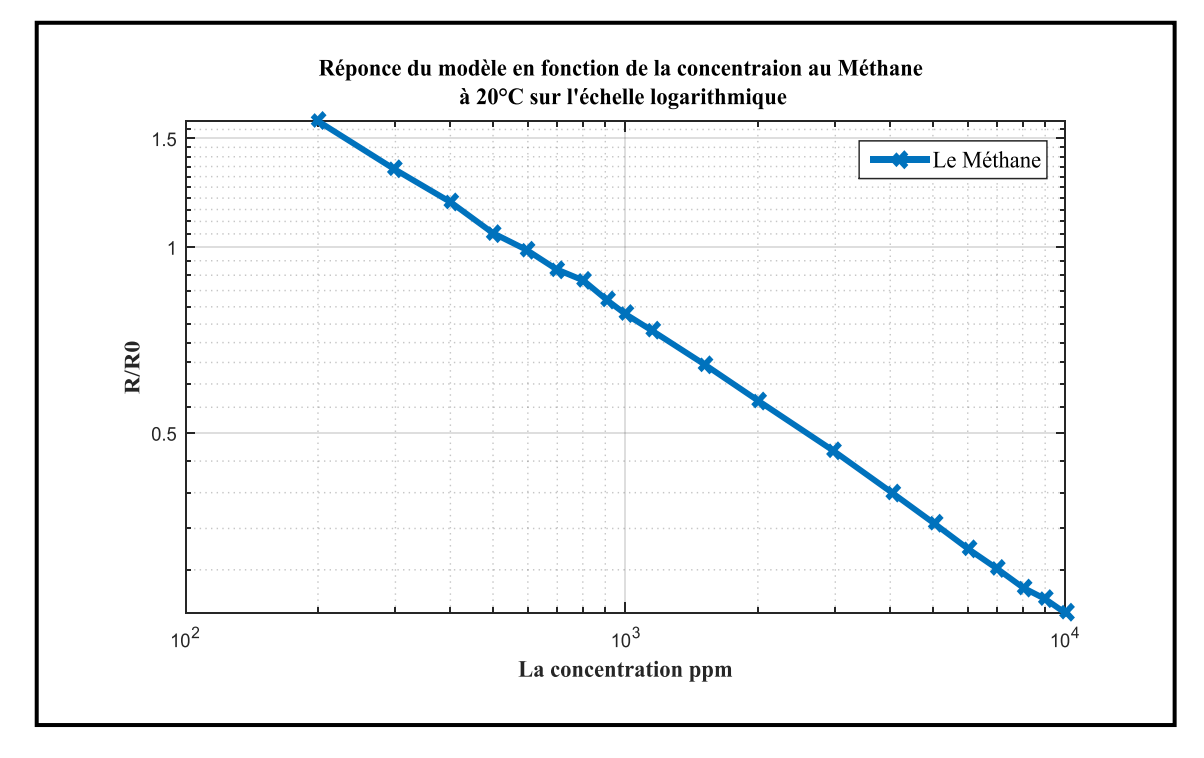

*Figure 3.7* **:** La réponse du modèle en fonction de la concentration au méthane.

La figure 3.7 ci-dessus représente la variation de rapport  $(R<sub>S</sub>/R<sub>0</sub>)$  en fonction de la concentration du gaz méthane dans la condition de température = 20°C sur l'échelle logarithmique. Nous remarquons aussi pour ce gaz la linéarité décroissante du rapport en fonction de la concentration. De la même façon, nous comparons ces courbes à celles de la figure 3.3, nous remarquons ainsi une forte ressemblance. Ceci confirme que notre base de donnée (data 822 (données du Tableau 3.2) qui contient les vecteurs de concentration ainsi le rapport  $(R<sub>S</sub>/R<sub>0</sub>)$  est précise.

Résultats on utilisant les réseaux de neurones :

La figure 3.8 ci dessous représente le comportement du capteur à la présence du méthane (en bleu) et le modèle à réseau de neurone (en rouge). On constate que le modèle de réseau de neurone coïncide avec le comportement du capteur, ceci confirme une bonne modélisation avec le réseau de neurone.

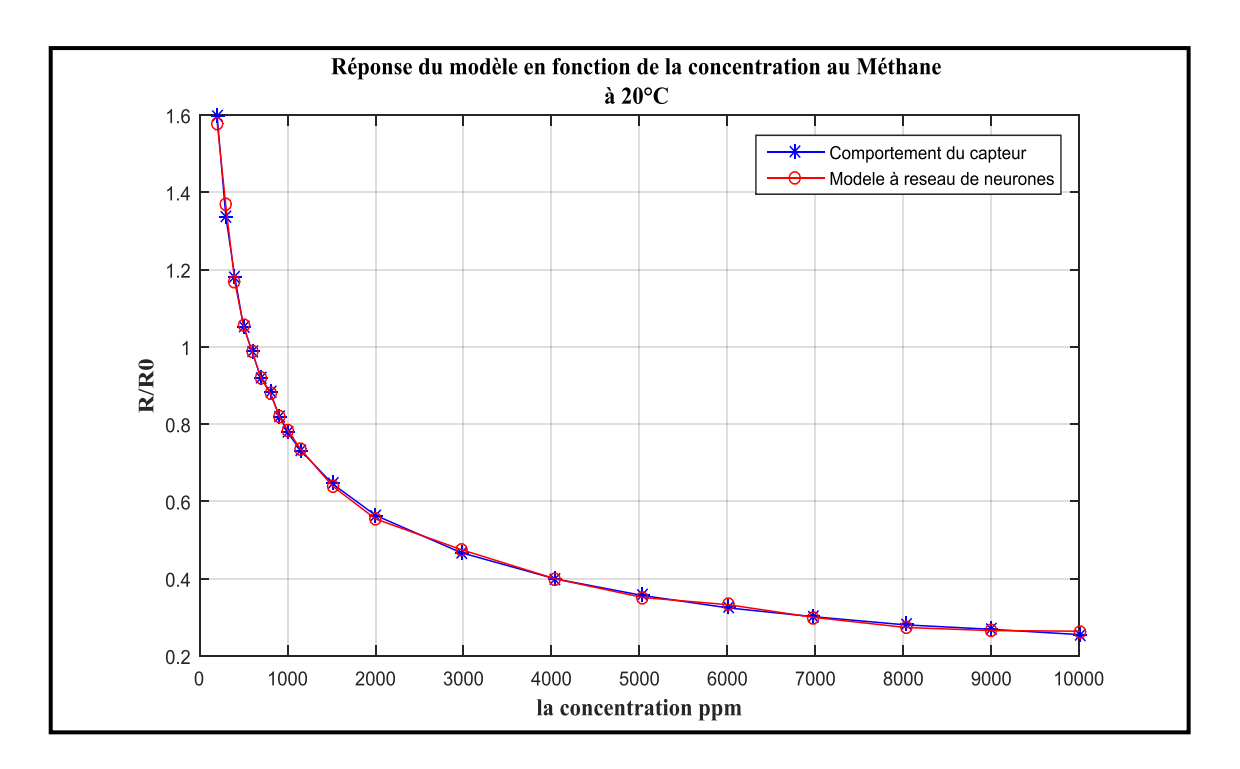

*Figure 3.8* **:** Représentation du comportement du capteur à la présence du méthane et le modèle à réseau de neurone.

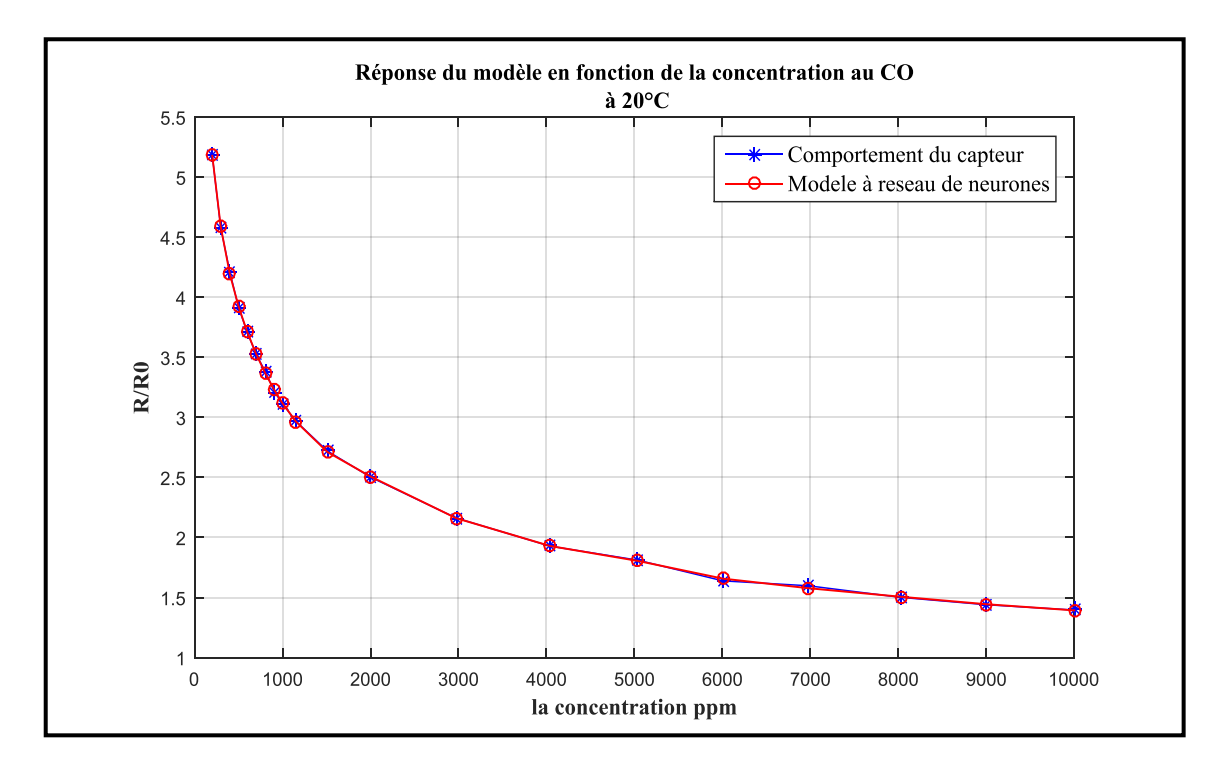

*Figure 3.9* **:** Représentation du comportement du capteur à la présence de CO et le modèle à réseau de neurone.

De la même façon nous procédons pour le gaz CO et la fumée.

La figure 3.9 représente le comportement du capteur à la présence de CO (en bleu) et le modèle à réseau de neurone (en rouge).

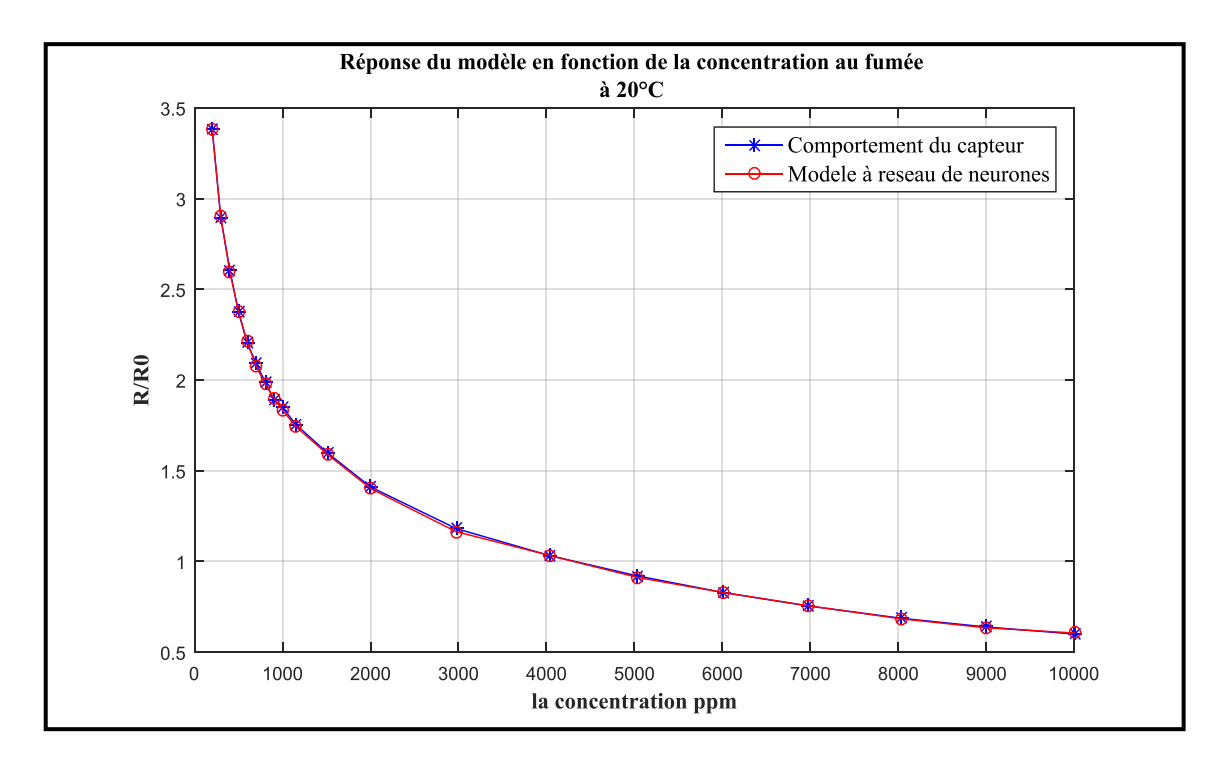

*Figure 3.10* **:** Représentation du comportement du capteur à la présence de la fumée et le modèle à réseau de neurone.

La figure 3.10 représente le comportement du capteur à la présence du la fumée (en bleu) et le modèle à réseau de neurone (en rouge).

On constate que le modèle de réseau de neurone est proche du comportement du capteur, ceci confirme bien une bonne modélisation avec le réseau de neurone.

## **3.1.2 L'implémentation du modèle ANN sur MATLAB/ SIMULINK :**

Nous proposons une implantation du modèle ANN pour le gaz GPL (Méthane) sur MATLAB**/**SIMULINK, cette implantation va nous permettre de tester les performances du modèle réalisé ainsi sa fiabilité.

La figure 3.11 suivante représente l'architecture globale de l'implémentation :

Le circuit de simulation utilisé, il s'agit d'associer au bloc de réseau de neurone une résistance variable (résistance du capteur) et une résistance de charge  $R_L$  qui joue le rôle d'un circuit de conditionnement pour le capteur.

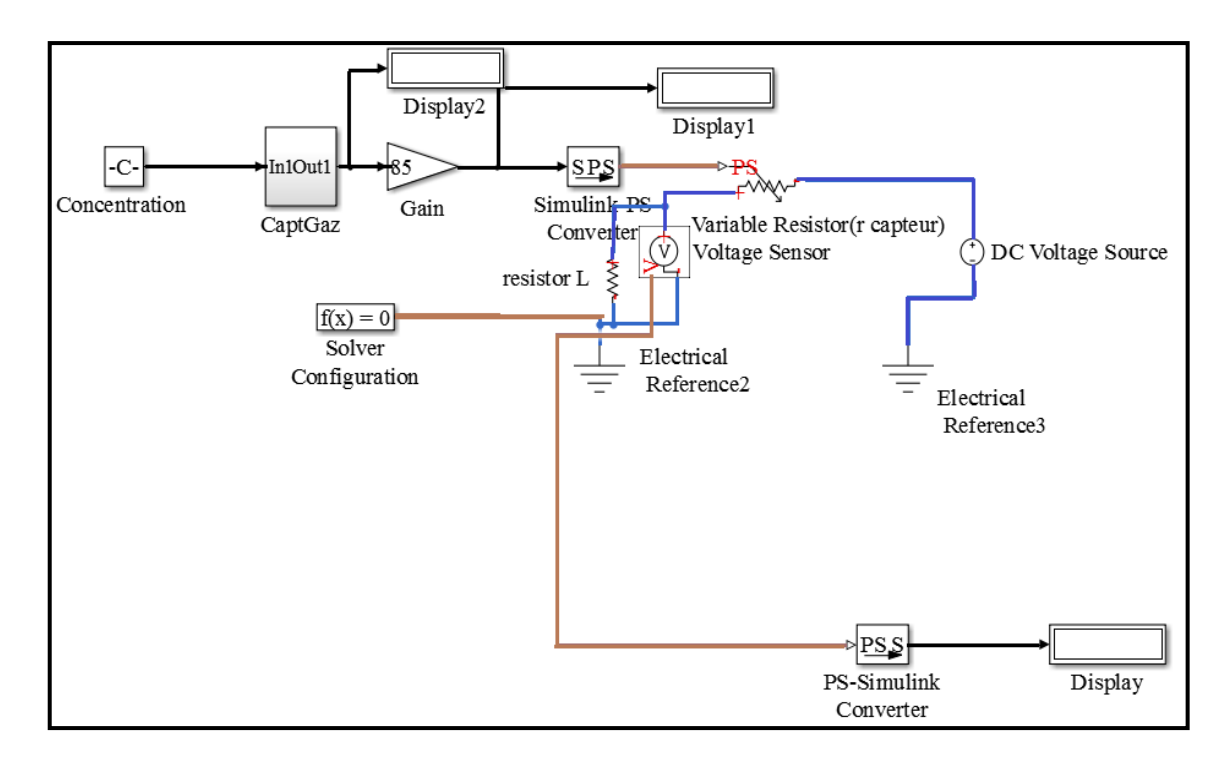

*Figure 3.11* : L'architecture globale de l'implémentation d'ANN.

Le circuit de la figure 3.11 peut contenir différents dispositifs électroniques :

- Simulink PS converter : son rôle est de convertir le signal d'entrée (le résultat du réseau de neurone) à un signal physique (résistance variable) ;
- PS Simulink Converter : son rôle est de convertir le signal physique d'entrée (la tension de sortie  $V_{R_i}$ ) en un signal de sortie sans unité ;
- Solver (Solveur) : son rôle est de résoudre les équations du réseau physique en chaque nœud en tenant compte des relations entre les variables imposées par les composants. On peut le connecté à n'importe quel lieu du réseau physique ;

Dans cette implémentation, le réseau de neurones conçus et optimiser auparavant avec MATLAB, il est intégré dans le bloc suivant :

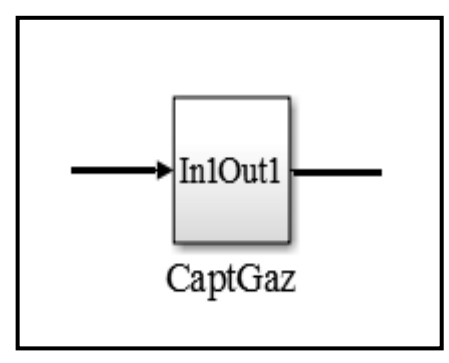

*Figure 3.12* **:** Le réseau de neurone de capteur MQ2 avec gaz GPL.

A l'intérieur de ce bloc nous avons l'architecture de notre réseau de neurone (neuf neurones de la couche d'entrée, cinq neurones de la couche cachée et un neurone de la couche du sortie) représenté dans la figure 3.13 suivante :

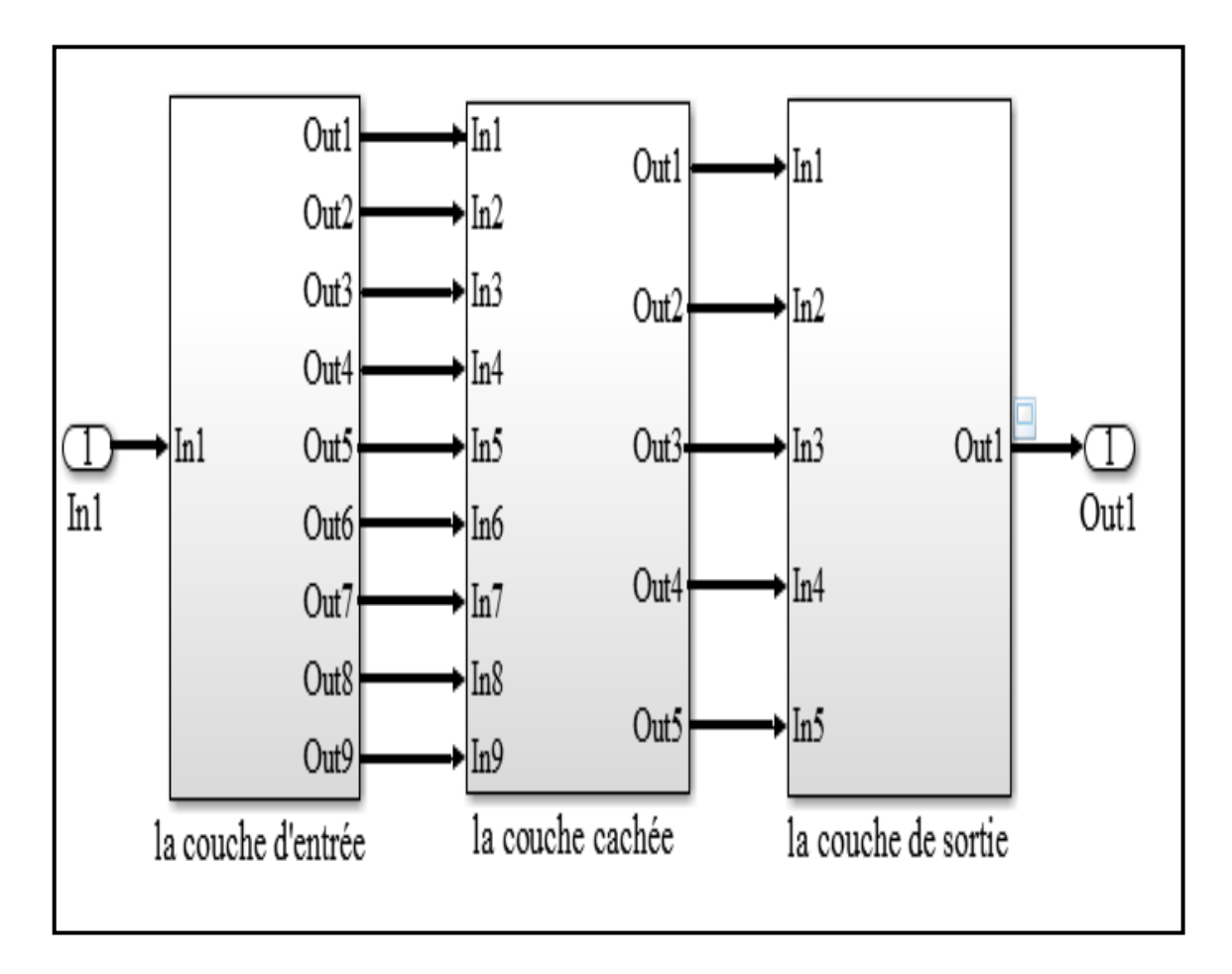

*Figure 3.13* **:** L'architecture du réseau de neurone sur SIMULINK.

La couche d'entrée :

.

Les neuf neurones de la couche d'entrée sur SIMULINK sont illustrés sur la figure 3.14 ci-dessous.

Le processeur sur SIMULINK qui calcule une somme pondéré et qui comparera cette somme obtenue à un seuil (le biais b) est illustrée sur la figure 3.15 ci-dessous.

| In1 | $mx + b$  | logsig  | 1<br>Out1              |
|-----|-----------|---------|------------------------|
|     | $mx + b1$ | logsig1 | Out <sub>2</sub>       |
|     | $mx + b2$ | logsig2 | $\overline{3}$<br>Out3 |
|     | $mx + b3$ | logsig3 | 4<br>Out4              |
|     | $mx + b4$ | logsig4 | 5<br>Out5              |
|     | $mx + b5$ | logsig5 | 6<br>Out6              |
|     | $mx + b6$ | logsig6 | -7)<br>Out7            |
|     | $mx + b7$ | logsig7 | 8<br>Out8              |
|     | $mx + b8$ | logsig8 | $\overline{9}$<br>Out9 |

*Figure 3.14* **:** La première couche sur SIMULINK.

Le tableau 3.4 représente les poids et le seuil pour chaque neurone :

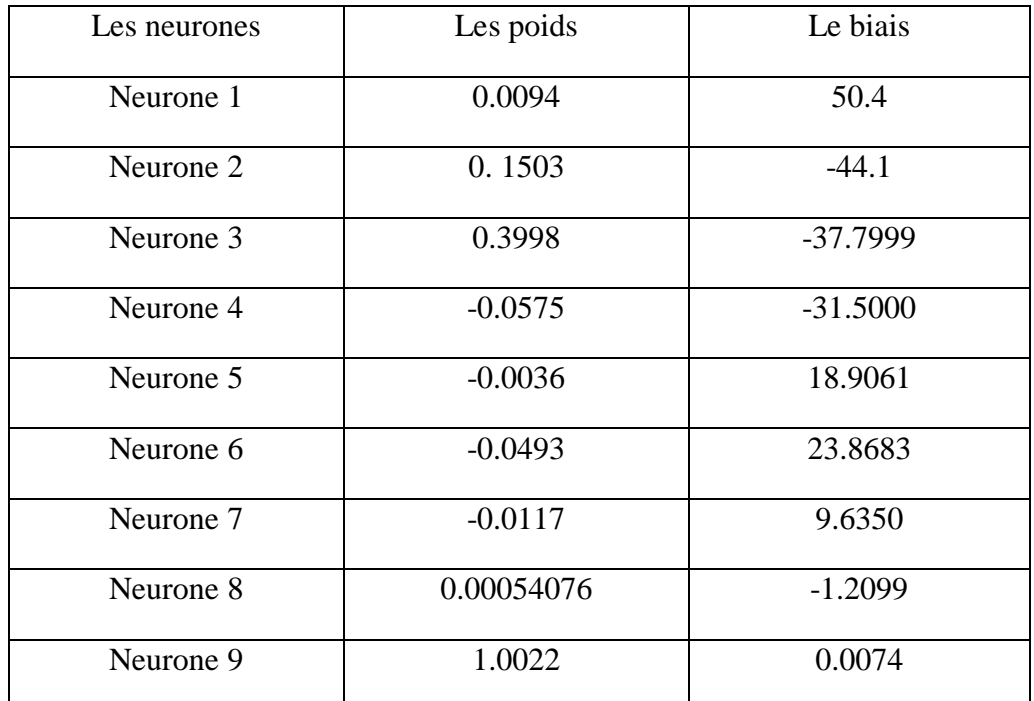

*Tableau 3.4* : Les poids et les biais de la couche d'entrée.

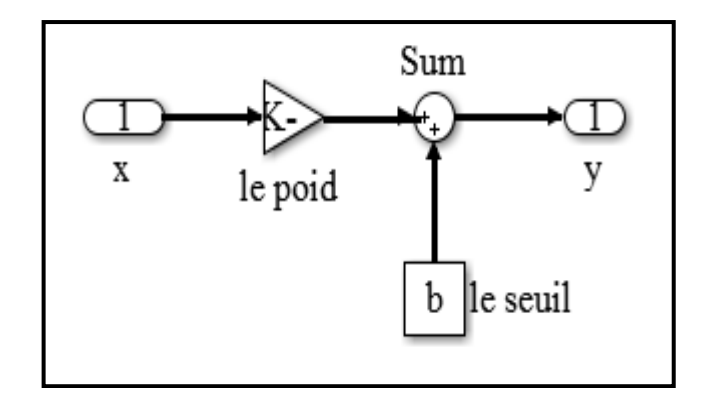

*Figure 3.15* **:** La somme et la comparaison.

La couche cachée :

Les cinq neurones de la couche d'entrée sur SIMULINK sont illustrés sur la figure 3.16 suivante :

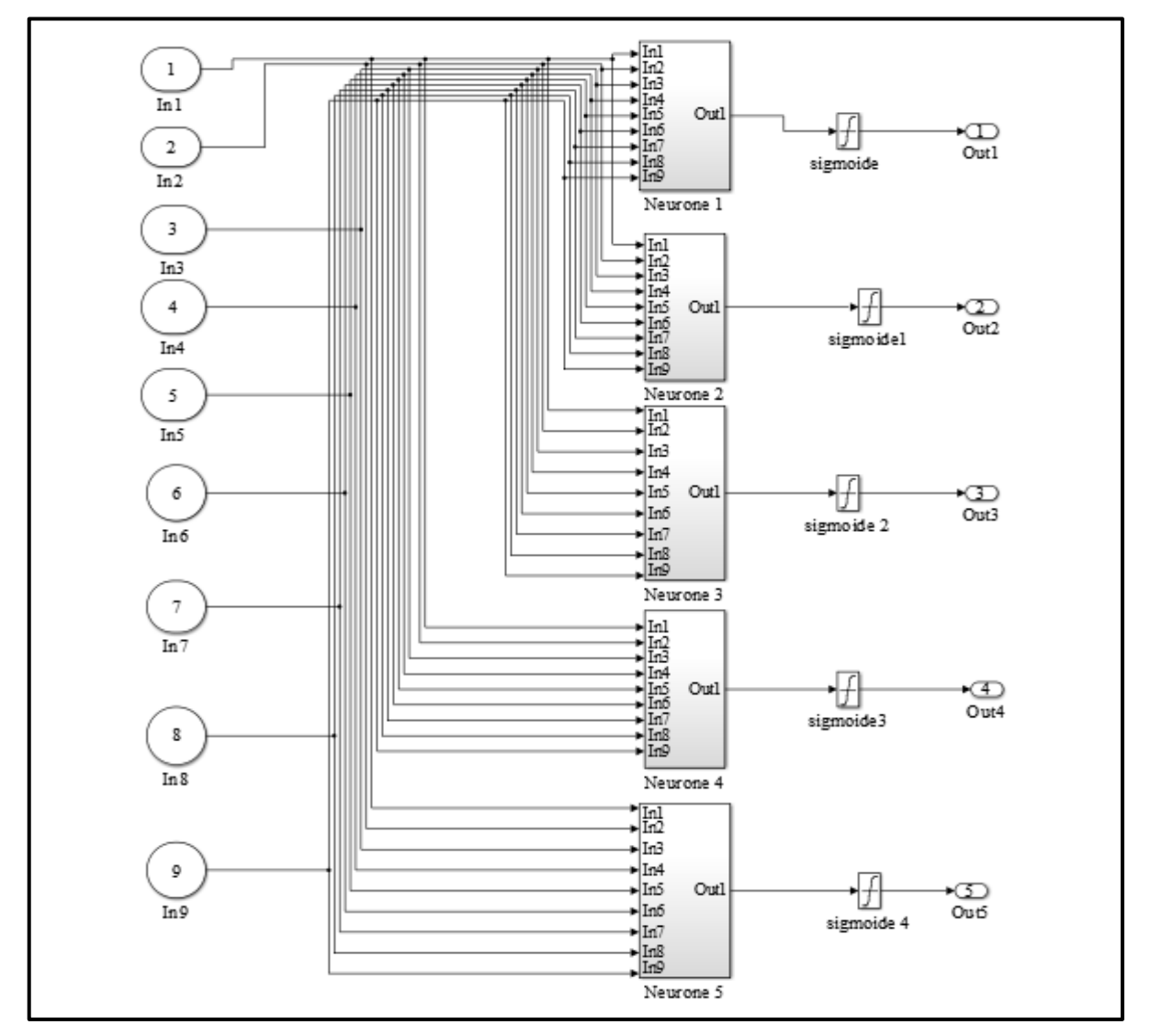

*Figure 3.16* : La couche cachée sur SIMULINK.

Pour chaque neurone de la couche cachée, le processeur sur SIMULINK calcule la somme pondérée et compare cette dernière à un seuil (le biais b). Ce processeur est illustré sur la figure 3.17 suivante :

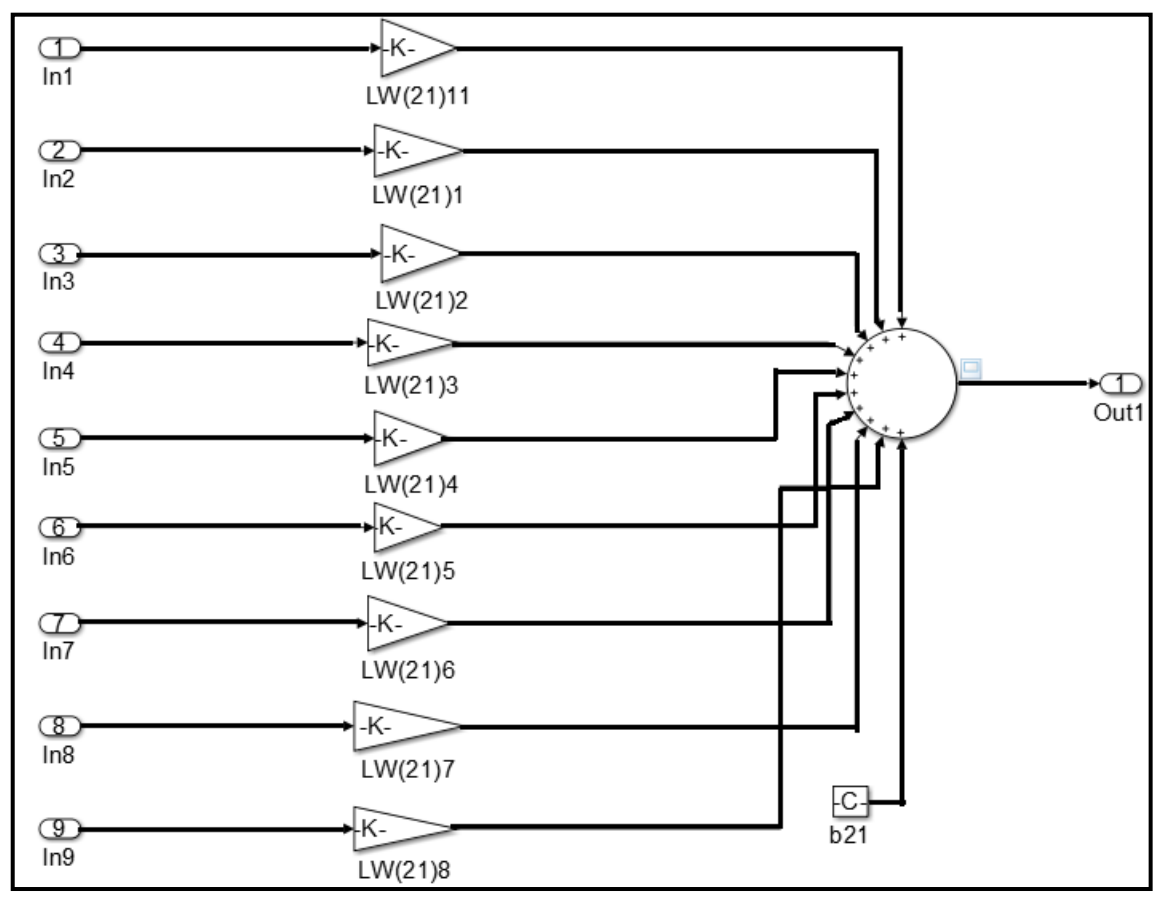

*Figure 3.17* **:** La somme pondérée et la comparaison avec le seuil.

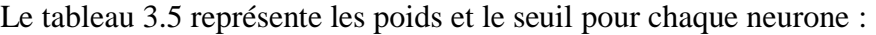

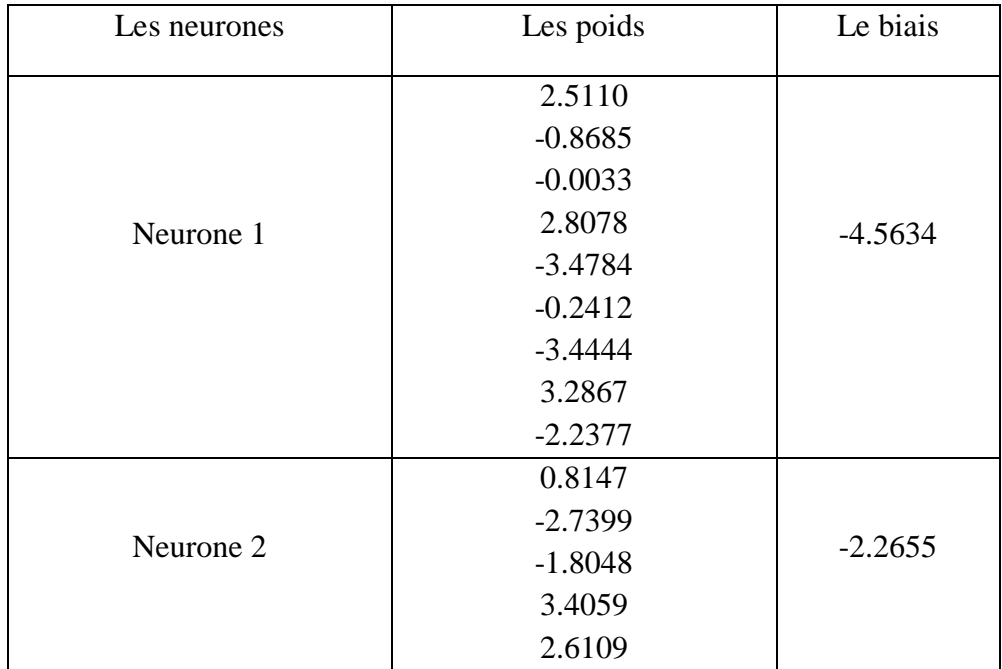

|           | $-3.6803$ |           |  |
|-----------|-----------|-----------|--|
|           | $-0.9117$ |           |  |
|           | 1.1591    |           |  |
|           | $-0.0799$ |           |  |
|           | $-1.5331$ |           |  |
|           | 0.4868    |           |  |
|           | $-2.1469$ |           |  |
| Neurone 3 | 2.2272    | $-1.2059$ |  |
|           | 3.3720    |           |  |
|           | $-0.9739$ |           |  |
|           | $-4.2055$ |           |  |
|           | 1.5453    |           |  |
|           | 1.1623    |           |  |
|           | $-2.0094$ |           |  |
|           | $-0.7079$ |           |  |
|           | 1.4872    |           |  |
| Neurone 4 | $-1.3692$ | 3.2191    |  |
|           | 0.3213    |           |  |
|           | $-1.0224$ |           |  |
|           | 0.2856    |           |  |
|           | $-6.2168$ |           |  |
|           | $-0.0995$ |           |  |
|           | $-1.08$   |           |  |
|           | $-1.6480$ |           |  |
|           | $-2.3213$ |           |  |
| Neurone 5 | 0.7489    | 1.0323    |  |
|           | $-2.4706$ |           |  |
|           | $-3.5782$ |           |  |
|           | $-0.3213$ |           |  |
|           | $-3.2475$ |           |  |
|           | 2.4946    |           |  |

*Tableau 3.5* **:** Les poids et les biais de la couche d'entrée.

La couche de sortie :

La couche de sortie a un seul neurone, le processeur sur SIMULINK calcule une somme pondérée et compare cette somme obtenue a un seuil (le biais b). Ce processeur est illustré sur la figure 3.18 suivante :

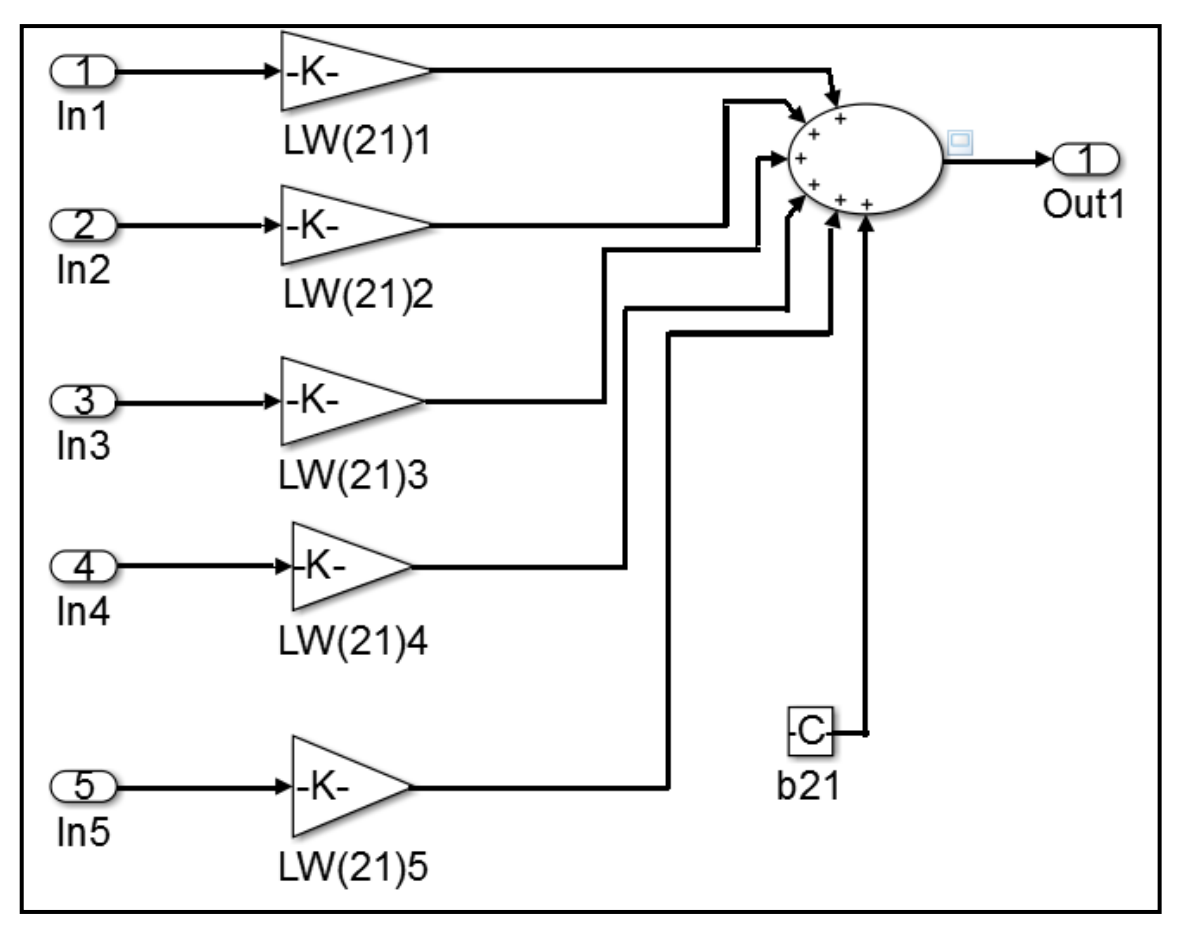

*Figure 3.18* **:** La couche de sortie.

Avec :

LW : le poids ;

b : le biais.

Le tableau 3.6 représente les poids et le seuil pour chaque neurone :

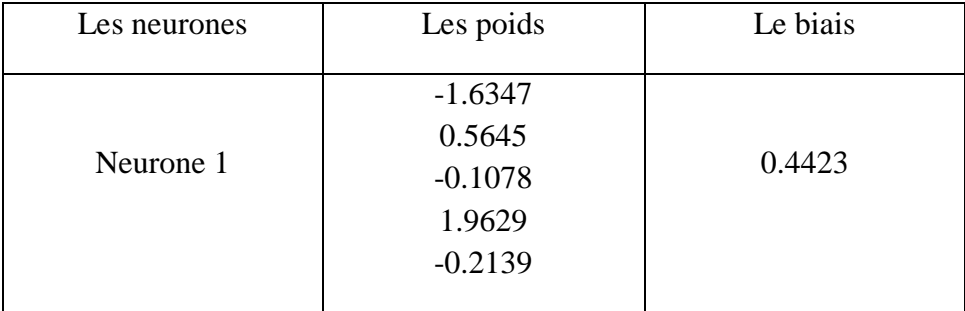

*Tableau 3.6* **:** Les poids et les biais de la couche d'entrée.

#### **a Le teste de l'implémentation :**

Afin de tester la fiabilité de notre ANN implémenté sur SIMULINK, nous procédons à des testes de concentration. Pour cela on fait varier la concentration du gaz GPL de 200 PPM à 10000PPM et on compare les résultats de la simulation avec les données de Datasheet. Les résultats obtenus sont illustrés dans la figure 3.19.

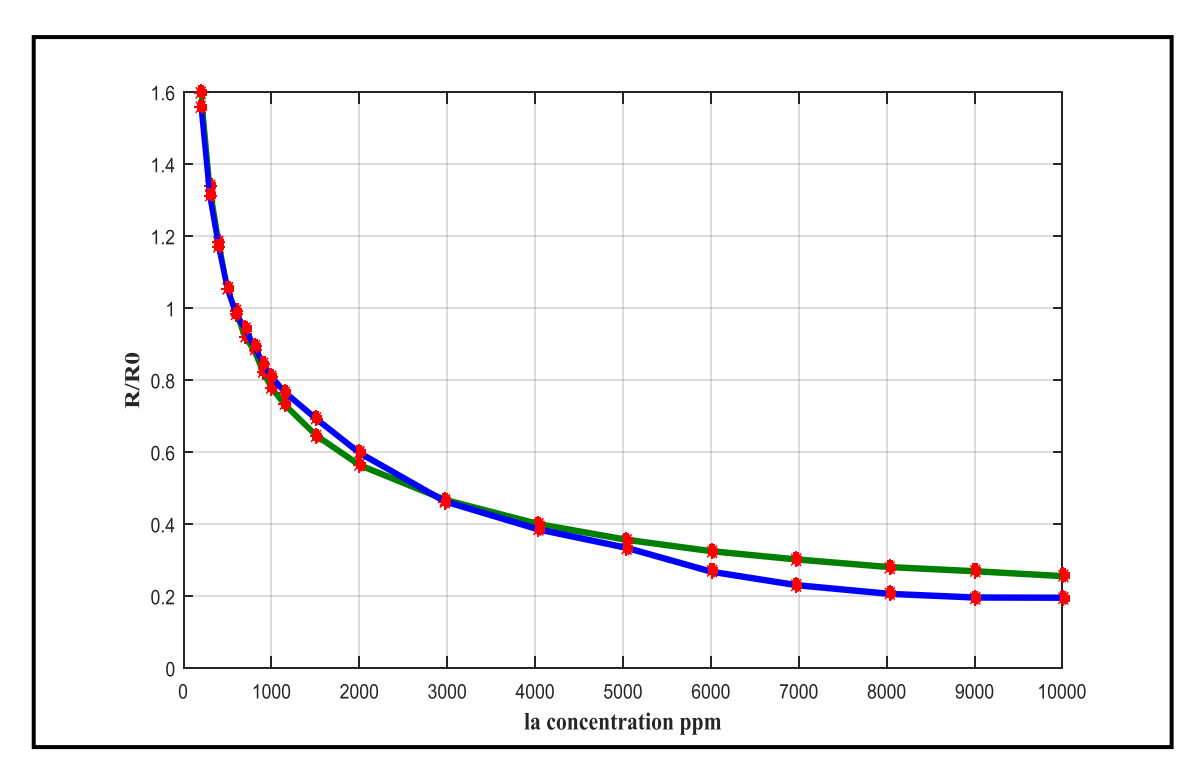

*Figure 3.19* **:** La comparaison entre les résultats d'implémentation et les données de Datasheet pour le GPL.

La courbe bleue : le résultat de l'implémentation du modèle ANN.

La courbe verte : les données de Datasheet

En analysant les résultats obtenus dans cette figure 3.19, nous constatons que notre modèle ANN développé auparavant montre ces performances élevées. Cela est bien clair du faite les deux courbes sont presque superposées.

## **3.1.3 Réalisation de la fonction d'activation sigmoïde sur FPGA :**

Nous avons utilisé la fonction sigmoïde comme fonction d'activation pour les réseaux de neurones.

Plusieurs possibilités existent pour matérialiser la fonction sigmoïde. Elle pourrait être exprimée par son développement limité tronqué avec une précision arbitraire qui est chère en temps de calcul et en surface de silicium, ou par une table de valeurs arrangées dans une zone de mémoire dans laquelle à chaque valeur de X correspond une valeur de Y. Les valeurs de X étant utilisées pour adresser cette mémoire. Si X est un nombre sur 16 bits et Y est un nombre sur 8 bits, alors il faudrait 64 K Octets de cases mémoires par neurone, ce qui requiert une surface de silicium plus importante. L'alternative est d'utiliser une approximation linéaire par intervalle de la fonction de transfert [46].
Dans notre cas, nous avons utilisé une approximation linéaire par morceaux où la fonction sigmoïde est divisée en segments, avec X compris dans l'intervalle  $]-\infty, +\infty[$ et Y dans l'intervalle [0, 1], avec une erreur relative inférieur à 0.15 %.

La fonction sigmoïde est symétrique par rapport au point  $(X = 0, Y = 0.5)$ .

Le tableau 3.7 suivant résume les segments d'approximation de la fonction sigmoïde.

| L'intervalle de X  | L'approximation Y                                  |
|--------------------|----------------------------------------------------|
| $-\infty < X < -4$ | $Y=0$                                              |
| $-4 < X < 0$       | $X^2$ X<br>$Y = \frac{1}{32} + \frac{1}{4} + 0.5$  |
| $0 \leq X \leq 4$  | $X^2$ X<br>$Y = -\frac{1}{32} + \frac{1}{4} + 0.5$ |
| $4 < X < +\infty$  | $Y = 1$                                            |

*Tableau 3.7* **:** Les segments d'approximation de la fonction sigmoïde.

La fonction sigmoïde avec des approximations linéaires sur MATLAB :

Nous avons utilisé la méthode des approximations linéaires, avec X compris dans l'intervalle  $[-4, 4]$ . Lorsque X compris dans l'intervalle  $[-4,0]$ , la sortie Y associée se déduit de l'équation suivante :

$$
Y = \frac{x^2}{32} + \frac{x}{4} + 0.5\tag{3.3}
$$

Lorsque X est compris dans l'intervalle  $[0,4]$ , la sortie Y associée se déduit de l'équation suivante :

$$
Y = -\frac{x^2}{32} + \frac{x}{4} + 0.5\tag{3.4}
$$

Les résultats du code MATLAB (voir Annexe C) qui gère la comparaison entre la fonction sigmoïde et son approximation linéaire est donné ci-dessous :

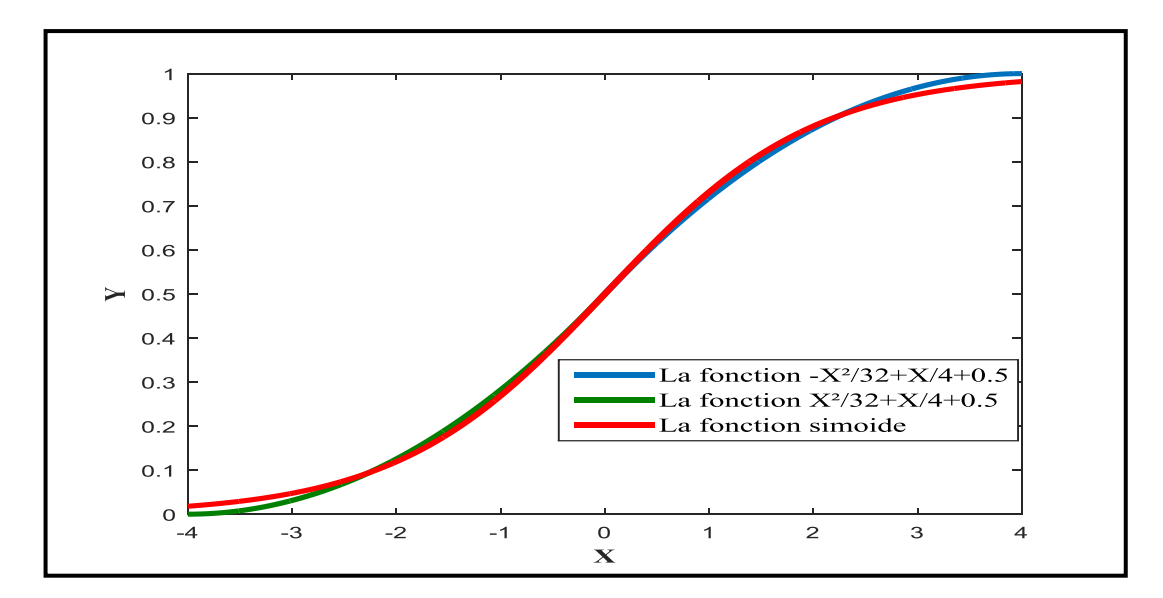

*Figure 3.20* **:** Comparaison entre la fonction sigmoïde et son approximation.

Comme les graphes des deux fonctions d'approximation (bleu et vert) sont presque superposés sur le graphe de la fonction sigmoïde avec une erreur acceptable, nous pouvons conclure que la fonction sigmoïde et son approximation linéaire sont similaires.

Dans le but d'une implémentation de réseau de neurone sur cible FPGA, nous y avons implémenté la fonction Sigmoïde. Dans le cadre de notre travail, la fonction d'activation sigmoïde est réalisée avec le logiciel XILINX**/**SYSTEM GENERATOR (XSG).

Nous avons utilisé la bibliothèque du SYSTEME GENERATOR sous MATLAB**/** SIMULINK pour créer la fonction sigmoïde en utilisant une approximation linéaire au second degré.

- Lorsque X est compris dans l'intervalle  $]-\infty, -4$ ], la sortie Y=0.
- Lorsque X est compris dans l'intervalle  $[-4,0]$ , la sortie Y associée se déduit de l'équation (3.3) ci-dessus.
- Lorsque X est compris dans l'intervalle  $[0,4]$ , la sortie Y associée se déduit de l'équation (3.4) ci-dessus.
- Lorsque X est compris dans l'intervalle  $[4, +\infty)$ , la sortie Y=1.

Afin de mettre en évidence les erreurs introduites par l'approximation linéaire par morceaux et de tester son bon fonctionnement, nous avons réalisé une comparaison sur MATLAB**/**SIMULINK entre la fonction sigmoïde et son approximation crée avec système générateur. La figure 3.21 suivante représente le bloc SIMULINK de cette comparaison :

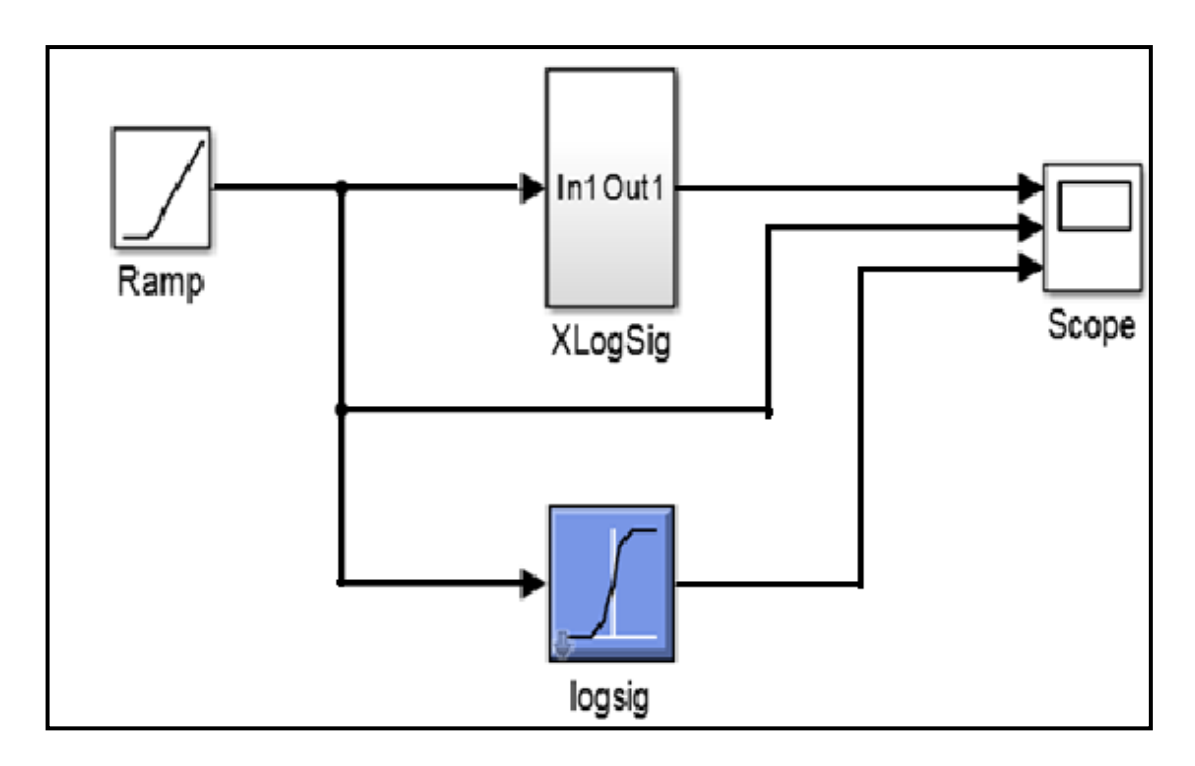

*Figure 3.21* **:** Bloc SIMULINK de la comparaison.

Les résultats de simulation sont montrés dans la figure 3.22 suivante :

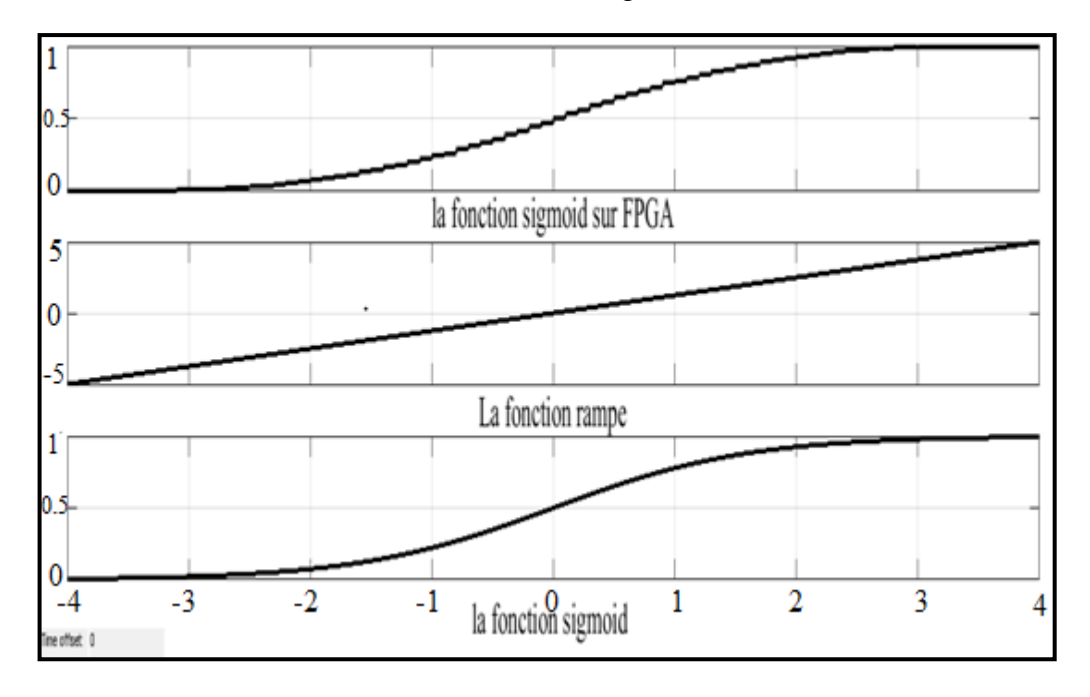

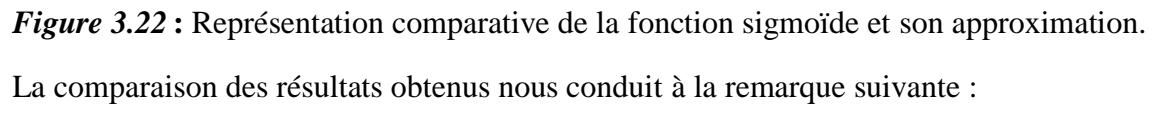

L'erreur que nous estimons est faible ;

En conséquence, nous pouvons souligner le bon fonctionnement de notre approximation.

L'architecture adoptée pour l'implémentation de l'approximation de la fonction est représentée par la figure 3.23 suivante :

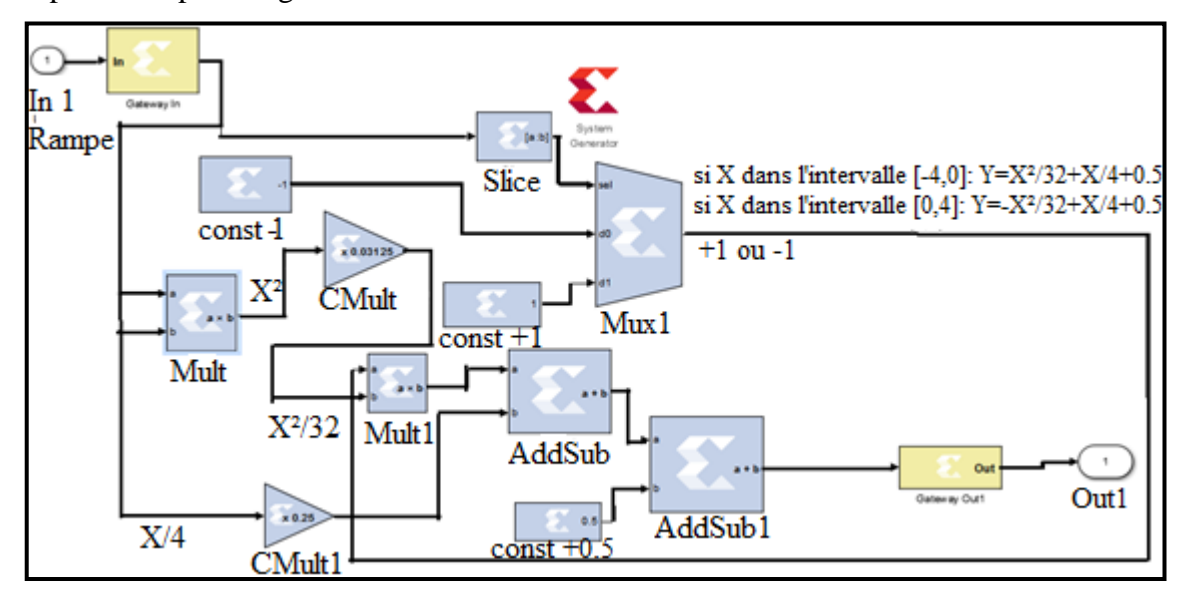

*Figure 3.23 :* L'architecture matérielle de l'approximation de la fonction sigmoïde.

Description de l'architecture :

Dans cette architecture nous avons implémenté l'approximation de la fonction d'activation sigmoïde :

Le rôle de chaque bloc est le suivant :

- Slice : son rôle est de décomposer le nombre en bits nous avons choisi le premier bit (le bit de signe) comme sortie de ce bloc.
- Mux1 : si la sortie de bloc Slice égale à zéro, la sortie de Mux1 sera +1 et si la sortie de bloc Slice égale à un, la sortie de Mux1 sera -1.

Cette approximation sera utilisée comme une fonction d'activation pour l'implémentation de réseau de neurone sur XILINX.

# **3.2 Mesure expérimental de**  $R_0$ **, la concentration des gaz et** le rapport  $R_S/R_0$ :

# **3.2.1 Mesure de**  $R_0$ **:**

# **a Réalisation expérimentale :**

Le circuit à réalisé est basé essentiellement sur la carte ARDUINO et un capteur à gaz (MQ2). Les gaz à tester sont (CO, GPL(CH4), Fumée) et quelques composants que nous citerons ci-dessous.

#### **b L'utilisation de la carte ARDUINO :**

Une carte ARDUINO est une carte électronique programmable à microcontrôleur open source, sa première apparition était en Italie en 2005. Ces cartes basées sur une interface entrée/sortie simple et sur un environnement de développement proche de langage C [47].

Notre choix est porté sur l'utilisation de la carte ARDUINO UNO vu ces avantages que nous citerons ci-dessous :

- L'Open Source : la possibilité de récupérer, modifier et réutiliser le schéma d'origine ainsi que la possibilité de refaire sa propre carte pour développer ou enlever des fonctionnalités inutiles ;
- $\checkmark$  La possibilité de piloter notre système à partir de programme téléchargé dans cette carte ;
- $\checkmark$  Le programme inspiré de plusieurs langages similaire avec C,  $C^{++}$ , JAVA.....;
- $\checkmark$  La possibilité d'associé des circuits de puissance par exemple l'alimentation, des interfaces de dialogue (Leds, écran..) et des interfaces de communication.

Caractéristiques principales:

- Alimentation:
	- via port USB.
	- 7 à 12V sur connecteur alim
- Microprocesseur: ATMega328;
- Mémoire flash: 32 kB;
- Mémoire SRAM: 2 kB;
- Mémoire EEPROM: 1 kB;
- 14 broches d'E/S dont 6 PWM ;
- 6 entrées analogiques 10 bits ;
- Intensité par  $E/S$ : 40 mA;
- Cadencement: 16 MHz;
- Bus série, I2C et SPI;
- Gestion des interruptions ;
- Fiche USB B ;
- Dimensions:  $74 \times 53 \times 15$  mm.

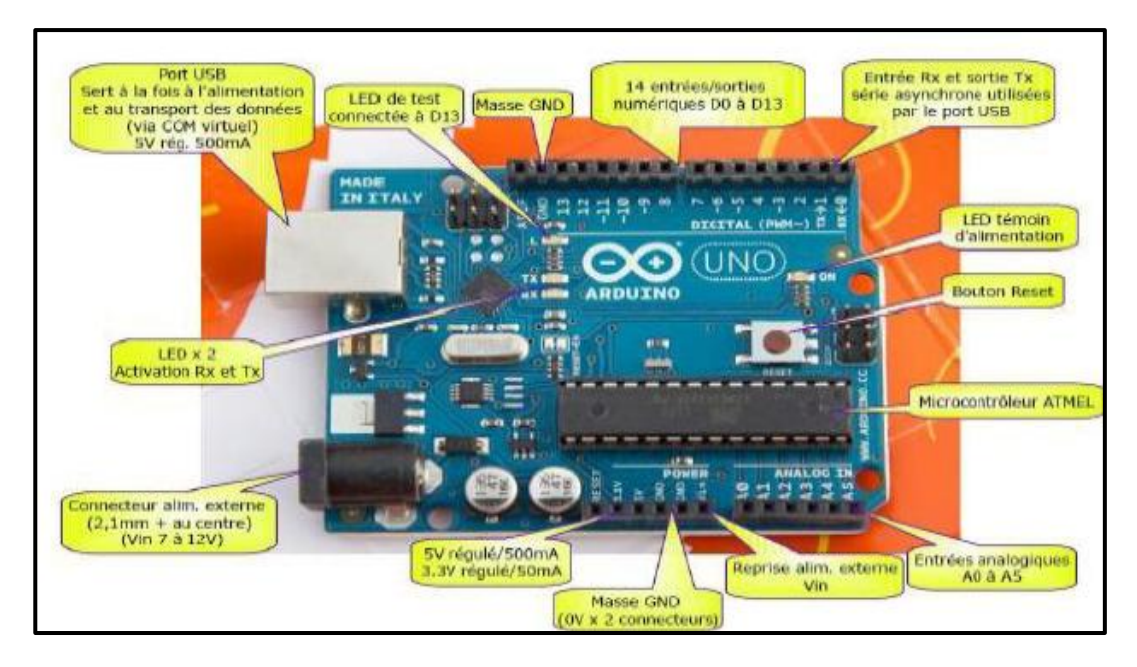

*Figure 3.24* **:** Description d'une carte ARDUINO UNO.

# **c Montage :**

Le circuit à réalisé (figure 3.25) est constitué des composants suivants :

- Plaque Hitchman ;
- Un capteur MQ2;
- La carte ARDUINO ;
- Un afficheur LCD;
- Des Leds ;
- Des fils.

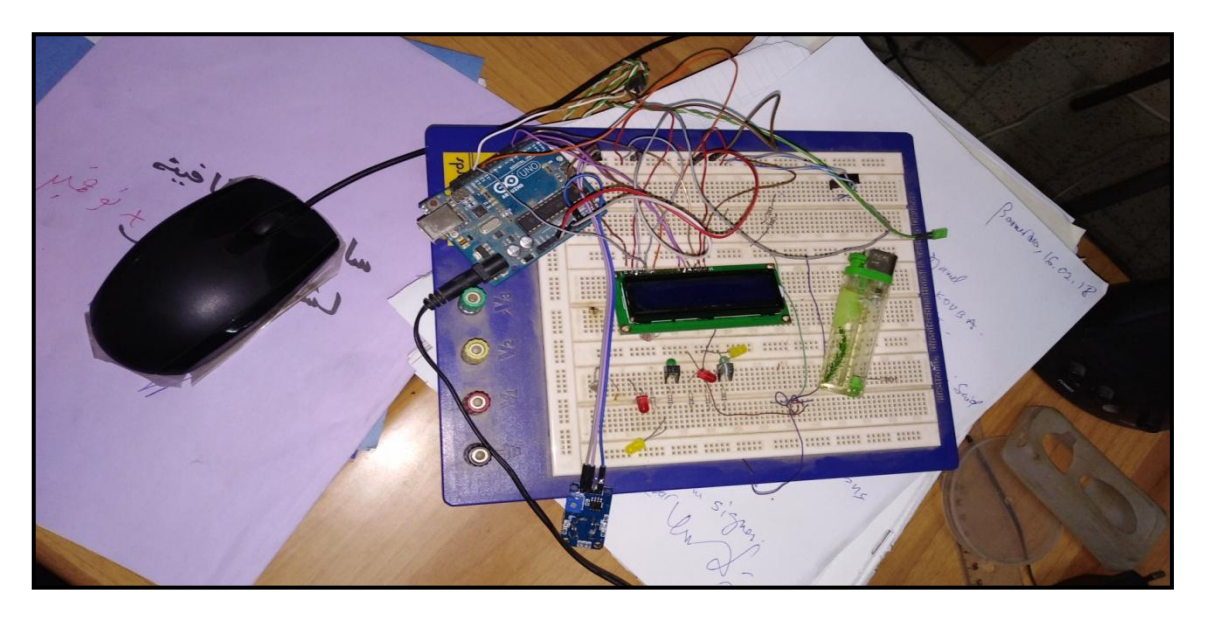

*Figure 3.25* **:** Le circuit de l'expérience.

Le but de cette expérience est de calculer  $R_0$  en kΩ du capteur MQ2. Le programme réalisé sur ARDUINO (annexe D) sera divisé en trois parties distinctes, l'explication de chaque partie est illustrée ci-dessous :

Première partie :

Cette partie représente l'initialisation du programme.

On initialise la tension de sortie à une valeur nulle sous le nom « mesure » :

- tension : c'est la tension aux bornes de la charge  $R_L$ .

 $-R_{S_air}$ : c'est la résistance de l'air pur, elle représente la résistance du capteur dans divers concentration dans un montage classique du pont diviseur de tension.

 $-R_0$ : c'est la résistance du capteur pour 1000 ppm dans l'air pur.

Pour avoir une rapidité de communication, nous fixons le débit de communication avec l'ordinateur à 9600 (on choisit l'un de ces débits : 300, 1200, 2400, 4800, 9600, 14400, 19200, 28800, 38400, 57600, or 115200).

 $\checkmark$  Deuxième partie : l'objective de cette partie est de calculer la valeur R<sub>0</sub>.

La valeur analogique renvoyée par le capteur via  $V_{out}$  et lue par l'ARDUINO sur la patte  $A_0$ . On se basant sur le schéma électrique suivant :

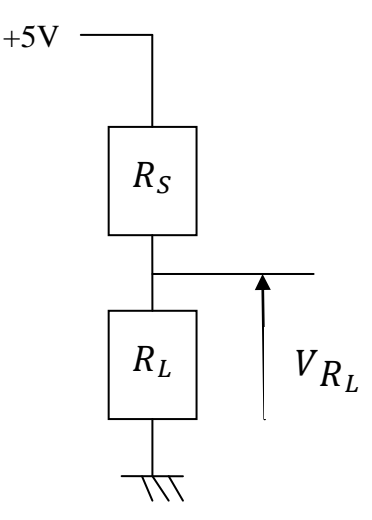

*Figure* 3.26 : Principe de mesure de la résistance R<sub>S</sub>.

La tension à la sortie est donnée par la relation suivante :

$$
V_{out} = V_{R_L} = \frac{V_{CC} * R_L}{R_S + R_L}
$$
\n(3.5)

Avec :

$$
R_S = R_L * \frac{V_{CC} - V_{out}}{V_{out}} = R_L * (\frac{V_{CC}}{V_{out}} - 1)
$$
\n(3.6)

Posons  $R_L = 1k\Omega$ 

$$
\Rightarrow R_S = \frac{V_{CC} - V_{out}}{V_{out}} \tag{3.7}
$$

On calcule la valeur moyenne de  $V_{out}$  pour cent mesures à fin de minimiser l'erreur due aux bruits qui parasitent les signaux,

Une fois  $R_s$  est déduite, on peut trouver  $R_0$  grâce a la courbe de Datasheet  $\frac{R}{R}$  $\frac{R_S}{R_0} =$ en absence de gaz (l'air pur).

Remarque sur l'instruction :

$$
Tension = \left(\frac{mesure}{1023}\right) * 5\tag{3.8}
$$

Puisque on travaille avec la carte ARDUINO, cette formule est très classique elle nous aide à convertir la valeur numérique en sortie d'un appel analogRead( $A_0$ ) en tension sous forme d'un nombre à virgule.

1023 : c'est la valeur maximale qui correspond à la tension d'alimentation en sortie de analogread( $A_0$ ). Cette valeur est fixe et elle est liée à la précision du convertisseur analogique**/**numérique (10 bit).

5 : correspond à la tension d'alimentation de la carte ARDUINO.

 $\checkmark$  troisième partie : elle est consacrée à l'affichage.

Après l'exécution des deux première parties on arrive à l'affichage des résultats (mesure, tension,  $R_0$  en kΩ).

#### **3.2.2 Mesure expérimental de la concentration :**

Il existe de nombreux capteurs de gaz utilisable avec une carte ARDUINO. Dans notre cas de réalisation, on a choisi de travailler avec quatre capteurs MOX : MQ2, MQ3, MQ4, MQ7 suivant les gaz choisis.

Les capteurs MQ sont des capteurs permettant de détecter plusieurs gaz et fumées dans l'atmosphère.

#### **a Les points en commun de ces capteurs :**

- $\checkmark$  Haute sensibilité au gaz combustible dans une large gamme;
- $\checkmark$  Performance stable, longue durée de vie, faible coût ;
- $\checkmark$  Le temps de réponse rapide ;
- $\checkmark$  Large plage de détection ;
- $\checkmark$  Circuit de commande simple ;
- $\checkmark$  La résistance chauffante (Heater);
- $\checkmark$  Très rapide à connecter et à l'utiliser ;
- $\checkmark$  Il ne nécessite aucun calibrage particulier;
- $\checkmark$  Sa sensibilité est réglable avec un potentiomètre.

# **b Le capteur MQ3 :**

Ce capteur peut détecter l'alcool, l'éthanol, la fumée.

La résistance dépend également de la température ainsi que le taux d'humidité. Pour avoir des mesures et des résultats fiables, le capteur doit atteindre sa température de fonctionnement. Ceci nous oblige à l'alimenter en permanence.

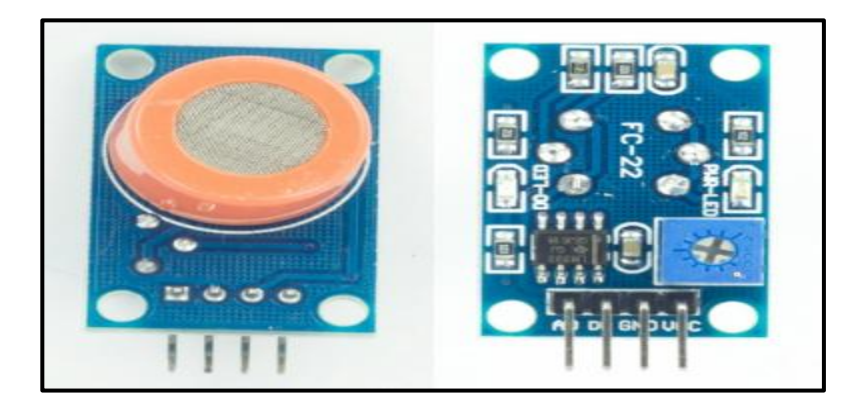

*Figure 3.27* **:** Le capteur MQ3 réel.

# **c Le capteur MQ4 :**

Ce capteur est adapté pour détecter le méthane à des concentrations de 200 ppm à 10000 ppm.

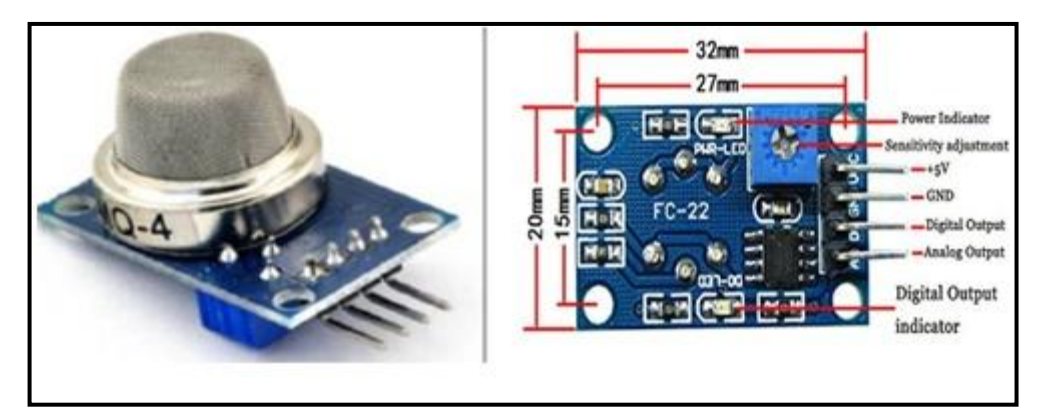

*Figure 3.28* **:** Le capteur de gaz MQ4.

# **d Capteur MQ7 :**

Ce capteur permet de mesurer la concentration de monoxyde de carbone entre 20 et 2000 ppm.

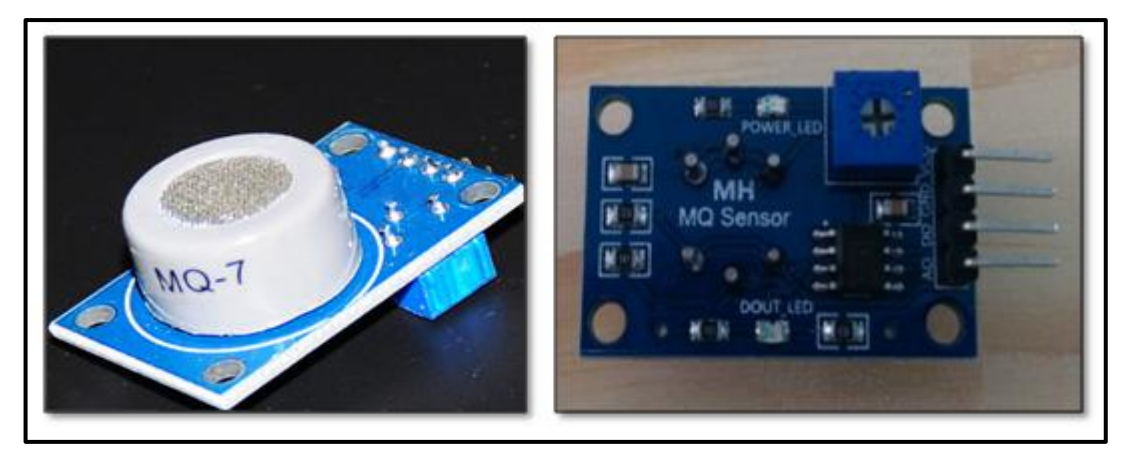

*Figure 3.29* **:** Le capteur MQ7.

En exploitant les courbes des figures Figure.3 [voir Annexe E], Figure.3 [voir Annexes F] et Figure.1 [Annexe G], nous déduisons les concentrations de chaque gaz en fonction du rapport  $R_S/R_0$  (GPL, CO, fumée). Les données des courbes sont en échelle logarithmique, pour les convertir en échelle linéaire, nous utilisons les relations suivantes :

$$
x = x_0 * 10^{\frac{x_p - x_0}{d_x}}
$$
 (3.9)

$$
y = y_0 * 10^{\frac{y_p - y_0}{dy}}
$$
 (3.10)

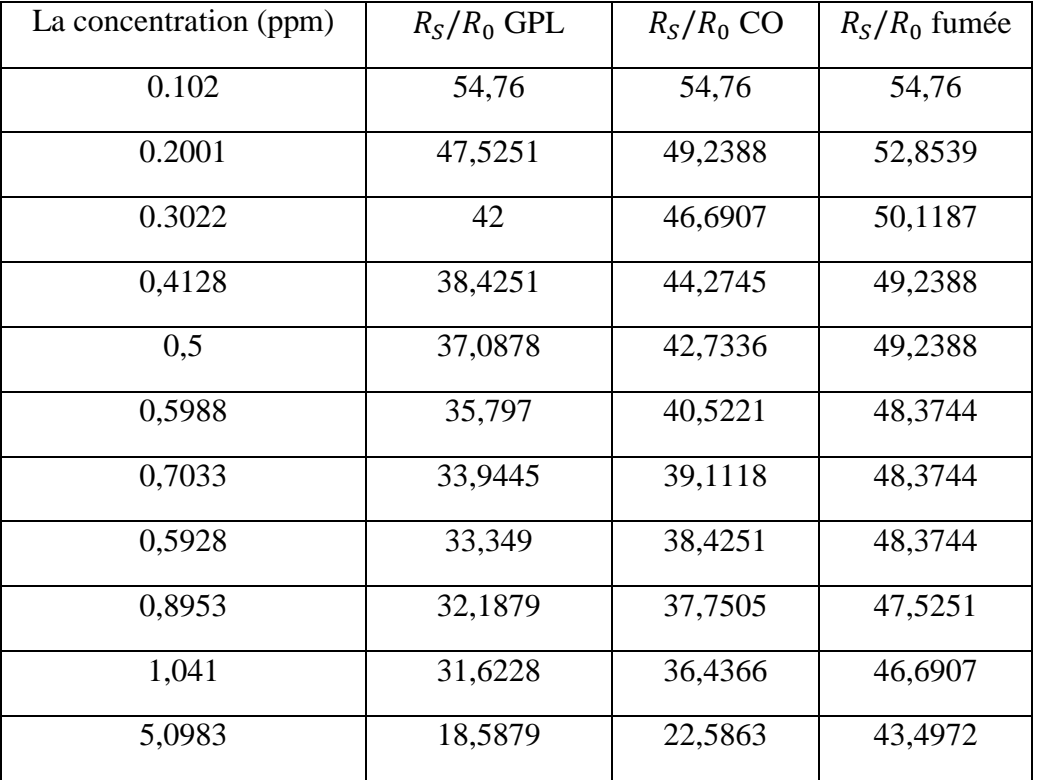

Le capteur MQ3 :

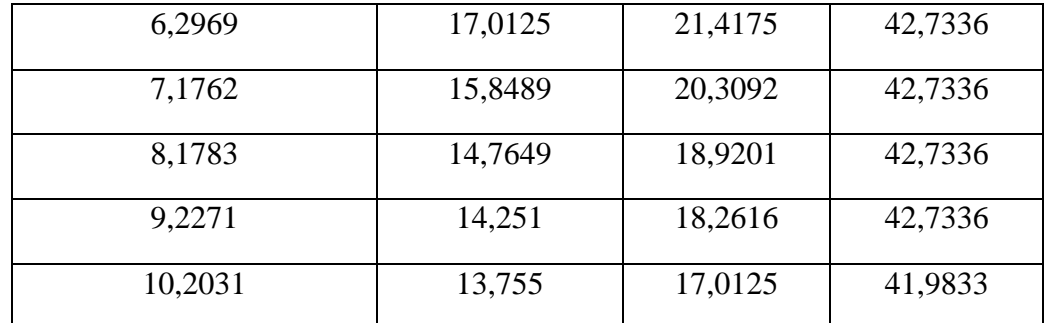

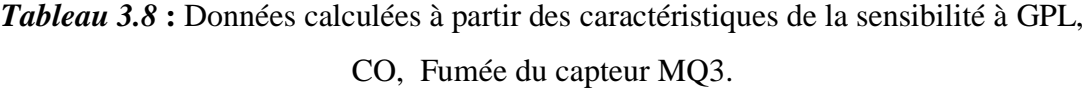

Le capteur MQ4 :

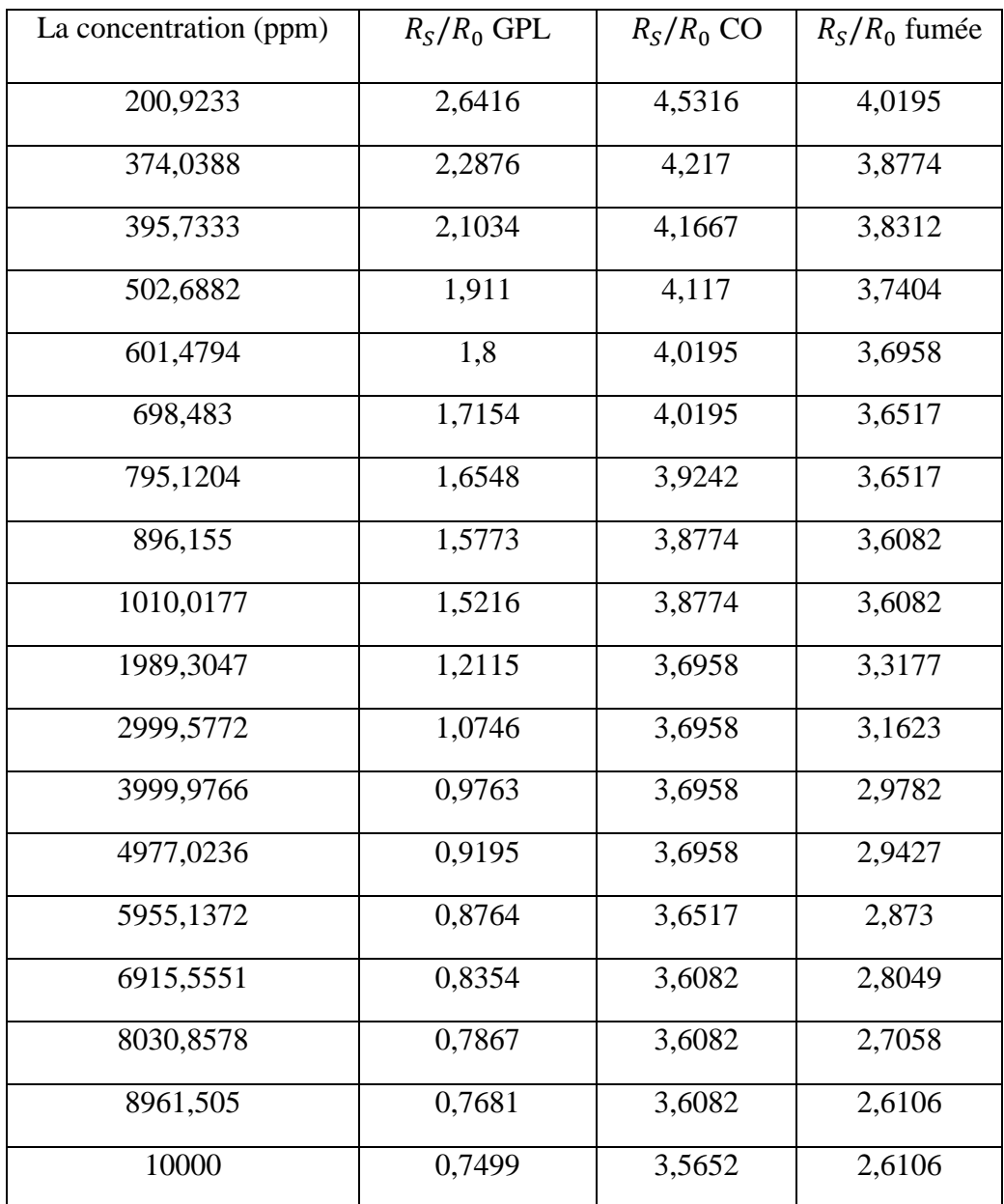

*Tableau 3.9* **:** Données calculées à partir des caractéristiques de la sensibilité à GPL, CO, Fumée du capteur MQ4.

# Le capteur MQ7 :

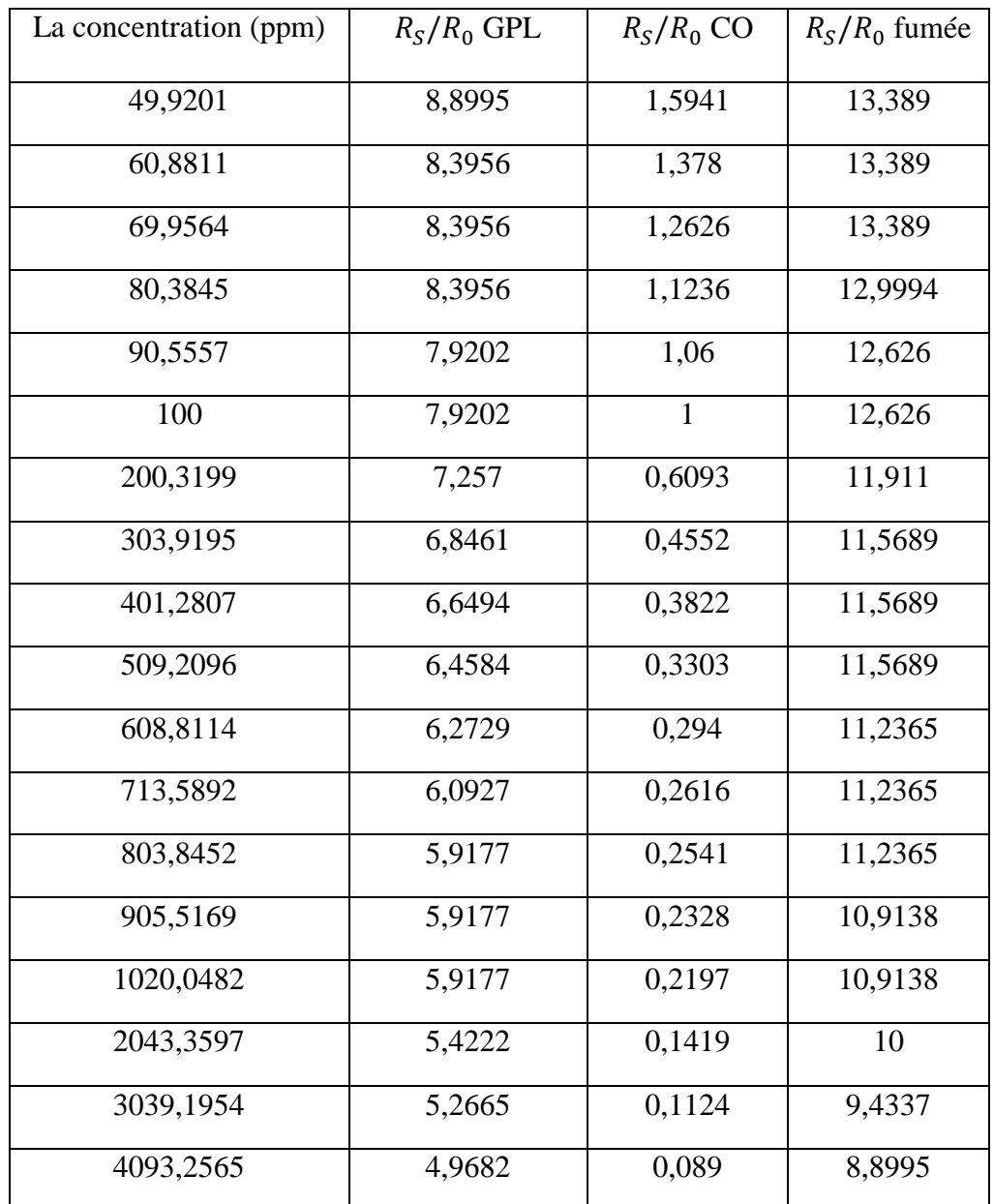

*Tableau 3.10* **:** Données calculées à partir des caractéristiques de la sensibilité à GPL, CO, Fumée du capteur MQ7.

A partir des informations précédentes, nous avons calculé les pentes de chaque droite du gaz pour chaque capteur dans le but de l'utiliser dans la suite de notre étude :

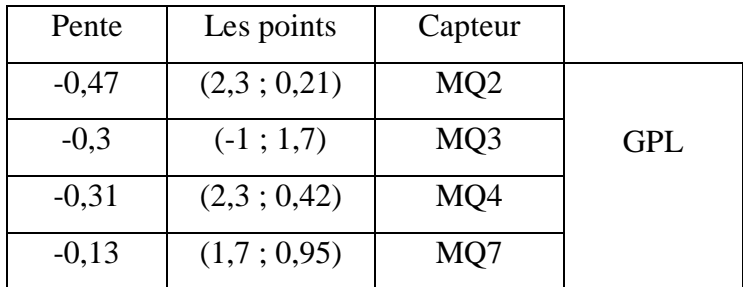

| $-0,44$ | (2,3;0,53)  | MQ <sub>2</sub> |              |
|---------|-------------|-----------------|--------------|
| $-0,05$ | $(-1; 1,7)$ | MQ3             | <b>FUMEE</b> |
| $-0,16$ | (2,3;0,66)  | MQ4             |              |
| $-0,1$  | (1,7;0,19)  | MQ7             |              |
| $-0,34$ | (2,3;0,72)  | MQ <sub>2</sub> |              |
| $-0,25$ | $(-1; 1,7)$ | MQ3             | CO           |
| $-0,04$ | (2,3;0,66)  | MQ4             |              |
| $-0,65$ | (1,7;0,19)  | MQ7             |              |

*Tableau 3.11* **:** Les pentes de chaque droite du gaz avec les quatre capteurs.

L'objectif du programme (voir annexe H) est d'obtenir la concentration de chaque gaz (CO, GPL, Fumée) pour le capteur MQ2.

# **e Déroulement de l'expérience :**

Apres téléchargement et exécution du code dans la carte ARDUINO :

 $\checkmark$  la Led rouge s'allume indiquant le début du calibrage ;

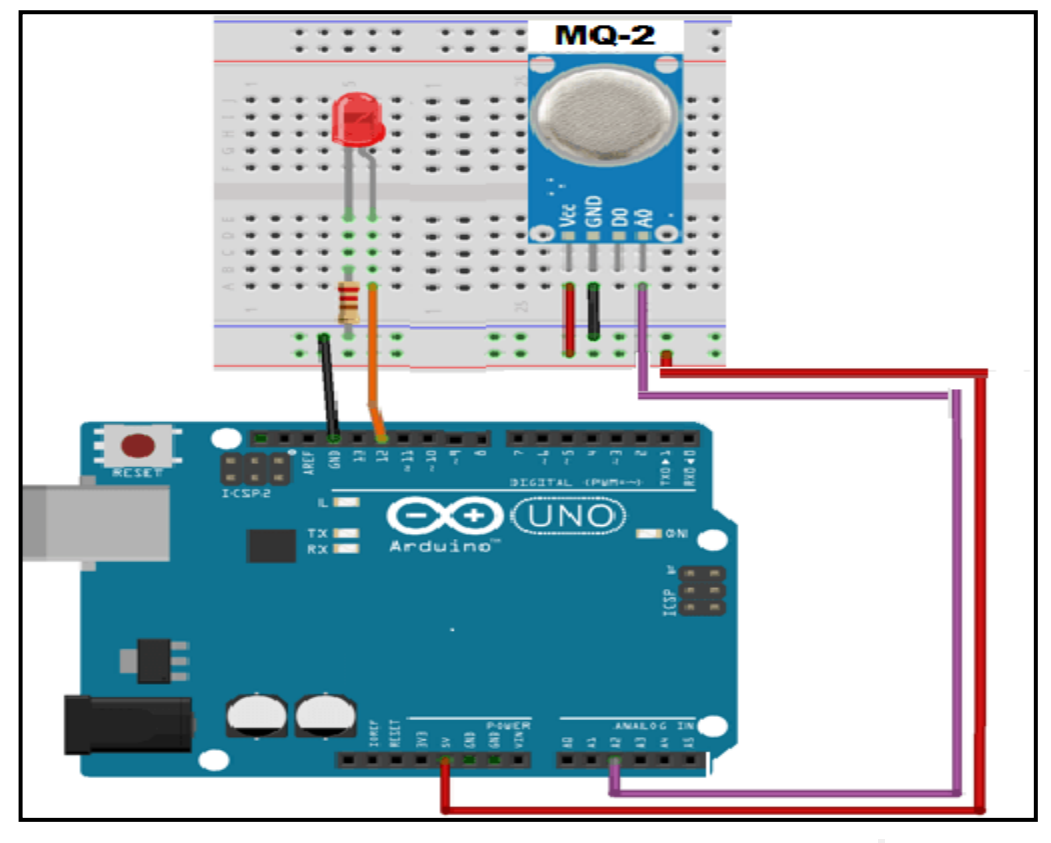

*Figure 3.30* **:** Montage de déroulement de l'expérience.

- $\checkmark$  Le capteur se trouve dans l'air pur sans la présence de gaz ;
- $\checkmark$  Sur notre afficheur la valeur de  $R_0$  est affichée  $R_0 = 8k\Omega$  (c'est la valeur moyenne de 10 essais) ;

 $\checkmark$  Nous utilisons un briquet ordinaire pour obtenir le gaz CH<sub>4</sub> (GPL). En approchant le gaz du capteur MQ2, la concentration des trois gaz s'affiche sur l'afficheur figure 3.31 (la concentration de chaque gaz était initialisé à ''0''). Parallèlement, des messages de valeurs de concentration sont affichés sur l'écran de l'ordinateur. A présent le but n'est pas atteint, les étapes ci-dessous nous conduit à séparer chacun des gaz.

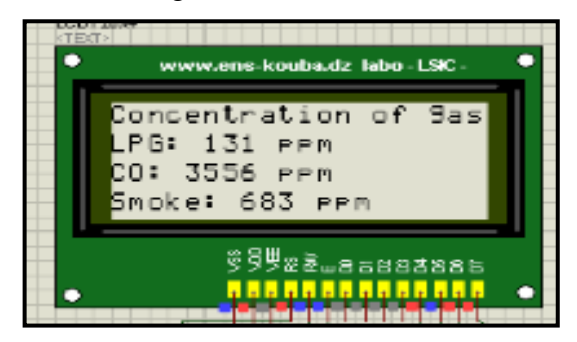

*Figure 3.31* **:** L'affichage des concentrations.

Le code ARDUINO utilisé pour le déroulement des étapes précédentes est divisé en trois parties distinctes représenté sur l'organigramme suivant afin de donner une meilleure illustration de celui-ci :

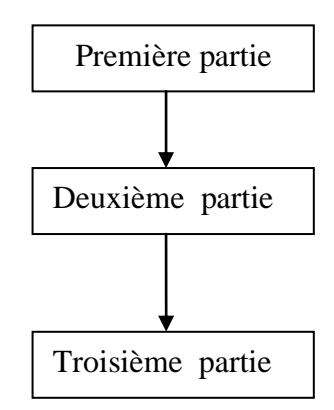

*Figure 3.32* **:** Organigramme de déroulement du code ARDUINO utilisé.

 $\checkmark$  Première partie :

Cette partie représente l'initialisation du programme :

- Une led s'allume au début du calibrage et elle s'éteint à la fin d'étalonnage.
- Définition du canal analogique utilisé :
- Initialisation de la valeur de la résistance de la charge  $R_L$  sur la carte;
	- Initialisation du rapport  $R_{S \space air}/R_0$ .
	- Deuxième partie :

Cette partie sera consacrée à l'échantillonnage du temps, elle est résumée par les étapes suivantes :

- 1. Choix du nombre d'échantillons dans la phase d'étalonnage ;
- 2. Définition de l'intervalle du temps (ms) entre chaque échantillon dans la phase d'étalonnage ;
- 3. Choix du nombre d'échantillons en fonctionnement normal ainsi que l'intervalle du temps entre ses échantillons.
- $\checkmark$  Troisième partie :

Dans cette partie le programme fait une interpolation entre deux points de chaque courbe donnée par la fiche technique du fabricant. Le programme calcule, par la fonction "MQGetPercentage" (voir Annexe H), la concentration du gaz en utilisant ces deux points pour déterminer la pente de la droite qui est approximativement équivalente à la courbe d'origine, ces étapes sont valables pour chaque gaz.

Nous exploitons les courbes données par le Datasheet du capteur MQ2, nous calculons alors la pente de la droite en échelle  $log_{10}$  (la concentration du gaz en fonction de  $R_s/$  $R_0$ )

Exemple du gaz GPL :

*La pente* = 
$$
-\frac{0.8}{1.7} = -0.47
$$
  
\n*La pente* =  $log_{10} \left( \frac{\frac{R_S}{R_0} - 0.21}{log_{10}(ppm) - 2.3} \right)$   
\n*ppm* =  $10^{log_{10} \left( \frac{\frac{R_S}{R_0} - 0.21}{-0.45} \right)}$  (3.11)

L'affichage des résultats est illustré sur un afficheur LCD. La communication entre la carte ARDUINO et le LCD doit se faire par une initialisation et la déclaration des pines de celui-ci.

L'expérimentation débutera par une initialisation de la concentration des trois gaz (concentration nulle).

 $\checkmark$  Pour calculer la valeur de la résistance R<sub>S</sub> dans l'air pur on utilise le diviseur de tension :

$$
R_S = R_L * \frac{V_{CC} - V_{out}}{V_{out}} \tag{3.12}
$$

- $\checkmark$  La fonction « MQCalibration » sert à calculer initialement  $R_0$ , pour se faire le programme lit plusieurs valeurs de  $R<sub>S</sub>$  puis calcule la valeur moyenne de cette dernière avec un certain nombre d'échantillons. Puis il le devise sur le facteur 9.8 (ce facteur  $R<sub>S</sub>/R<sub>0</sub>$  est constant en fonction de la concentration pour l'air, il est donnée par le Datasheet du capteur MQ2).
- $\checkmark$  Calcule de  $R_s$ :

La valeur de la résistance  $R<sub>S</sub>$  varie avec le degré de la concentration du gaz, c'est pour cette raison nous devons configurer le temps d'échantillonnage ainsi que l'intervalle du temps entre les échantillons. En conséquence nous obtenons plusieurs lectures, ceci nous conduit au calcule de la valeur moyenne.

 $\checkmark$  Calcul de la concentration du gaz :

Pour calculer la concentration du gaz avec la transmission de différentes courbes à la fonction «MQGetPercentage » qui calcule ppm.

«MQGetPercentage » :

On utilisant la relation (3.12) du code ARDUINO. Cas du GPL :

$$
ppm = 10^{\log_{10}\left(\frac{R_S}{R_0} - 0.21\right)}
$$

Cette relation permet de calculer la concentration de trois gaz en parallèle.

Remarque :

Nous procédons de la même manière pour les autres capteurs, on change seulement la pente et les deux points de la droite.

# **3.2.3** Mesure expérimental du rapport  $R_S/R_0$ :

A partir des résultats expérimentaux (les concentrations des gaz avec capteur MQ2), nous calculons les valeurs du rapport  $R<sub>S</sub>/R<sub>0</sub>$  en utilisant les relations de linéarisation suivantes pour chaque gaz:

$$
(R_S/R_0)_{GPL} = 19.583 \times C^{-0.468} \tag{3.13}
$$

$$
(R_S/R_0)_{FUMEE} = 24.409 \times C^{-0.382}
$$
 (3.14)

$$
(R_S/R_0)_{CO} = 32.089 \times C^{-0.337}
$$
 (3.15)

: représente la concentration du gaz

| <b>GPL</b>            |               | CO              |        | <b>FUMEE</b>    |       |
|-----------------------|---------------|-----------------|--------|-----------------|-------|
| $R_{\rm S}/R_{\rm 0}$ | $\mathcal{C}$ | $R_{\rm S}/R_0$ | C      | $R_{\rm S}/R_0$ | C     |
| 0,30363104            | 7354          | 0,34023011      | 723266 | 0,48359645      | 28727 |
| 0,54011617            | 2148          | 0,66004819      | 101224 | 0,69511611      | 11112 |
| 0,51973536            | 2332          | 0,77833125      | 62066  | 1,12402134      | 3158  |
| 0,6632553             | 1385          | 0,85823072      | 46443  | 1,34164743      | 1987  |
| 0,75807519            | 1041          | 0,80693311      | 55763  | 1,29587852      | 2176  |
| 0,71488872            | 1180          | 0,89617992      | 40847  | 1,31288107      | 2103  |
| 0,8007995883          | 757           | 1,60577593      | 7237   | 2,61302839      | 347   |
| 5,89594923            | 13            | 7,81933603      | 66     | 8,27024736      | 17    |

 Pour le traitement des données est le traçage des courbes, nous utilisons l'EXCEL : Cas du CH<sup>4</sup> (GPL) :

*Tableau 3.12* **:** La concentration des gaz et le rapport  $R_s/R_0$  avec le capteur MQ2 sous le gaz GPL.

Cas de la fumée :

| <b>GPL</b>      | CO           |                 |               | <b>FUMEE</b>    |               |
|-----------------|--------------|-----------------|---------------|-----------------|---------------|
| $R_{\rm S}/R_0$ | $\mathsf{C}$ | $R_{\rm S}/R_0$ | $\mathcal{C}$ | $R_{\rm S}/R_0$ | $\mathcal{C}$ |
| 5,20030875      | 17           | 3,55584054      | 684           | 3,03745274      | 234           |
| 3,26368743      | 46           | 3,49982418      | 717           | 3,5463075       | 156           |
| 3,92574378      | 31           | 4,29331364      | 391           | 3,49554785      | 162           |
| 3,02774255      | 54           | 3,74176083      | 588           | 3,15990546      | 211           |
| 2,85986058      | 61           | 2,79527792      | 1397          | 2,65446064      | 333           |
| 2,88206943      | 60           | 3,11298571      | 1015          | 4,6441959       | 77            |
| 4,60919847      | 22           | 6,22239065      | 130           | 5,80183051      | 43            |
| 3,02774255      | 54           | 3,6306893       | 643           | 3,06774231      | 228           |
| 4,81944675      | 20           | 3,46752531      | 737           | 3,28901695      | 190           |

**Tableau 3.13 :** La concentration des gaz et le rapport  $R_s/R_0$  avec le capteur MQ2 sous la fumée.

Les courbes de la figure 3.33 ci-dessous représentent le rapport  $R_s/R_0$  en fonction du la concentration de chaque gaz dans les deux cas : théorique et expérimentale :

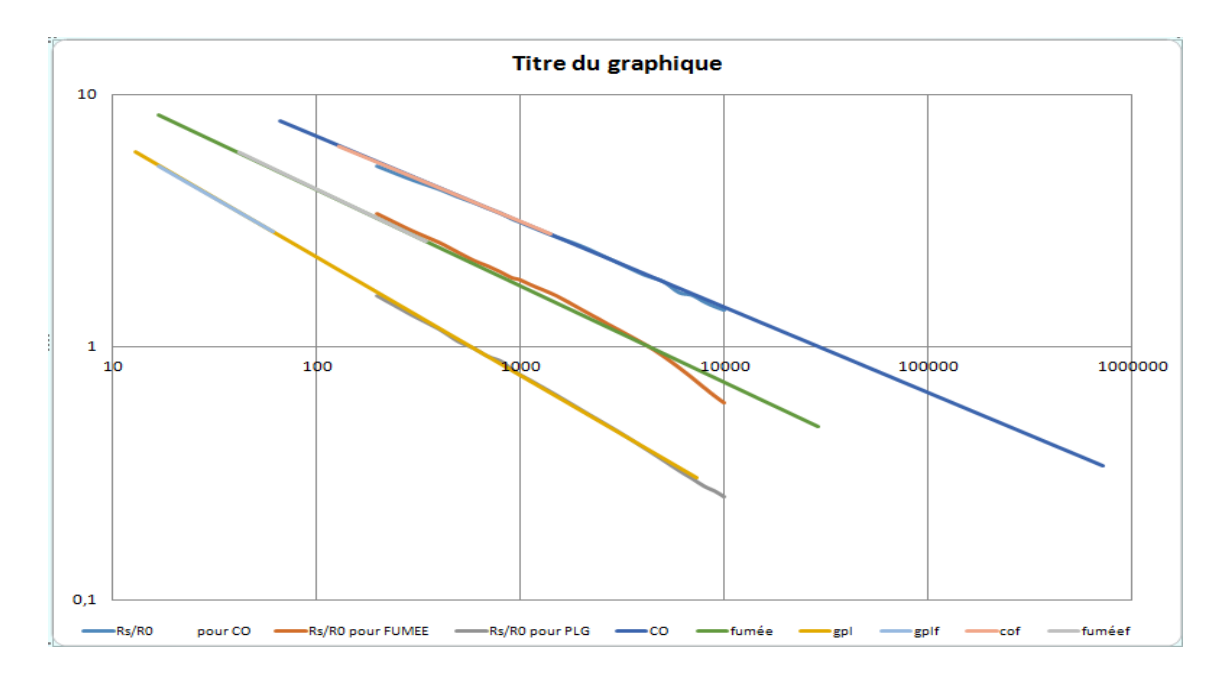

*Figure* 3.33 **:** Les courbes du rapport  $R_s/R_0$  en fonctions de la concentration dans les deux cas pratique et expérimental.

Les résultats de ces courbes montrent une forte superposition des résultats pratiques et ceux de la théorie. A présent ces résultats obtenus sont très précis, mais la détermination du type gaz et sa concentration sont pas évidentes, c'est ce que nous abordons dans la partie suivante.

# **3.3 L'identification du type de gaz :**

A fin d'identifier les types de gaz, nous décrivons les paramètres obtenues par l'exploitation des réponses temporelles des capteurs (MQ2, MQ3, MQ4, MQ7) soumis a déférents gaz (AS, GPL, Fumée). Ces paramètres seront utilisés comme variables explicatives pour les deux méthodes d'analyse statistique (ACP et AFD).

Dans cette étude nous avons travaillé avec des paramètres extraits directement des courbes de la réponse temporelle du capteur.

Chaque capteur sa réponse représente deux phases :

- La phase dynamique ;
- La phase de stabilisation.

#### **3.3.1 Définition des paramètres :**

Les paramètres extraits des courbes temporelles (Annexe I) sont :

 $R<sub>S</sub>$ : pour calculer cette valeur il est nécessaire de calculer la moyenne de plusieurs points à fin de minimiser l'erreur due aux bruits qui parasitent les signaux.

 $\Delta R_S$ : ce paramètre représente 90% de l'écart entre le pic et la stabilisation.

Taux (T): ce paramètre représente l'écart entre le temps qui correspond au début de la mesure (pic) et le temps qui correspond à  $\Delta R_S$ .

 $\Delta V$ : représente la tension de capteur qui est calculé par l'équation suivante :

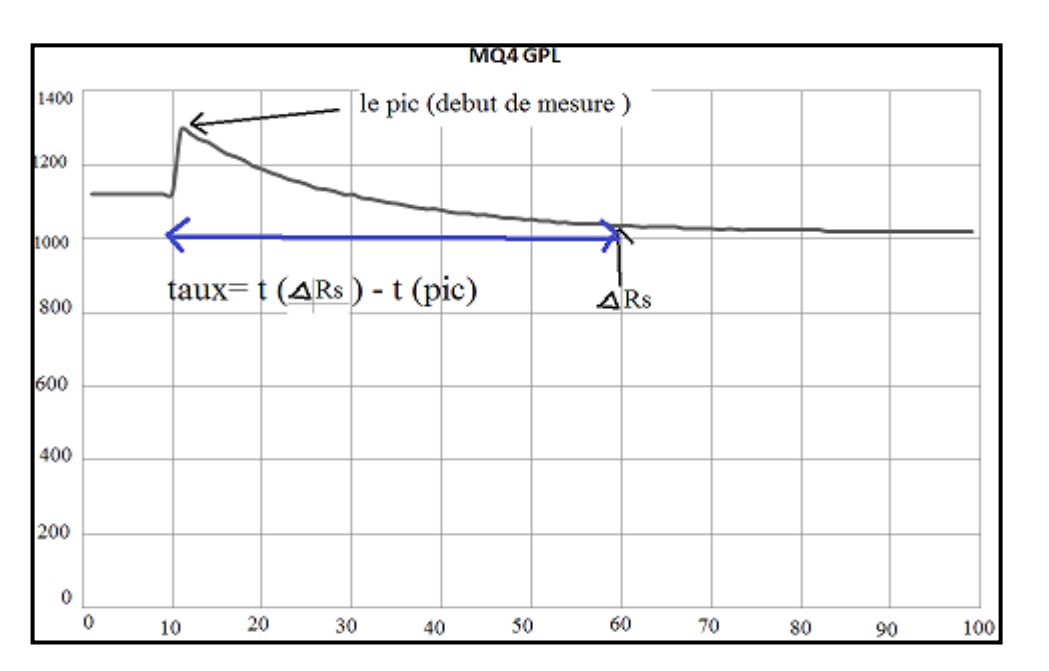

$$
\Delta V = \frac{R_L}{R_L + \Delta R_s} * 5 \tag{3.16}
$$

*Figure 3.34* **:** La réponse temporelle du capteur MQ4 sous GPL**.**

L'analyse statistique des donnée ACP et AFD doit prendre en compte toutes les grandeurs ( $R_S$ ,  $\Delta R_S$ , Taux (T),  $\Delta V$ ) pour déterminer la nature de gaz.

La base d'apprentissage est représentée sur le tableau 3.14 où sont regroupées toutes les mesures de ce travail.

Ce tableau 3.14 contient en tous 4 paramètres représentatifs de 4 capteurs pour les 3 gaz c'est-à-dire 48 variables explicatives.

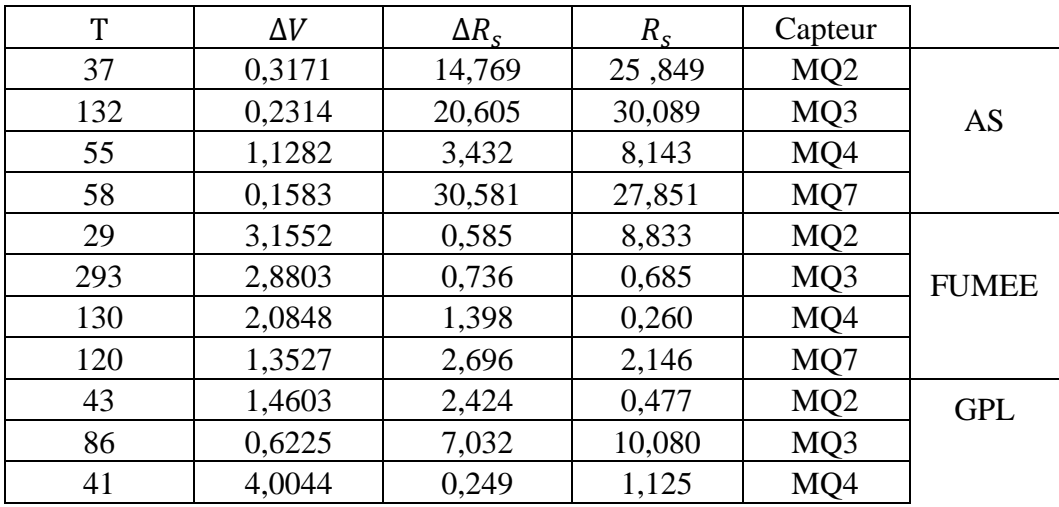

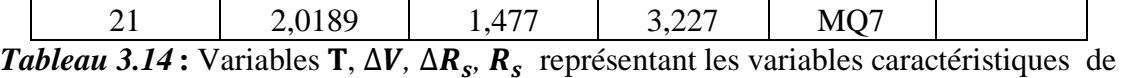

4 capteurs sous différents types de gaz (AS, FUMEE, GPL).

L'étude de l'ACP et l'AFD s'est déroulé par étapes, ses étapes sont réalisées dans un programme MATLAB (Annexe J).

Une fois la base de donnée est regroupée dans un tableau, il faut la transformer à des variables centrés-réduites (Tableau 3.15)

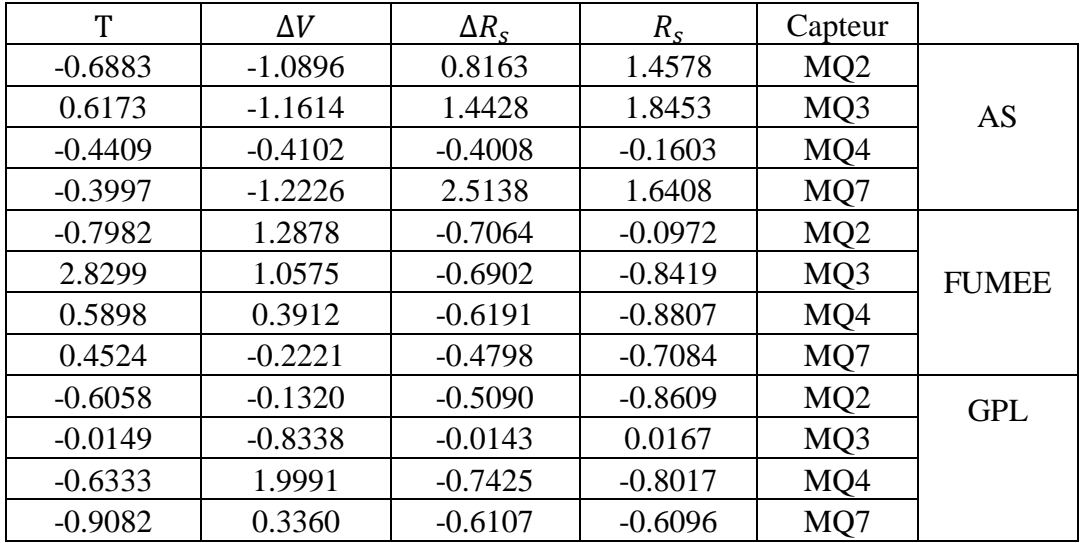

*Tableau 3.15* **:** Variables  $T \Delta V \Delta R_s$ ,  $R_s$  données centrées réduites représentant les variables caractéristiques de 4 capteurs sous différents types de gaz (AS, FUMEE, GPL).

# **3.3.2 Matrice des vecteurs propres :**

De la matrice des variables (Tableau 3.15) nous utilisons la méthode ACP pour obtenir la matrice des vecteurs propres (Tableau 3.16)

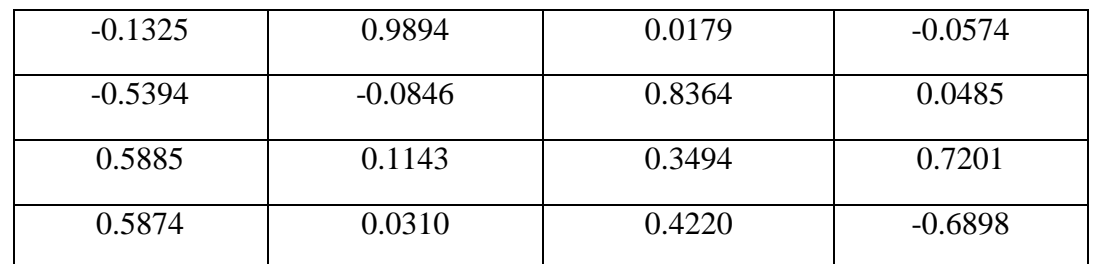

*Tableau 3.16* **:** Matrice des vecteurs propres issus d'une analyse ACP sur la matrice du Tableau 3.15.

# **3.3.3 La projection graphique :**

La projection de ces mesures sur un plan composé de deux premières composantes principales montre des regroupements mais avec une présence de certain rapprochement. L'analyse à l'aide de l'ACP montre des groupes plus ou moins bien séparés, ces résultats sont acceptables.

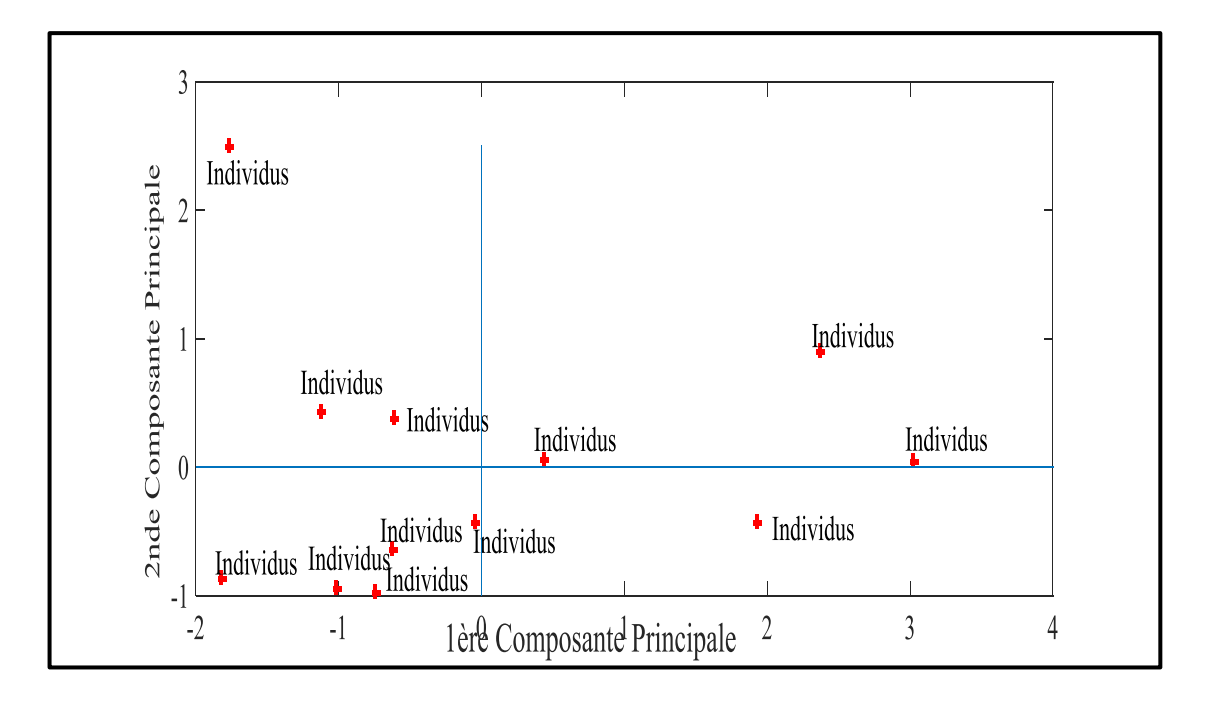

*Figure 3.35* **:** ACP en utilisant les paramètres représentatifs.

# **3.3.4 Classification par Analyse Factorielle Discriminante (AFD) :**

Les résultats vus précédemment avec la méthode ACP seront validé à l'aide d'une deuxième méthode d'analyse factorielle discriminante (AFD). Cette méthode nous aide à déterminer des règles de séparation et d'obtenir les droites D1 et D2 pour notre arbre de décision qui nous aide à identifier des gaz inconnus.

# **3.3.5 Droites D1 et D2 pour notre arbre de décision :**

Nous réalisons la multiplication de la première matrice (Tableau 3.15) représentant les variables caractéristiques de quatre capteurs sous différents types de gaz (AS, FUMEE, GPL) avec la matrice des vecteurs propres (Tableau 3.16). La matrice résultante est représentée Tableau 3.17 :

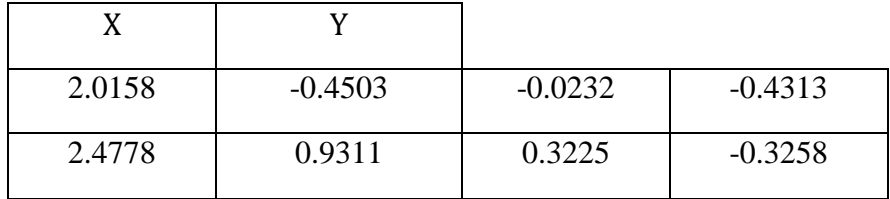

| $-0.0504$ | $-0.4523$ | $-0.5586$ | $-0.1726$ |
|-----------|-----------|-----------|-----------|
| 3.1558    | 0.0461    | 0.5410    | 0.6418    |
| $-1.0618$ | $-0.9824$ | 0.7749    | $-0.3334$ |
| $-1.8462$ | 2.6053    | 0.3387    | $-0.0273$ |
| $-1.1709$ | 0.4524    | $-0.2503$ | 0.1469    |
| $-0.6386$ | 0.3895    | $-0.6442$ | 0.1065    |
| $-0.6538$ | $-0.6731$ | $-0.6624$ | 0.2557    |
| 0.4531    | 0.0547    | $-0.6956$ | $-0.0614$ |
| $-1.9024$ | $-0.9054$ | 1.0630    | 0.1516    |
| $-0.7784$ | $-1.0156$ | $-0.2059$ | 0.0492    |

*Tableau 3.17* **:** Matrice résultante de la multiplication de la matrice des variables connues (Tableau 3.15) et de la matrice des vecteurs propres (Tableau 3.16).

Les deux premières colonnes de la matrice résultante représentent respectivement les coordonnes  $X$  et  $Y$  des points représentés sur la figure 3.36 suivante :

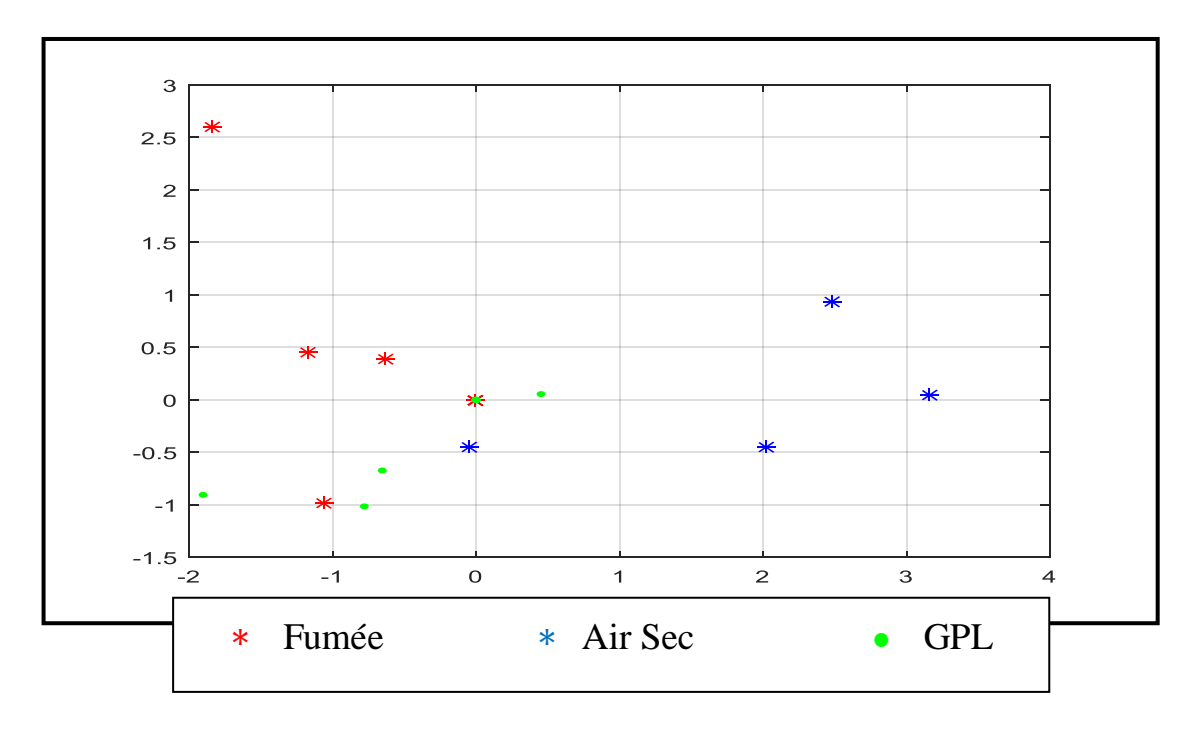

*Figure 3.36* **:** Nuage de points de la matrice résultante (*Tableau 3.17*)

De la figure 3.36 nous observons bien une séparation des points correspondant aux caractéristiques des 4 capteurs sous l'air sec et les deux gaz (\*Fumée; \*AS ; • GPL). De ces nuages de points, nous calculons leur centre d'inertie pour en déduire l'équation

des droites D1 et D2 (figure 3.37*)*. Ces deux droites nous serviront pour discriminer les gaz à partir de notre arbre de décision.

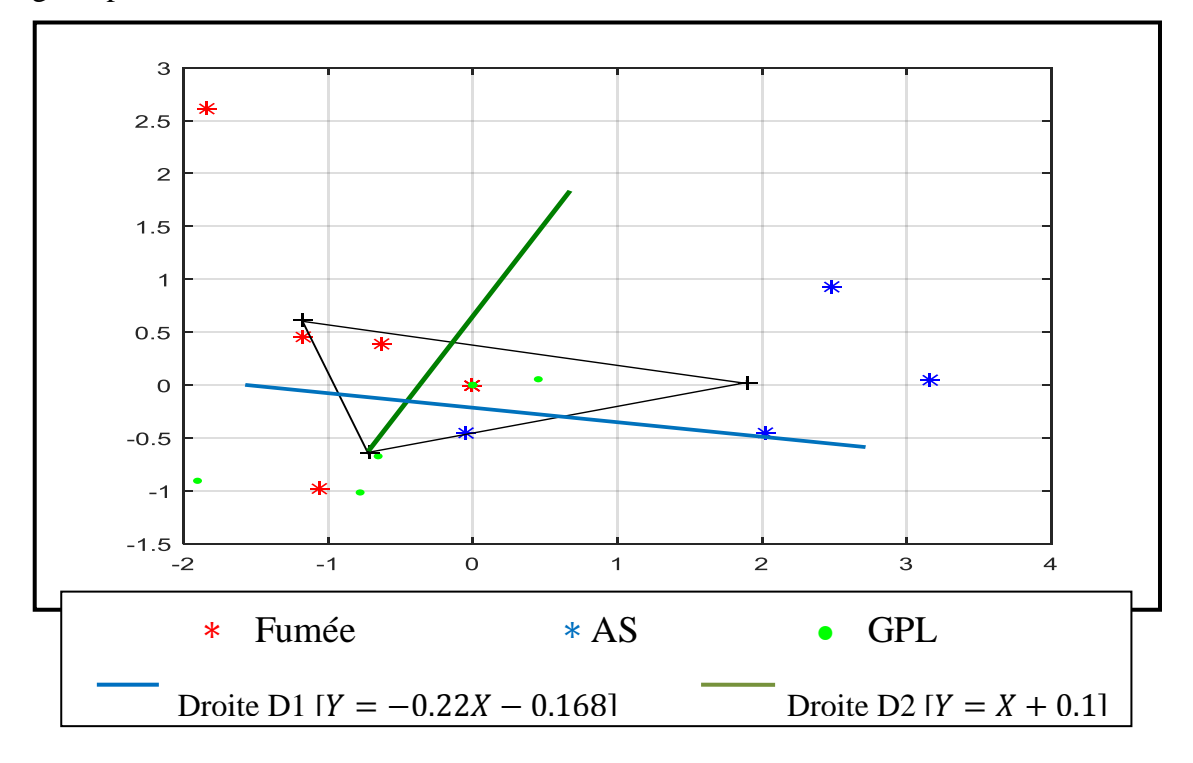

*Figure 3.37* **:** Droites D1 et D2.

A partir de la figure 3.37, on remarque que trois points parmi quatre points sont dans la zone juste alors ces résultats sont acceptables, on peut dire que le taux de réussite est élevé si on prend en compte :

- Le temps mis pour arriver à la stabilisation varié d'un capteur à un autre pour une même atmosphère gazeuse ;
- La concentration varie d'un gaz à un autre ;
- L'influence d'humidité et de la température sur ses capteurs ;
- L'incertitude de mesure et les erreurs de calcules.

Le but de notre système automatisé c'est la discrimination et l'indentification des gaz inconnues, nous utilisons la méthode d'analyse fractionnelle qui cherche à identifier l'appartenance de gaz à un des trois groupe (AS, Fumée, GPL) ainsi que l'arbre de décision qui va nous servir à trouver le type de gaz inconnu.

L'algorithme du test est résumé dans les étapes suivantes :

- L'écriture des matrices d'entrée centrée-réduite et des vecteurs propres ;
- La multiplication des ces deux matrices dont le résultat forme la matrice des résultats ;

 L'utilisation de l'arbre de décision pour comparer les points avec les coordonnées des deux droites D1 et D2.

|              | Capteur         | $R_{\rm s}$ | $\Delta R_s$ | $\Delta V$ | T   |
|--------------|-----------------|-------------|--------------|------------|-----|
|              | MQ <sub>2</sub> | 21,567      | 17,8042      | 0,266      | 138 |
| <b>AS</b>    | MQ3             | 1,094       | 0,3862       | 3,607      | 587 |
|              | MQ4             | 8,257       | 6,9528       | 0,629      | 184 |
|              | MQ7             | 17,560      | 15,2361      | 0,308      | 125 |
|              | MQ <sub>2</sub> | 6,482       | 166.2494     | 0,03       | 129 |
| <b>FUMEE</b> | MQ3             | 1,693       | 22,0984      | 0,216      | 81  |
|              | MQ4             | 0,323       | 0,2363       | 4,495      | 389 |
|              | MQ7             | 9,843       | 99,5797      | 0,05       | 34  |
| <b>GPL</b>   | MQ <sub>2</sub> | 33,093      | 15,591       | 0,3014     | 54  |
|              | MQ3             | 22,777      | 8,0062       | 0,5552     | 30  |
|              | MQ4             | 8,945       | 18,2069      | 0,2603     | 60  |
|              | MQ7             | 34,161      | 20,0784      | 0,2372     | 43  |

 $Tableau$  3.18 : Variables T,  $\Delta V$ ,  $\Delta R_s$ ,  $R_s$  représentant les variables caractéristiques de 4

| T         | $\Delta V$ | $\Delta R_{\rm s}$ | $R_{\rm s}$ | Capteur         |              |
|-----------|------------|--------------------|-------------|-----------------|--------------|
| $-0,1024$ | $-0,4542$  | $-0,3107$          | 0,6809      | MQ <sub>2</sub> |              |
| 2,6840    | 1,8913     | $-0,6780$          | $-1,1176$   | MQ3             | AS           |
| 0,1831    | $-0.1993$  | $-0,5395$          | $-0,4884$   | MQ4             |              |
| $-0,1831$ | $-0,4247$  | $-0,3648$          | 0,3289      | MQ7             |              |
| $-0,1582$ | $-0,6198$  | 2,8200             | $-0,6443$   | MQ <sub>2</sub> |              |
| $-0,4561$ | $-0,4893$  | $-0,2201$          | $-1,0650$   | MQ3             | <b>FUMEE</b> |
| 1,4553    | 2,5147     | $-0,6812$          | $-1,1853$   | MQ4             |              |
| $-0,7478$ | $-0,6058$  | 1,4139             | $-0,3490$   | MQ7             |              |
| $-0,6237$ | $-0,4293$  | $-0,3574$          | 1,6934      | MQ <sub>2</sub> | <b>GPL</b>   |
| $-0,7726$ | $-0,2511$  | $-0,5173$          | 0,7872      | MQ3             |              |
| $-0,5864$ | $-0,4582$  | $-0,3022$          | $-0,4279$   | MQ4             |              |
| $-0,6919$ | $-0,4744$  | $-0,2627$          | 1,7872      | MQ7             |              |

capteurs sous différents types de gaz (AS, Fumée, GPL) durant le test.

 $Tableau$  3.19 : Variables  $T \Delta V \Delta R_s$ ,  $R_s$  représentant les variables centrées-réduites caractéristiques de 4 capteurs sous différents types de gaz (AS, Fumée, GPL) durant le

test.

L'algorithme de discrimination sera présenté par le schéma suivant :

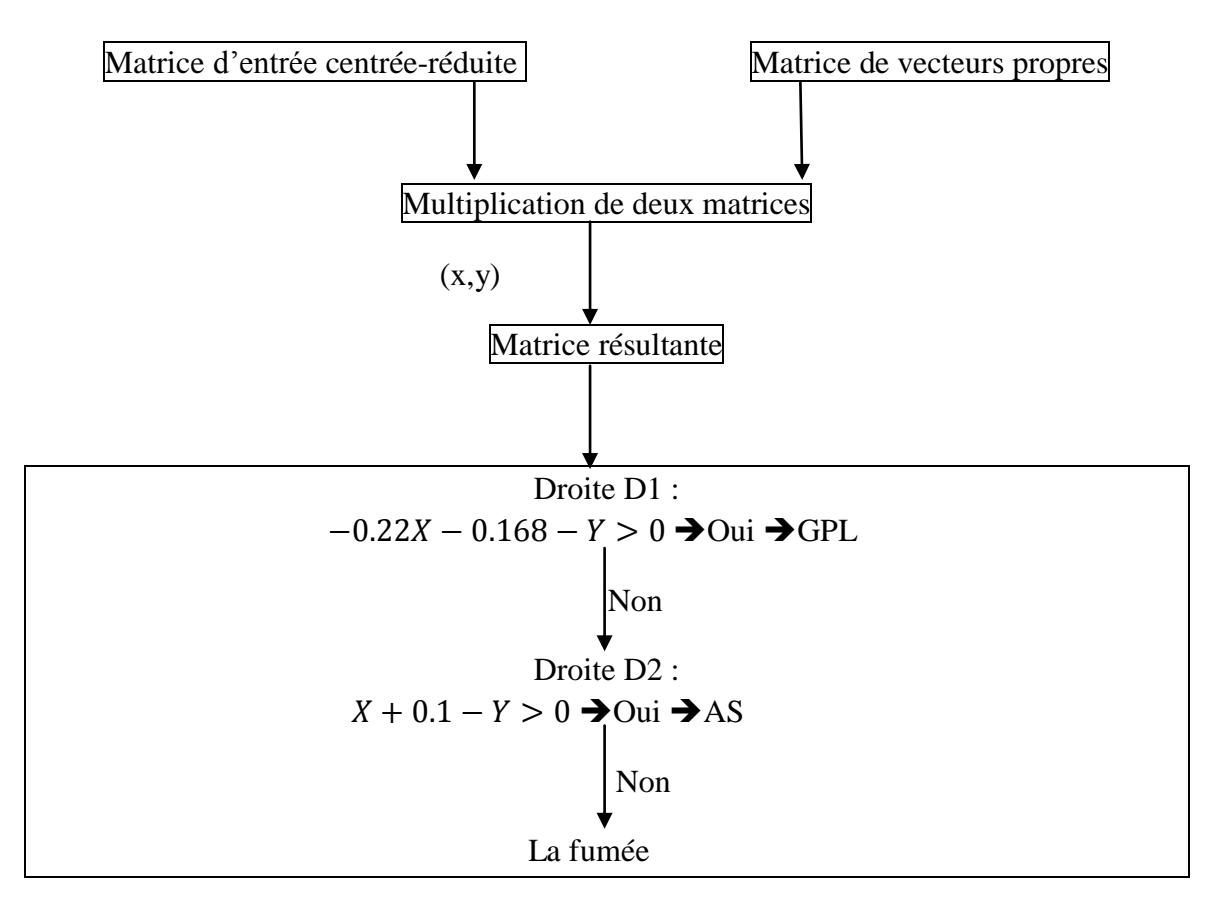

*Figure 3.38* **:** Schéma explicatif de l'algorithme du test.

Les résultats d'indentification des gaz inconnus sont représentés sur la figure 3.39 suivante :

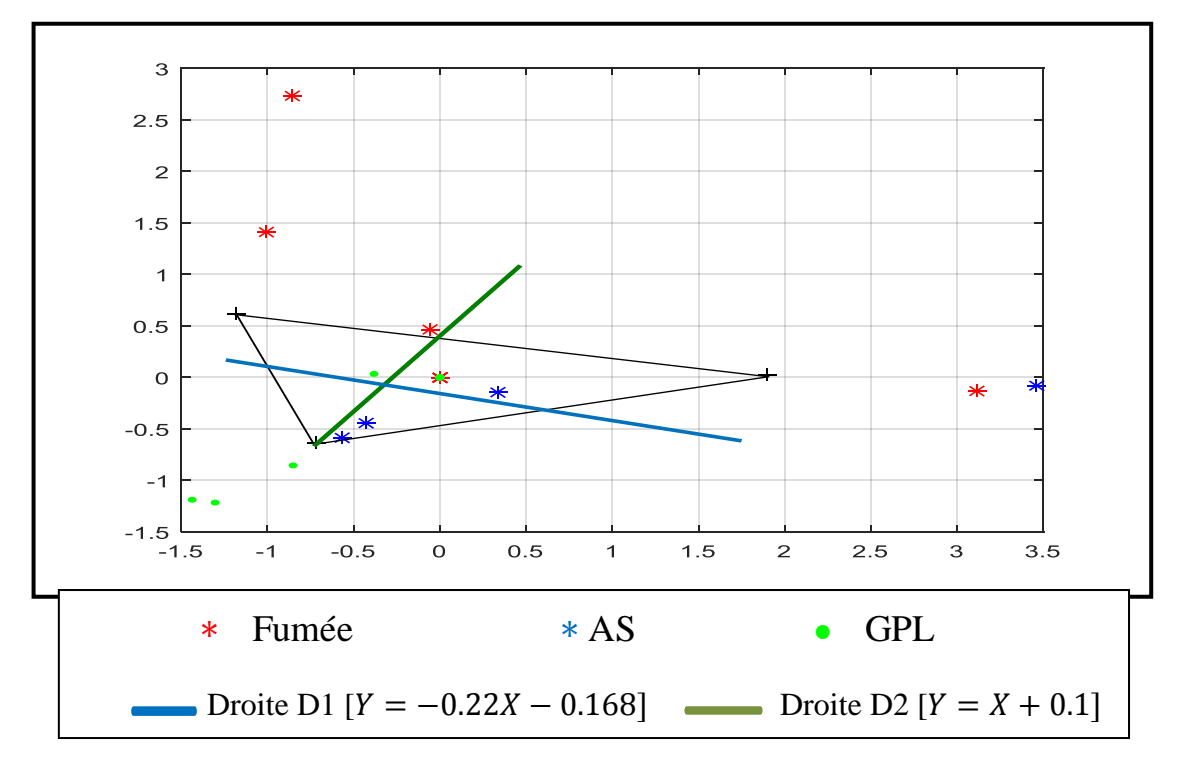

*Figure 3.39* **:** Les résultats du test.

Les résultats de test sont acceptables en tenant compte des conditions de déroulement des expériences, on remarque que L'AFD nous a donné les règles de discrimination des groupes de gaz, ce qui nous a permis de reconnaître avec un taux de réussite élevé des atmosphères de gaz inconnue. Trois sur quatre des points de gaz inconnus sont inclus dans la zone juste.

# **Conclusion :**

.

Dans ce chapitre, nous sommes intéressés dans un premier temps au modèle ANN et son implémentation sur MATLAB **/**SIMULINK.

Les résultats obtenus par ce modèle montrent qu'il est parfaitement fonctionnel et confirment sa fiabilité et sa puissance à travers les résultats du test de son implémentation.

Dans la deuxième partie, nous avons présenté en détail les expériences réalisées durant notre étude, les montages et le matériel utilisés ainsi que notre programmation sur ARDUINO. Les résultats obtenus dans cette partie ont pu compléter les informations concernant chaque gaz pour chaque capteur.

L'indentification du type de gaz est une question difficile à résoudre, or c'est le but de notre projet, nous avons exploité les résultats obtenus de différentes expériences comme variable explicatif pour les deux méthodes ACP et AFD, et la combinaison de ces paramètres a été regroupée dans une base d'apprentissage. Les méthodes d'analyse statistique ACP et ADF sont efficaces leurs résultats sont acceptables en tenant compte des conditions du déroulement des expériences. Les résultats de ces méthodes sont des outils pour la discrimination des gaz inconnus.

**CONCLUSION GENERALE**

L'objectif de notre travail est de concevoir un système à base du capteur MOX avec une capacité de donner la nature et la concentration d'un gaz.

Nous avons abordé ce travail par un état d'art sur le concept des capteurs de gaz en général et en particulier le capteur MOX, puis nous avons parlé en détails sur les notions de base de réseau de neurone, Système Générateur et les méthodes d'analyse multidimensionnelles qui sont essentielles pour notre étude.

Le travail de synthèse bibliographique nous a aidés à se familiariser avec la nature et les méthodes dont nous aurons besoin dans notre étude.

Dans la deuxième partie de ce mémoire nous nous somme consacré à l'expérimentation. L'ensemble expérimental est piloté entièrement par un ordinateur, des capteurs MQ2, MQ3, MQ4, MQ7 et une carte ARDUINO qui assurent l'acquisition des mesures.

Pour des raisons de facilité, nous avons choisi les gaz (GPL, Fumée, Air Sec). Par contre le gaz CO a fait uniquement l'objet d'une étude théorique, vu son indisponibilité. Au long de ce travail, nous avons développé un modèle à base des réseaux de neurones pour le capteur MQ2. Son implémentation sur MATLAB**/**SIMULINK a exprimé fidèlement sa capacité.

L'implémentation de réseau de neurone sur cible FPGA a fait uniquement l'objet de la fonction sigmoïde vue le manque du temps. Ceci peut être l'objet d'un thème à part entière dans un futur projet.

Pour la discrimination des gaz, nous avons exploité les méthodes d'analyse multidimensionnelles. Avec les résultats de ces méthodes, nous avons facilement atteint notre but.

En fin de ce mémoire nous pouvons dire que l'objectif tracé est atteint. Nous proposons comme suite à ce travail l'implémentation sur cible FPGA de l'ensemble du système et une réalisation pratique pour détecter le type de gaz et sa concentration.

# **ANNEXES**

# **Annexe A:**

#### **MQ-2 Semiconductor Sensor for Combustible Gas**

Sensitive material of MQ-2 gas sensor is  $SnO<sub>2</sub>$  which with lower conductivity in clean air. When the target combustible gas exist, The sensor's conductivity is more higher along with the gas concentration rising. Please use simple electrocircuit, Convert change of conductivity to correspond output signal of gas concentration.

MQ-2 gas sensor has high sensitity to LPG, Propane and Hydrogen, also could be used to Methane and other combustible steam, it is with low cost and suitable for different application.

#### **Character**

\*Good sensitivity to Combustible gas in wide range

\*High sensitivity to LPG, Propane and Hydrogen **Configuration**

- \*Long life and low cost.
- \*Simple drive circuit.

#### **Application**

- \*Domestic gas leakage detector
- \*Industrial Combustible gas detector
- \*Portable gas detector

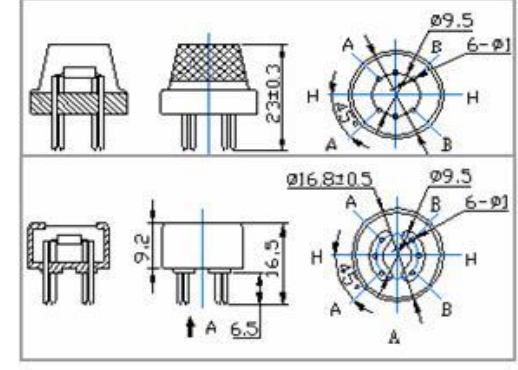

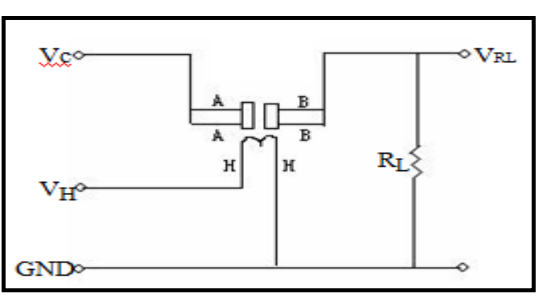

# **Basic test loop**

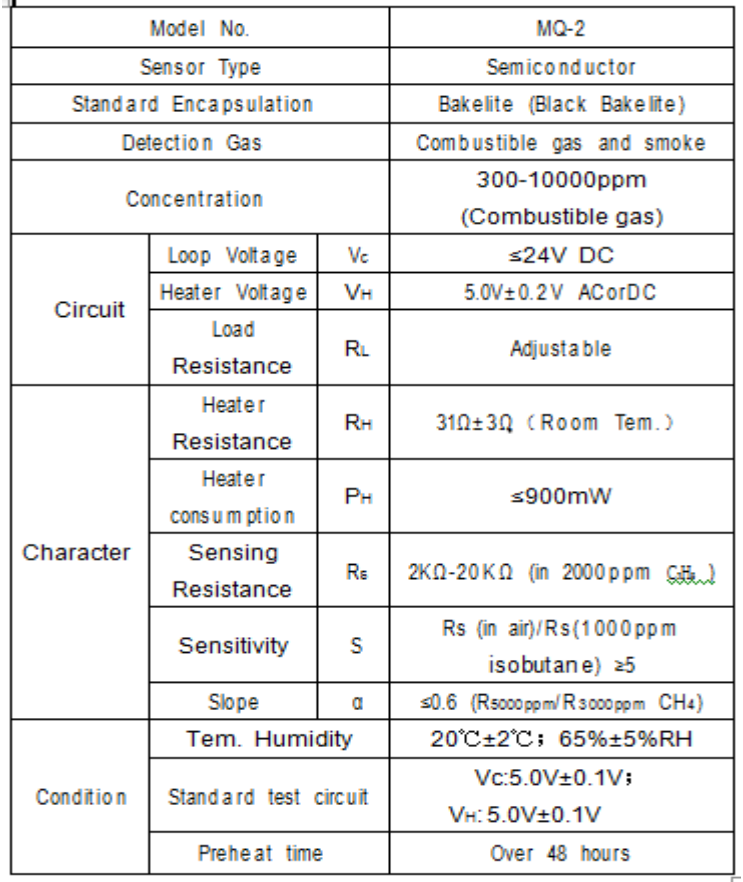

The above is basic test circuit of the sensor. The sensor need to be put 2 voltage, heater voltage (VH) and test voltage (VC). VH used to supply certified working temperature to the sensor, while VC used to detect voltage (VRL) on load resistance (RL) whom is in series with sensor. The sensor has light polarity, Vc need DC power. VC and VH could use same power circuit with precondition to assure performance of sensor. In order to make the sensor with better performance, suitable RL value is needed: Power of Sensitivity body(Ps):

 $\text{Ps=Vc}^2 \times \text{Rs/(Rs+RL)}^2$ 

Resistance of sensor(Rs): Rs=(Vc/VRL-1)×RL

**Sensitivity Characteristics Sensitivity Characteristics Influence of Temperature/Humidity** 

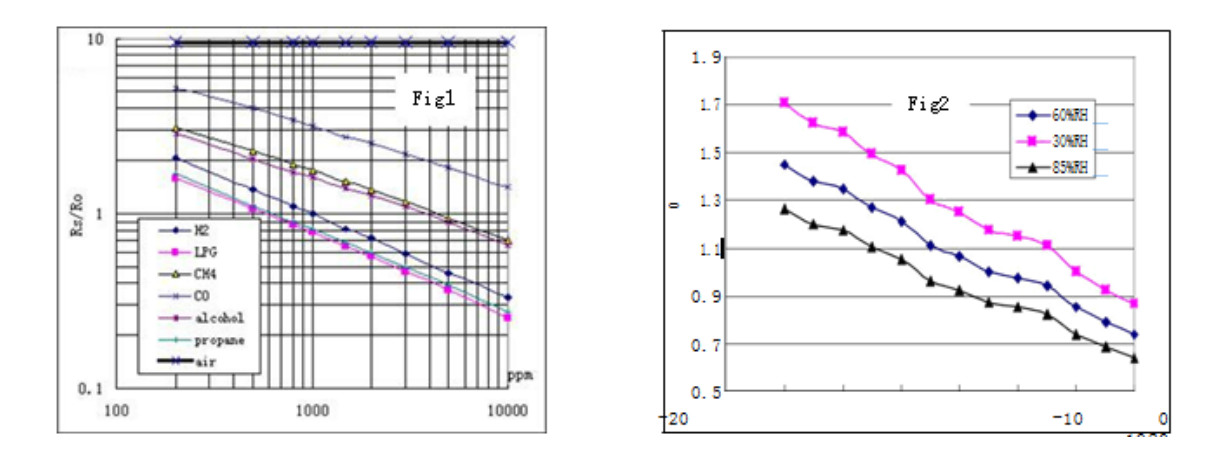

Fig.1 shows the typical sensitivity characteristics of the MQ-2, ordinate means resistance ratio of the sensor **(**Rs/Ro**),** abscissa is concentration of gases. Rs means resistance in different gases, Ro means resistance of sensor in 1000ppm Hyrogen. All test are under standard test conditions.

Fig.2 shows the typical temperature and humidity characteristics. Ordinate means resistance ratio of the sensor (Rs/Ro), Rs means resistance of sensor in 1000ppm Butane under different tem. and humidity. Ro means resistance of the sensor in environment of 1000ppm Methane, 20°C/65%RH.

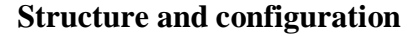

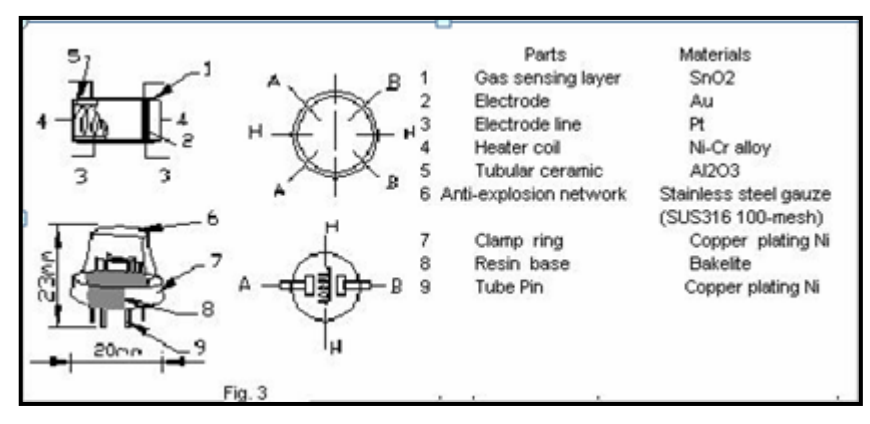

Structure and configuration of MQ-2 gas sensor is shown as Fig. 3, sensor composed by micro AL2O3 ceramic tube, Tin Dioxide (SnO2) sensitive layer, measuring electrode and heater are fixed into a crust made by plastic and stainless steel net. The heater provides necessary work conditions for work of sensitive components. The enveloped MQ-2 have 6 pin, 4 of them are used to fetch signals, and other 2 are used for providing heating current.

# **Annexe B :**

Le code MATLAB de modèle ANN

%cla reset;%supprime tous les objets graphiques des axes actueles et réintialise toutes les propriétés des axes

%hold on;

d822= load('D:\4PFE\_2018\pfe2018/data822.txt');

figure(1)

loglog(d822(:,1), d822(:,2),d822(:,1), d822(:,3),d822(:,1), d822(:,4))%trace les colonnes

de y par rapport à leur indice

title('Réponse du modèle en fonction de la concentration au Méthane CO Fumée à 20°C sur lechelle logarithmique');

xlabel('la concentration ppm');

ylabel('R/R0');

legend({' points','courbe'})

grid on;

%pause

 $dx= d822(:,1);$ 

```
dy= d822(:,2);
```
figure(2)

```
plot(dx, dy, 'r^*', dx, dy, 'b')
```

```
title('Réponse du modèle en fonction de la concentration au Méthane à 20°C ');
```
xlabel('la concentration ppm');

ylabel('R/R0');

legend({' points','courbe'})

grid on

%pause

figure(3);  $loglog(d822(:,1), d822(:,4))$ 

 $X = d822(:,1);$ 

%YAir=d822(:,2);

YMethane=d822(:,4);

YCo=d822(:,2);

YSMOKE=d822(:,3);

figure $(4)$ 

plot(X,YMethane,'r\*',X,YMethane,'b')

title('Réponse du modèle en fonction de la concentration au Méthane à 20°C ');

xlabel('la concentration ppm');

```
ylabel('R/R0');
```

```
legend({' points','courbe'})
```
grid on

%pause

## %%% LE MODELE DE RESEAU DE NEURONE%%%

%%%%%Methane%%%

net = newff([0 5200],[9 5 1],{'logsig' 'logsig' 'purelin'});%pour créer un objet réseau de neurone

net.trainParam.epochs = 5000; %permet de régler le nombre d'approche

net.trainParam.goal = 0.001;%precise l'erreur à atteinte

xx=X'; yy=YMethane'; y1=YCo'; y2=YSMOKE';

net= train(net,xx,yy); %lance le calcul d'apprentissage par la fonction train

Output=sim(net,xx);

% vecteur pour le test equivalent à  $X$  Test=[-15:0.1:15];

figure $(5)$ 

```
plot(xx,yy,'b-*',xx,Output,'r-o')
```
title('Réponse du modèle en fonction de la concentration au Méthane à 20°C');

xlabel('la concentration ppm');

ylabel('R/R0');

legend({'Comportement du capteur','Modele à reseau de neurones'})

grid on

pause

# %%%%%co%%%

net = newff([0 5200],[9 5 1],{'logsig' 'logsig' 'purelin'});%pour créer un objet réseau de neurone

net.trainParam.epochs = 5000; %permet de régler le nombre d'approche

net.trainParam.goal = 0.001;%précise l'erreur à atteinte

xx=X'; yy=YMethane'; y1=YCo'; y2=YSMOKE';

net= train(net,xx,y1); %lance le calcul d'apprentissage par la fonction train

Output=sim(net,xx);

% vecteur pour le test équivalent à  $X$  Test=[-15:0.1:15];

figure(6)

plot(xx,y1,'b-\*',xx,Output,'r-o')

title('Réponse du modèle en fonction de la concentration au Co à 20°C ');

xlabel('la concentration ppm');

ylabel('R/R0');

legend({'Comportement du capteur','Modele à reseau de neurones'})

grid on

pause

%%%%%fumée%%%

net = newff([0 5200],[9 5 1],{'logsig' 'logsig' 'purelin'});%pour créer un objet réseau de neurone

net.trainParam.epochs = 5000; %permet de regler le nombre d'approche

net.trainParam.goal = 0.001;%précise l'erreur à atteinte

xx=X'; yy=YMethane'; y1=YCo'; y2=YSMOKE';

net= train(net,xx,y2); %lance le calcul d'apprentissage par la fonction train

Output=sim(net,xx);

% vecteur pour le test équivalent à X Test=[-15:0.1:15];

figure(7)

```
plot(xx,y2, 'b-*', xx, Output, 'r-o')
```
title('Réponse du modèle en fonction de la concentration au fumée à 20°C ');

xlabel('la concentration ppm');

ylabel('R/R0');

legend({'Comportement du capteur','Modele à reseau de neurones'})

grid on

```
 %%% LE TESTE DE MODELE ANN %%%
```
 $dx=dB22(:,1);$ 

dy=[d822(:,4),d822(:,5)];

figure; plot $(dx, dy, 'r^*', dx, dy, 'b')$ 

title('la comparaison entre les données de Datasheet et la reponse du modele ANN');

xlabel('la concentration ppm');

ylabel('Rs/R0');

legend({' points','courbe'})

grid on

# **Annexe C :**

n=-4:0.01:4;  $nxp = 0:0.01:4;$ 

```
nxn = -4:0.01:0;fxn=nxn.^2/32+nxn/4+.5;
fxp = -nxp.^2/32 + nxp/4+.5;plot(nxp,fxp,nxn,fxn)
plot(nxp,fxp,nxn,fxn,n,logsig(n))
```
# **Annexe D :**

Le code de mesure de  $R_0$ 

Description : Calcul R0 en Kohms du detecteur de gaz combustible MQ2

 Un préchauffage du capteur est nécessaire Pour avoir une mesure fiable de R0.

void setup() {

Serial.begin(9600);

# }

void loop() {

float mesure  $= 0$ ; // Mesure numerique brute VOUT

 float tension; // VOUT en volts au bornes de RL en sortie du pont diviseur // forme de RS (resistance capteur) et RL (resistance de charge)

float RS\_air; // Valeur resistance capteur RS capteur dans de l air pur

```
 float R0; // Resistance capteur RS pour 1000ppm de H2 dans un air pur
           // Pour le calcul ulterieur concentration gaz en ppm
```
// L'objectif de ce sketch est de calculer cette valeur

/\*--- moyenne sur 100 mesures de VOUT ---\*/

```
for(int x = 0; x < 10; x++)
```
{

 $mesure = mesure + analogRead(A0);$ 

```
 }
```
 $mesure = mesure/10.0;$ 

/\*-----------------------------------------------\*/

tension =  $(mesure/1023)*5.0;$ 

 $RS_a$ air = (5.0-tension)/tension; // Pont diviseur avec RL = 1 Kohm

 $R0 = RS_air/9.8$ ; // Le ratio RS/R0 est de 9.8 pour l'air (sans gaz)

// comme indique dans le datasheet

Serial.print("Mesure = ");
```
 Serial.print(mesure);
 Serial.print(" - ");
Serial.print("Tension = ");
 Serial.print(tension);
 Serial.print("V - ");
 Serial.print("R0 en Kohms = ");
 Serial.println(R0);
 delay(2000);
```
### }

### **Annexe E :**

## **TECHNICAL DATA MQ-3 GAS SENSOR**

#### **FEATURES**

\*High sensitivity to alcohol and small sensitivity to Benzine .

\*Fast response and High sensitivity

\*Stable and long life

\*Simple drive circuit

#### **APPLICATION**

They are suitable for alcohol checker, Breathalyser.

#### **SPECIFICATIONS**

A. Standard work condition

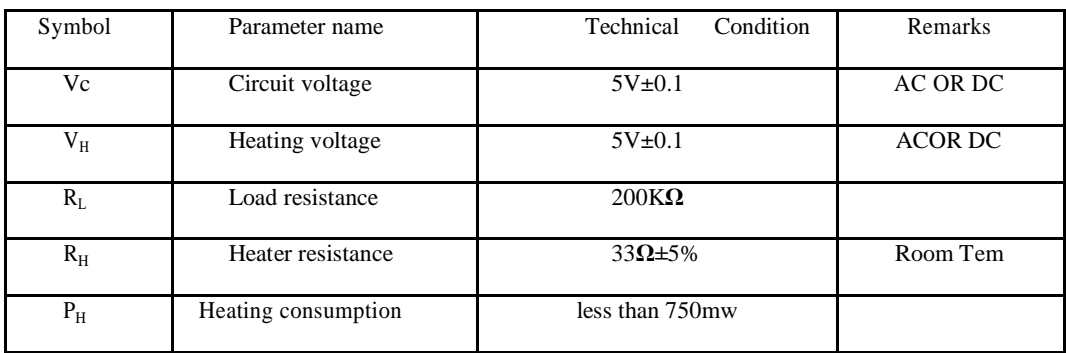

#### B. Environment condition

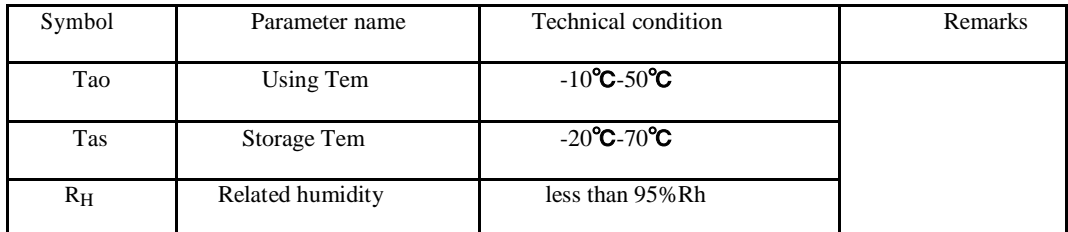

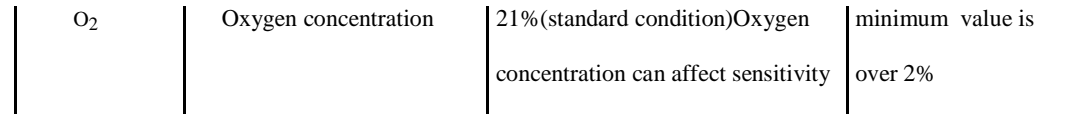

C. Sensitivity characteristic

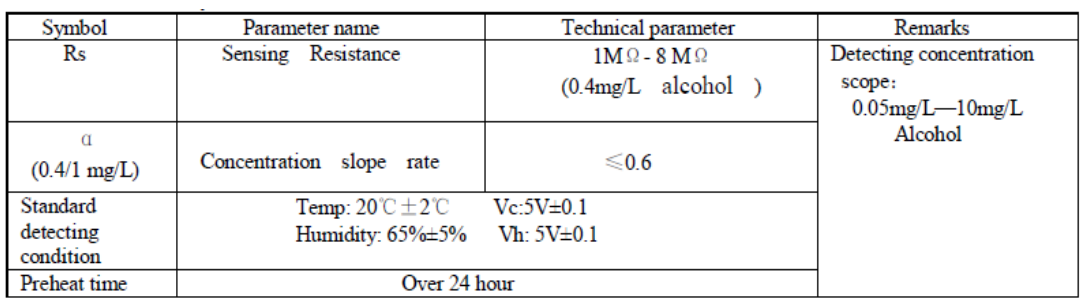

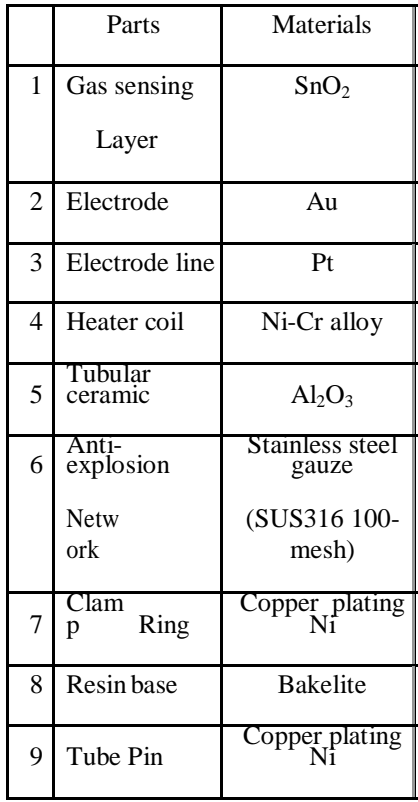

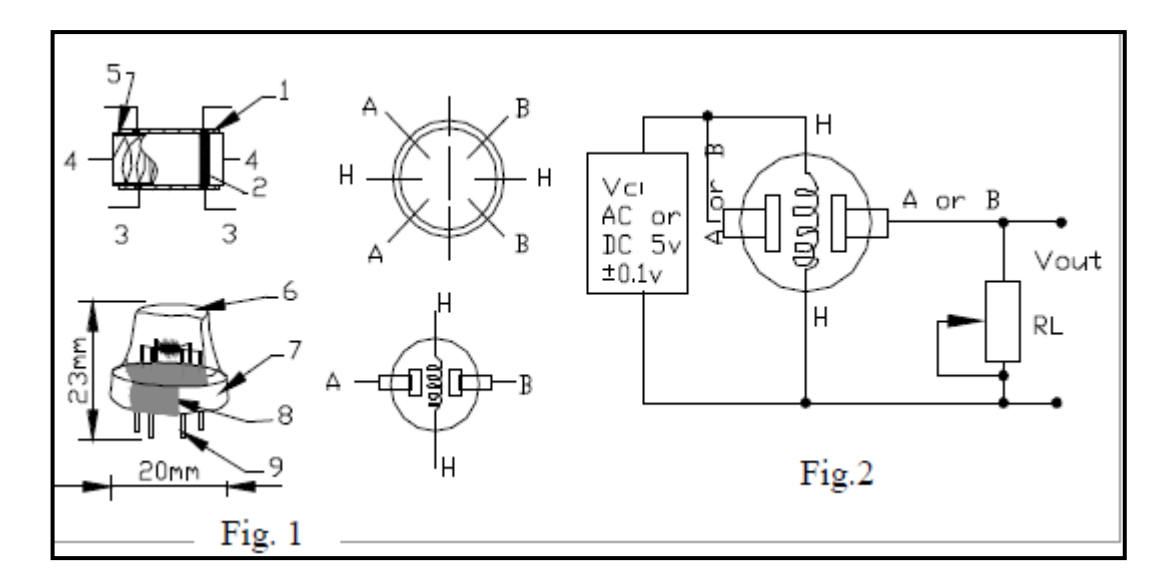

Structure and configuration of MQ-3 gas sensor is shown as Fig. 1 (Configuration A or B), sensor composed by micro AL2O3 ceramic tube, Tin Dioxide (SnO2) sensitive layer, measuring electrode and heater are fixed into a crust made by plastic and stainless steel net. The heater provides necessary work conditions for work of sensitive components. The enveloped MQ-3 have 6 pin ,4 of them are used to fetch signals, and other 2 are used for providing heating current.

Electric parameter measurement circuit is shown as Fig.2

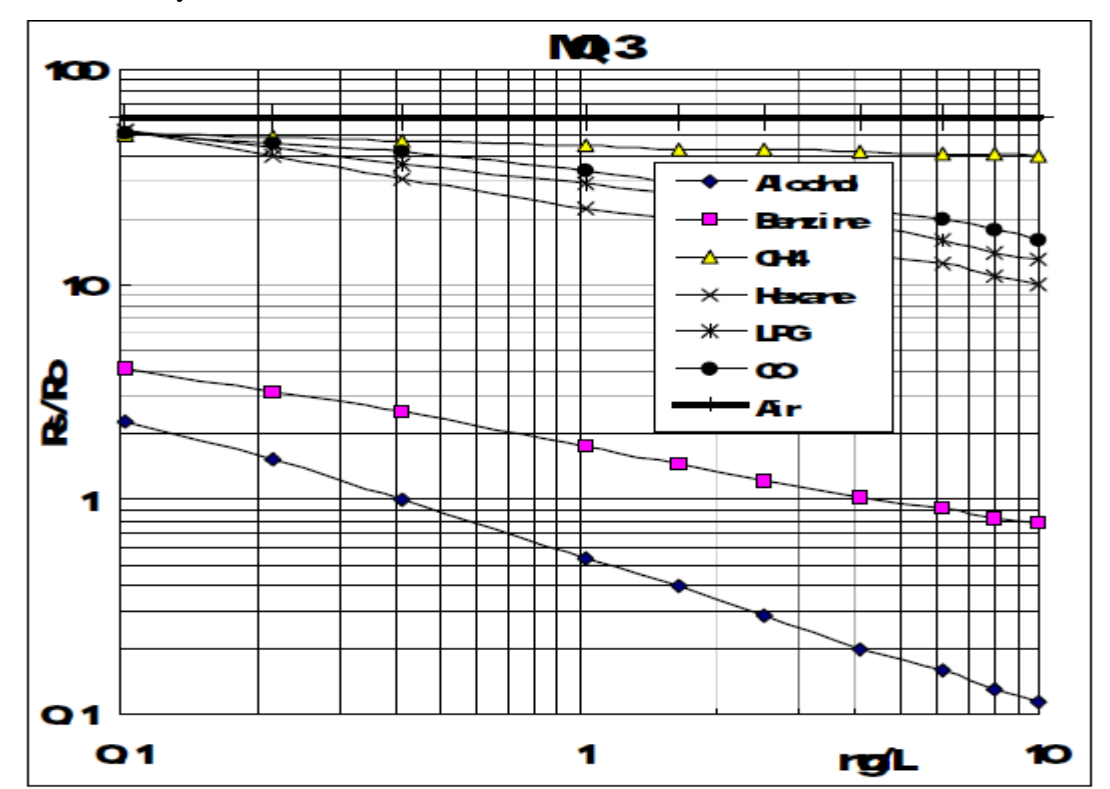

E. Sensitivity characteristic curve

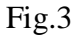

Fig.3 is shows the typical sensitivity characteristics of the MQ-3 for several gases. in their: Temp: 20°C, Humidity: 65%, O2 concentration 21%, RL=200kΩ, Ro: sensor resistance at 0.4mg/L of Alcohol in the clean air.Rs:sensor resistance at various concentrations of gases.

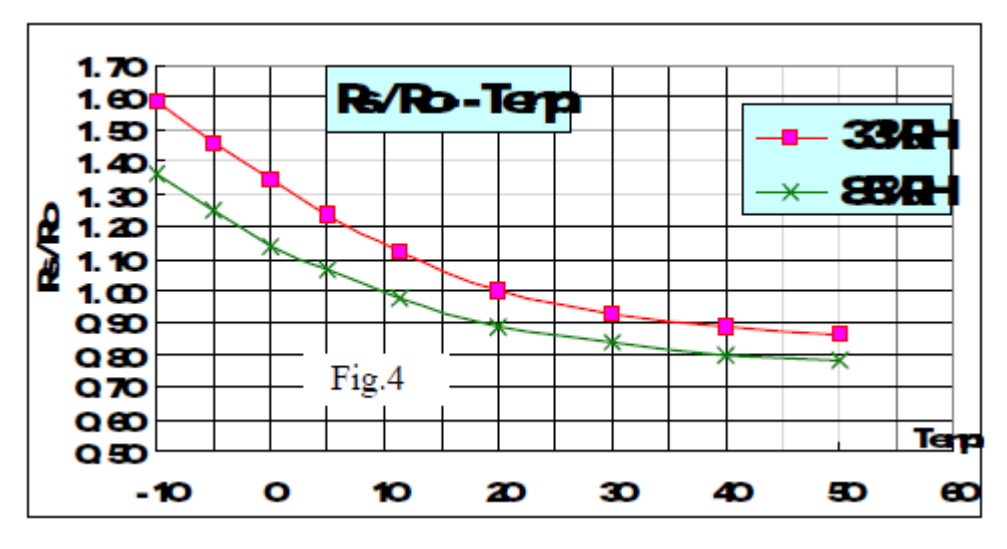

Fig.4

Fig.4 is shows the typical dependence of the MQ-3 on temperature and humidity. Ro: sensor resistance at  $0.4 \text{mg/L}$  of Alcohol in air at 33% RH and 20 ℃, Rs: sensor resistance at 0.4mg/L of Alcohol at different temperatures and humidities.

#### **SENSITVITY ADJUSTMENT**

Resistance value of MQ-3 is difference to various kinds and various concentration gases. So,When using this components, sensitivity adjustment is very necessary. we recommend that you calibrate the detector for 0.4mg/L ( approximately 200ppm ) of Alcohol concentration in air and use value of Load resistancethat( RL) about 200 KΩ(100KΩ to 470 KΩ). When accurately measuring, the proper alarm point for the gas detector should be determined after considering the temperature and humidity influence.

### **Annexe F :**

### **TECHNICAL DATA MQ-4 GAS SENSOR FEATURES**

\* High sensitivity to CH4, Natural gas.

\* Small sensitivity to alcohol, smoke.

\* Fast response.

\* Stable and long life

\* Simple drive circuit

#### **APPLICATION**

They are used in gas leakage detecting equipments in family and industry, are suitable for detecting of CH4,Natural gas.LNG, avoid the noise of alcohol and cooking fumes and cigarette smoke.

#### **SPECIFICATIONS**

A. Standard work condition

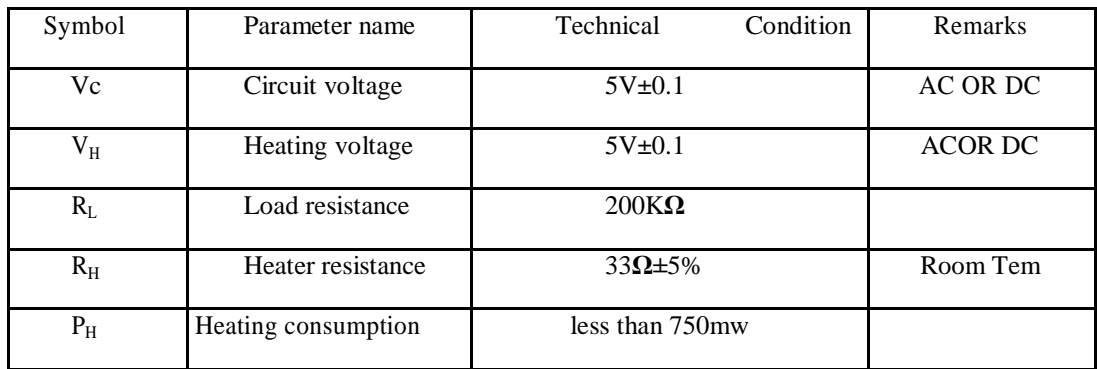

#### B. Environment condition

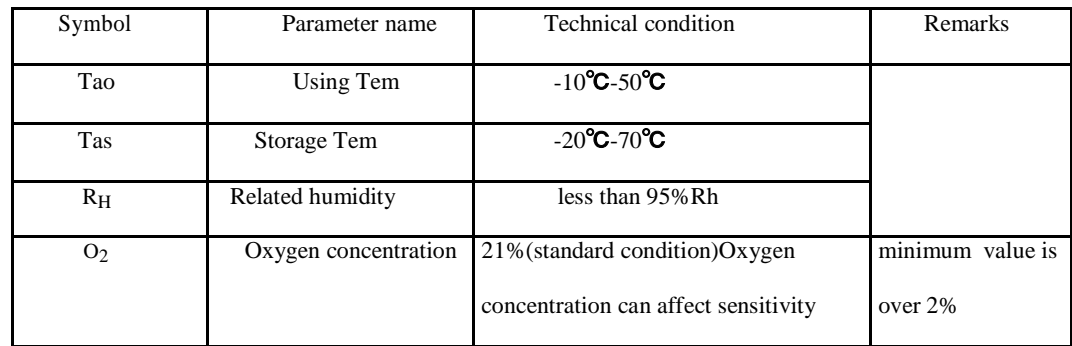

C. Sensitivity characteristic

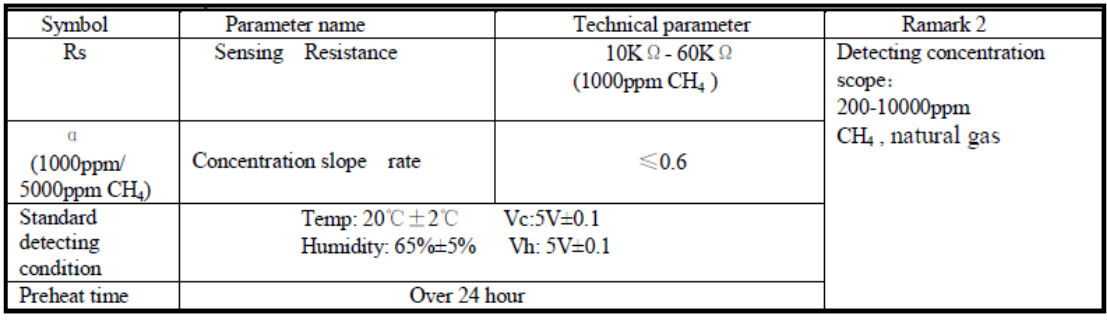

Structure and configuration of MQ4 gas sensor is shown as Fig. 1 (Configuration A or B), sensor composed by micro  $AL_2O_3$  ceramic tube, Tin Dioxide (SnO2) sensitive layer, measuring electrode and heater are fixed into a crust made by plastic and stainless steel net. The heater provides necessary work conditions for work of sensitive components.

The enveloped MQ4 have 6 pin ,4 of them are used to fetch signals, and other 2 are used for providing heating current.

Electric parameter measurement circuit is shown as Fig.2

E. Sensitivity characteristic curve

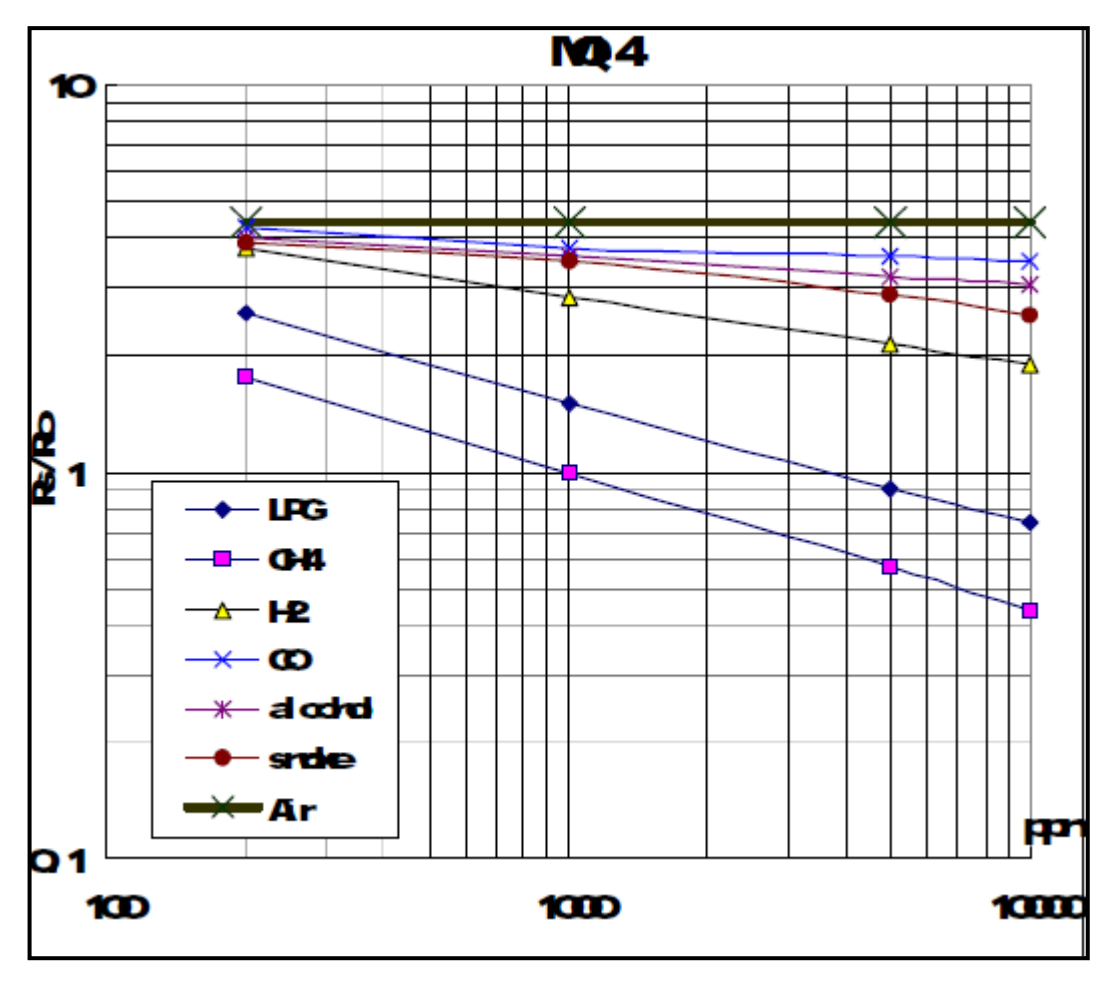

Fig.3

Fig.3 is shows the typical sensitivity characteristics of the MQ-4 for several gases.in their: Temp: 20°C, Humidity: 65%, O<sub>2</sub> concentration 21%, R<sub>L</sub>=20k $\Omega$ , R<sub>o</sub>: sensor resistance at 1000ppm of CH4 in the clean air.  $R<sub>S</sub>$ : sensor resistance at various concentrations of gases.

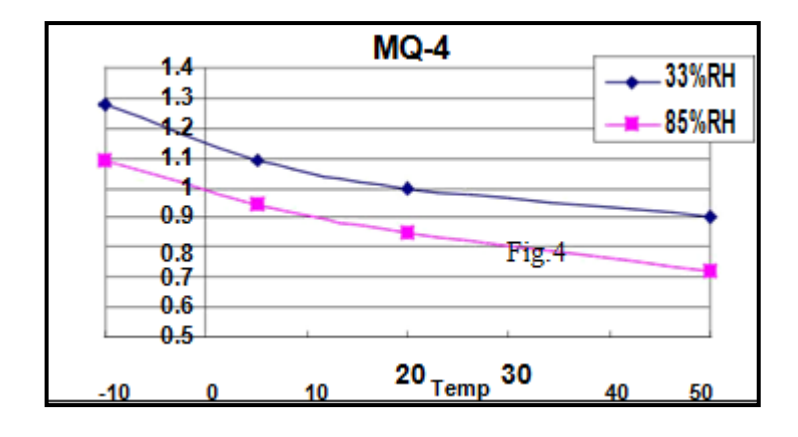

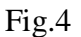

Fig.4 is shows the typical dependence of the MQ4 on temperature and humidity.  $R_0$ : sensor resistance at 1000ppm of  $CH_4$  in air at 33%RH and 20 degree. R<sub>S</sub>: sensor resistance at 1000ppm of  $CH<sub>4</sub>$  in air at different temperatures and humidities.

#### **SENSITVITY ADJUSTMENT**

Resistance value of MQ-4 is difference to various kinds and various concentration gases. So,When using this components, sensitivity adjustment is very necessary. we recommend that you calibrate the detector for 5000ppm of CH<sub>4</sub> concentration in air and use value of Load resistance  $(R_L)$  about  $20K\Omega$  (10K $\Omega$  to 47K $\Omega$ ). When accurately measuring, the proper alarm point for the gas detector should be determined after considering the temperature and humidity influence.

### **Annexe G :**

#### **MQ-7 Carbon Monoxide Semiconductor Sensor**

Sensitive material of MQ-7 gas sensor is  $SnO<sub>2</sub>$  which with lower conductivity in clean air. It make detection by method of cycle high and low temperature, and detect CO when low temperature (heated by 1.5V). The sensor's conductivity is more higher along with the gas concentration rising. When high temperature (heated by 5.0V), it cleans the other gases adsorbed under low temperature. Please use simple electrocircuit, Convert change of conductivity to correspond output signal of gas concentration. MQ-7 gas sensor has high sensitity to Carbon Monoxide. The sensor could be used to detect different gases contains CO, it is with low cost and suitable for different application. **Configuration**

#### **Character**

\*Good sensitivity to Combustible gas in wide range

\*High sensitivity to Natural gas

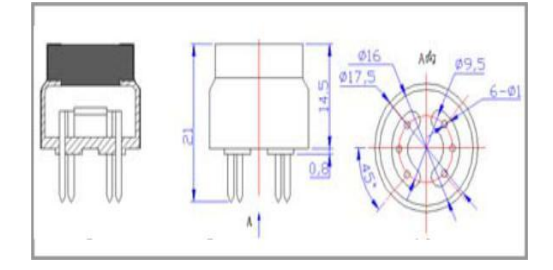

- \*Long life and low cost
- \*Simple drive circuit

### **Application**

- \*Domestic gas leakage detector
- \*Industrial CO detector
- \*Portable gas detector

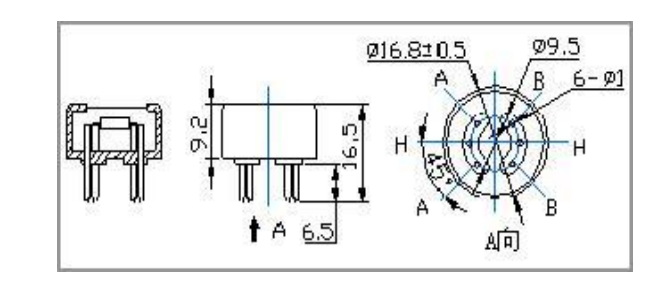

Technical Data

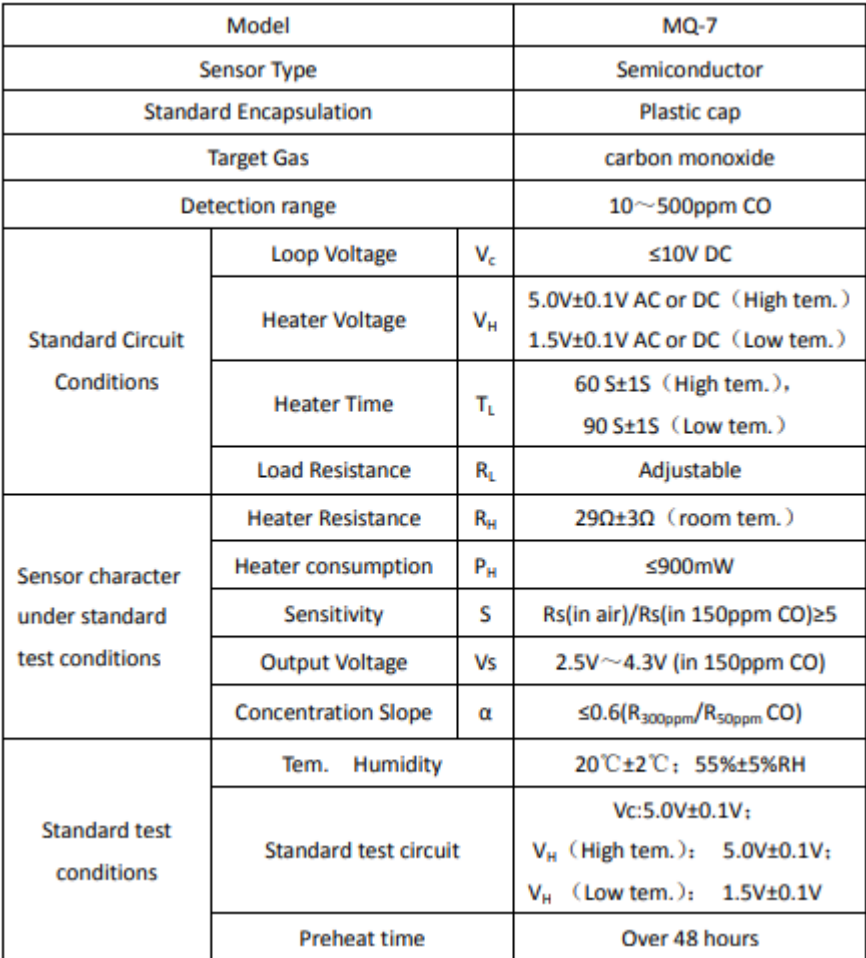

**Basic test loop**

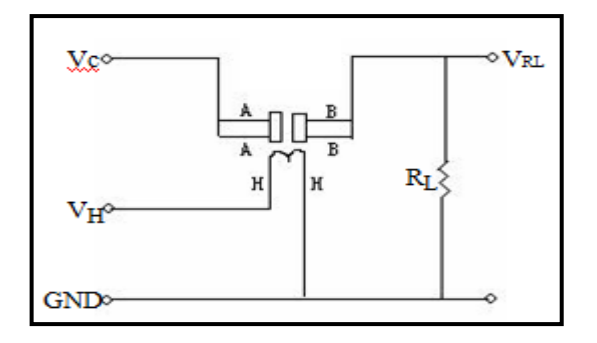

The above is basic test circuit of the sensor. The sensor need to be put 2 voltage, heater voltage (VH) and test voltage (VC). VH used to supply certified working temperature to the sensor, while VC used to detect voltage (VRL) on load resistance (RL) whom is in series with sensor. The sensor has light polarity, Vc need DC power. VC and VH could use same power circuit with precondition to assure performance of sensor. In order to make the sensor with better performance, suitable RL value is needed: Power of Sensitivity body(Ps):  $\mathrm{Ps=Vc}^2 \times \mathrm{Rs/(Rs+RL)}^2$ 

Resistance of sensor(Rs): Rs=(Vc/VRL-1)×RL

Electric parameter measurement circuit is shown as Fig.2

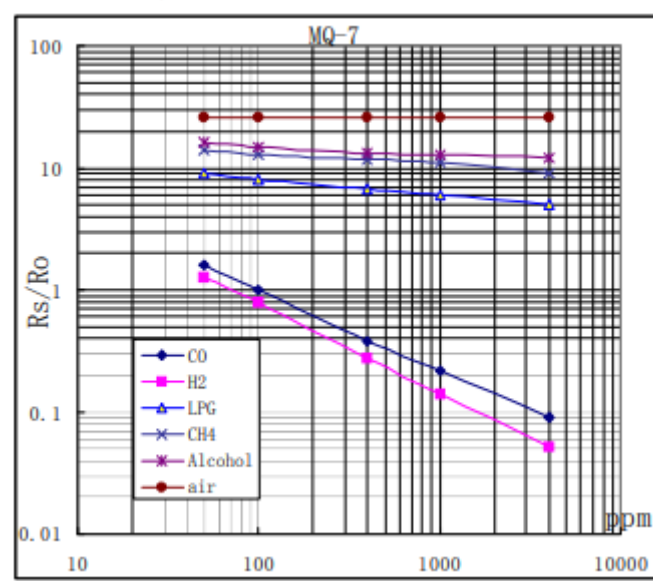

E. Sensitivity characteristic curve

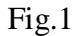

Fig.1 shows the typical sensitivity characteristics ofthe MQ-7, ordinate means resistance ratio of the sensor **(**Rs/Ro**),** abscissa is concentration of gases. Rs means resistance in

different gases, Ro means resistance of sensor in 1000ppm Hydrogen. All test are under standard test conditions.

Influence of Temperature/Humidity :

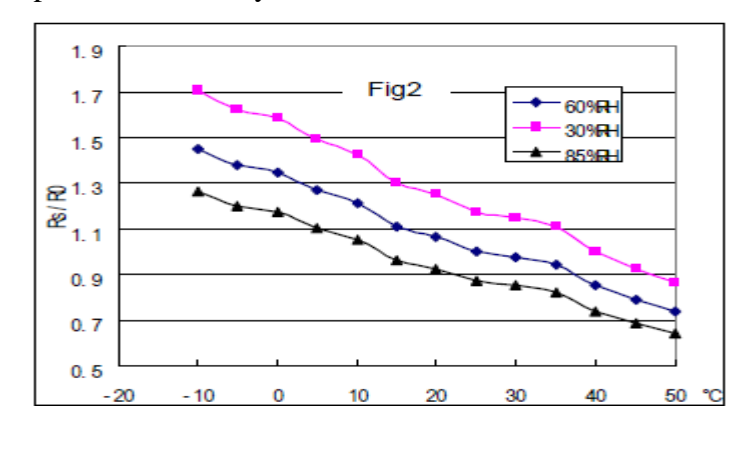

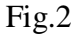

Fig.2 shows the typical temperature and humidity characteristics. Ordinate means resistance ratio of the sensor (Rs/Ro), Rs means resistance of sensor in 100ppm CO under different tem. and humidity. Ro means resistance of the sensor in environment of 100ppm CO, 20℃/65%RH.

### **Annexe H :**

Le code de mesure de la concentration de chaque gaz

 Project: How to detect the concentration of gas by using MQ2 sensor /\*\*\*\*\*\*\*\*\*\*\*\*Hardware Related Macros\*\*\*\*\*\*\*\*\*\*\*\*\*\*\*\*\*\*\*\*\*\*\*\*\*\*\*\*\*\*\*\*\*\*\*\*/ #include <LiquidCrystal.h> const int calibrationLed = 13; //when the calibration start, LED pin 13 will light up, off when finish calibrating const int MQ\_PIN=A0; //dee which analog input channel you are going to usefin int RL\_VALUE=5; //define the load resistance on the board, in kilo ohms float RO\_CLEAN\_AIR\_FACTOR=9.83; //RO\_CLEAR\_AIR\_FACTOR=(Sensor resistance in clean air)/RO, //which is derived from the chart in datasheet /\*\*\*\*\*\*\*\*\*\*\*\*Software Related Macros\*\*\*\*\*\*\*\*\*\*\*\*\*\*\*\*\*\*\*\*\*\*\*\*\*\*\*\*\*\*\*\*\*\*\*\*/ int CALIBARAION\_SAMPLE\_TIMES=50; //define how many samples you are going to take in the calibration phase int CALIBRATION\_SAMPLE\_INTERVAL=500; //define the time interal(in milisecond) between each samples in the cablibration phase

int READ\_SAMPLE\_INTERVAL=50; //define how many samples you are going to take in normal operation

int READ\_SAMPLE\_TIMES=5; //define the time interal(in milisecond) between each samples in normal operation

/\*\*\*\*\*\*\*\*\*\*\*Application Related Macros\*\*\*\*\*\*\*\*\*\*\*\*\*\*\*\*\*\*\*\*\*\*\*\*\*\*\*\*\*\*\*\*\*\*/

#define GAS\_LPG 0 #define GAS CO 1 #define GAS\_SMOKE 2

```
/*****************************Globals***********************************
```
float LPGCurve<sup>[3]</sup> = {2.3,0.21,-0.47}; //two points are taken from the curve. //with these two points, a line is formed which is "approximately equivalent"

//to the original curve. data format: $\{ x, y, slope \}$ ; point1: (1g200, 0.21), point2: (lg10000, -0.59)

float COCurve $[3] = \{2.3, 0.72, -0.34\}$ ; //two points are taken from the curve.

 //with these two points, a line is formed which is "approximately equivalent" //to the original curve.

//data format:{ x, y, slope}; point1: (lg200, 0.72), point2: (lg10000, 0.15)

float SmokeCurve[3] = $\{2.3, 0.53, -0.44\}$ ; //two points are taken from the curve.

 //with these two points, a line is formed which is "approximately equivalent" //to the original curve.

//data format:{ x, y, slope}; point1: (lg200, 0.53), point2: (lg10000, -0.22)

float  $Ro = 10$ ; //Ro is initialized to 10 kilo ohms

LiquidCrystal lcd $(12, 11, 5, 4, 3, 2)$ ; //LCD pins

void setup()

{

lcd.begin(20,4);

```
 pinMode(calibrationLed,OUTPUT);
```
digitalWrite(calibrationLed,HIGH);

lcd.print("Calibrating..."); //LCD display

```
Ro = MQCalibration(MQ_PIN); //Calibrating the sensor Please make sure the sensoris in clean air
```

```
 digitalWrite(calibrationLed,LOW);
```

```
 lcd.print("done!"); //LCD display
```
lcd.setCursor(0,1);

```
 lcd.print("Ro= ");
  lcd.print(Ro);
  lcd.print("kohm");
  delay(3000);
}
void loop()
{ 
 long iPPM_LPG = 0;
 long iPPM\_CO = 0;
 long iPPM_Smoke = 0;
  iPPM_LPG = MQGetGasPercentage(MQRead(MQ_PIN)/Ro,GAS_LPG);
  iPPM_CO = MQGetGasPercentage(MQRead(MQ_PIN)/Ro,GAS_CO);
  iPPM_Smoke = MQGetGasPercentage(MQRead(MQ_PIN)/Ro,GAS_SMOKE);
  lcd.clear(); 
  lcd.setCursor( 0 , 0 );
  lcd.print("Concentration of gas ");
  lcd.setCursor( 0 , 1 );
  lcd.print("LPG: ");
  lcd.print(iPPM_LPG);
  lcd.print(" ppm"); 
  lcd.setCursor( 0, 2 );
  lcd.print("CO: ");
  lcd.print(iPPM_CO);
  lcd.print(" ppm"); 
  lcd.setCursor( 0,3 );
  lcd.print("Smoke: ");
  lcd.print(iPPM_Smoke);
  lcd.print(" ppm"); 
 delay(200);/******** MQResistanceCalculation ****************************************
Input: raw_adc - raw value read from adc, which represents the voltage
```

```
Output: the calculated sensor resistance
```
}

Remarks: The sensor and the load resistor forms a voltage divider. Given the voltage

```
 across the load resistor and its resistance, the resistance of the sensor
      could be derived.
********************************************************************** 
float MQResistanceCalculation(int raw_adc)
{
return ( ((float)RL_VALUE*(1023-raw_adc)/raw_adc));
}
/*****************{MQCalibration}****************************************************************Input: mq_pin - analog channel
Output: Ro of the sensor
Remarks: This function assumes that the sensor is in clean air. It use 
          MQResistanceCalculation to calculates the sensor resistance in clean air 
          and then divides it with RO_CLEAN_AIR_FACTOR.
          RO_CLEAN_AIR_FACTOR is about 10, which differs slightly between 
different sensors.
********************************************************************** 
float MQCalibration(int mq_pin)
{
 int i;
 float val=0:
 for (i=0; i<\mathsf{CALIBARAION\_SAMPLE\_TIMES}; i++) \{\n  // take multiple samples\}val += MQResistanceCalculation(analogRead(mq_pin));
   delay(CALIBRATION_SAMPLE_INTERVAL);
  }
  val = val/CALIBARAION_SAMPLE_TIMES; //calculate the average value
  val = val/RO_CLEAN_AIR_FACTOR; //divided by RO_CLEAN_AIR_FACTOR 
yields the Ro 
  return val; //according to the chart in the datasheet
}
/************** MQRead *********************************************
Input: mq_pin - analog channel
Output: Rs of the sensor
Remarks: This function use MQResistanceCalculation to caculate the sensor resistenc 
(Rs).
```
 The Rs changes as the sensor is in the different consentration of the target gas. The sample times and the time interval between samples could be configured by changing the definition of the macros.

```
********************************************************************** 
float MQRead(int mq_pin)
{
  int i;
  float rs=0;
 for (i=0; i<READ_SAMPLE_TIMES;i++) {
   rs += MQResistanceCalculation(analogRead(mq_pin));
   delay(READ_SAMPLE_INTERVAL);
  }
  rs = rs/READ_SAMPLE_TIMES;
  return rs; 
}
/************** MQGetGasPercentage **********************************
Input: rs_ro_ratio - Rs divided by Ro
      gas_id - target gas type
Output: ppm of the target gas
Remarks: This function passes different curves to the MQGetPercentage function which
      calculates the ppm (parts per million) of the target gas.
********************************************************************** 
long MQGetGasPercentage(float rs_ro_ratio, int gas_id)
{
 if ( gas id = GAS LPG ) {
   return MQGetPercentage(rs_ro_ratio,LPGCurve);
  } else if ( gas_id == GAS_CO ) {
   return MQGetPercentage(rs_ro_ratio,COCurve);
  } else if ( gas_id == GAS_SMOKE ) {
   return MQGetPercentage(rs_ro_ratio,SmokeCurve);
  } 
  return 0;
}
/****************** MQGetPercentage **********************************
```
Input: rs\_ro\_ratio - Rs divided by Ro

pcurve - pointer to the curve of the target gas

Output: ppm of the target gas

Remarks: By using the slope and a point of the line. The x(logarithmic value of ppm)

of the line could be derived if y(rs\_ro\_ratio) is provided. As it is a

 logarithmic coordinate, power of 10 is used to convert the result to nonlogarithmic value.

\*\*\*\*\*\*\*\*\*\*\*\*\*\*\*\*\*\*\*\*\*\*\*\*\*\*\*\*\*\*\*\*\*\*\*\*\*\*\*\*\*\*\*\*\*\*\*\*\*\*\*\*\*\*\*\*\*\*\*\*\*\*\*\*\*\*\*\*\*\*

long MQGetPercentage(float rs\_ro\_ratio, float \*pcurve)

#### {

return (pow(10,( (( $log(rs_to_rate[1])/pcurve[2]) + pcurve[0]))$ );

### **Annexe I :**

```
Le code de mesure de R<sub>S</sub>int pin_led_rouge = 8;
int pin_d = 7;
int pin_a = A2; // Sortie analogique
void setup()
{
// Definir les broche du capteur comme entrée
  pinMode(pin_d, INPUT);
  pinMode(pin_a, INPUT);
  // Definir la LED comme sortie
  pinMode(pin_led_rouge, OUTPUT);
  // Initialiser le port serie
  Serial.begin(9600);
}
void loop()
{
  // Lecture de DOUT du capteur sur l'entree digital
 int valeur_digital = digitalRead(pin_d);
  // Lecture de AOUT du capteur sur l'entree analogique
  int valeur_analogique = analogRead(pin_a);
  float Vl= valeur_analogique*5.0/1024.0;
```
float  $Rs=1000*(5/Vl-1);$ 

 // Afficher les donnees sur le moniteur serie // Serial.print(" Z"); Serial.println(Rs); //Serial.println(Vl);  $//$ Serial.print(" A"); delay(100); // petite pause }

### **Annexe J :**

Le code de méthodes ACP et AFD sur MATLAB

```
AS1=[37,0.3171,14.769,25.849;132,0.2314,20.605,30.089;55,1.
1282,3.432,8.143;58,0.1583,30.581,27.851];%les variables de 
4 capteurs sous l'air Sec
AS2=[29,3.1552,0.585,8.833;293,2.8803,0.736,0.685;130,2.084
8,1.398,0.260;120,1.3527,2.696,2.146];%les variables de 4 
capteurs sous la fumée
AS3=[43,1.4603,2.424,0.477;86,0.6225,7.032,10.080;41,4.0044
,0.249,1.125;21,2.0189,1.477,3.227];%les variables de 4 
capteurs sous GPL
AS=[AS1;AS2;AS3];%Préparation de données,la matrice de type 
individus / variables
Donnees =AS;%matrice de Variables (taux, dVh, dRs,Rs) 
représentant les caractéristiques de 4 capteurs sous 
différents types de gaz
MDonnees=mean(Donnees);%la moyenne de la matrice des 
données AS
 for j=1:4for i=1:12Donneesc(i, j)=Donnees(i, j)-MDonnees(j) %creation d'une
nouvelle matrice pour calculer la variance facilement 
     end
 end
for j=1:4
```
for  $i=1:12$ 

sigma2(j)=(1/12)\*Donneesc(:,j)'\*Donneesc(:,j); %le calcule de la variance

```
sigma12(j)=sqrt(sigma2(j));%Le calcule de l'écartype
Donneescr(i,j)=(Donneesc(i,j)/sigma12(j));%le calcule de
```
la nouvelle matrice centrée-reduite

end

end

% La commande suivante permet de réaliser l'analyse en composantes

[vect propres, scores, val propres, t2] princomp(zscore(Donneescr));%Calcule des vecteurs propres et les variables propre

% principales: [COEFF, scores, latent, tsquare]=princomp(X).

% COEFF correspond à une matrice dont chaque colonne contient les coefficients pour une composantes principales. scores est la représentation de X dans l'espace des composantes principales.

% latent renvoie un vecteur contenant les valeurs propres de la matrice de covariance X.

% tsquare renvoie au test statistique d'Hotteling pour chaque point.

% princomp(zscore(X))permet de réaliser l'analyse en composantes principales sur des valeurs standardisées.

bar(val\_propres);%création d'un graphique à barres avec une barre pour chaque élément dans y(vecteur propre).

cumsum(val\_propres)./sum(val\_propres);% Et ceci nous donne les inerties cumulées des valeurs propres.

figure('Name','individus','NumberTitle','off');

% Cette commande permet de réaliser la carte factorielle des individus sur les deux axes principaux.

plot(scores $(:,1)$ , scores $(:,2)$ ,  $'r+')$ ;

text(scores(:,1),scores(:,2),'Individus');

 $a = axis;$ 

```
x1 = a(1);xu = a(2);yl = a(3);yu = a(4);xlabel('1ère Composante Principale')
ylabel('2nde Composante Principale')
hold on
line([xl xu],[0 0])
line([0 0],[yl yu])
                                  %%%%% %%%%%% %%%%%
XXpp=[-0.1325 0.9894 0.0179 -0.0574;-0.5394 -0.0846 0.8364 
0.0485 ; 0.5885 0.1143 0.3494 0.7200 ; 0.5874 0.0310 0.422 
-0.6898];%la matrice des valeurs propres 
XXZp=Donnees*XXpp;%La matrices des composantes principales 
mais avec des données sont pas centrées-réduites
XYP=Donneescr*vect_propres;%la matrice des composantes 
principales 
%XYP=Donnees*vect_propres;
figure; plot(XXZp(:,1),XXZp(:,2),'q^{*})figure; plot(XYP(:, 1), XYP(:, 2), 'r^{*})grid
for i=1:4
cxz1(i,1) = XYP(i,1);cxz2(i+4,1) = XYP(i+4,1);cxz3(i+8,1) = XYP(i+8,1);cxz1(i,2) = XYP(i,2);cxz2(i+4,2) = XYP(i+4,2);cxz3(i+8,2) = XYP(i+8,2);end
     for i=1:4
cpxz1(i,1) = XXZp(i,1) ;
cqxz2(i+4,1) = XXZp(i+4,1) ;
```

```
cqxz3(i+8,1) = XXZp(i+8,1) ;
cpxz1(i,2) = XXZp(i,2) ;
  cqxz2(i+4,2) = XXZp(i+4,2) ;
   cqxz3(i+8,2) = XXZp(i+8,2) ;
     end
```
 $x=[14.494 \t 72.432; -18.461 \t 141.440; -3.838 \t 47.432]$ <sup>8</sup>LES CENTRES D'INERTIE figure; plot(cxz1(:,1),cxz1(:,2),'b\*',cxz2(:,1),cxz2(:,2),'r\*',cxz3  $(:,1),cxz3(:,2),'q,'x(1,1),x(1,2),'k'',x(2,1),x(2,2),'k'',$  $x(3,1), x(3,2), 'k+')$ ; grid %Nuage des points de la matrices resultantes figure; plot(cqxz1(:,1),cqxz1(:,2),'b\*',cqxz2(:,1),cqxz2(:,2),'r\*', cqxz3(:,1),cqxz3(:,2),'g.');grid %Nuage des points de la matrices resultantes avec des données sont pas centrées reduites

# **BIBLIOGRAPHIE**

[1] **Bendiemrad Mansour Kamal** : Réalisation d'un capteur de gaz, Université des Sciences et de la Technologie d'Oran Mohamed Boudiaf, département de physique, mémoire Magister en 2009.

[2] **Debliquy.M** : Capteurs chimiques à semi-conducteurs organiques, Techniques de l'Ingénieur, 2002.

[3] **M.J. Vellekoop:** Acoustic wave sensors and their technology, Ultrasonics 36 (1998) pages (7-14).

[4] **Matthieu Guirardel :** Conception, réalisation et caractérisation de biocapteurs micromécaniques résonants en silicium avec actionnement piézoélectrique intégré : détection de l'adsorption de nanoparticules d'or, thèse de doctorat, l'Université Paul Sabatier – Toulouse III, 2003.

[5] **G. Asch et collaborateurs** : Les capteurs en instrumentation industrielle, Paris, Dunod, 1999.

[6]**A.M. Gue** : Micro capteurs chimiques réalisés en technologie intégrée Les capteurs chimiques, Edition spéciale du club CMC2, 1996.

[7] **V. Lanticq, S. Jiang, R. Gabet, Y. Jaouën, F. Taillade, G. Moreau, and G.P. Agrawal**: Self-referenced and single-ended method to measure brillouin gain in monomode optical fibers, Optics Letters, vol.34 No.7 :1018–1020,1 avril 2009.

[8]**Jacob FRADEN:** Handbook of modern sensors physics, designs, and applications, Third Edition, Springer

[9] **W.Brattain, J.Bardeenn**: Surface properties of germanium, The Bell system Technical Journal (1953), pp (1-41).

[10] **N. Taguchi** : A metal oxide gas sensor, Japanese Patent Application, N° 45-38200 (1962).

[11] **Q. Qia, T. Zhang, L. Liu, X.Zheng**: Synthesis and toluene sensing properties of SnO2 nanofibers, Sensors and Actuators B, vol.137 (2009) pp (471-475).

[12] **Kieu An NGO :** Etude d'un système multi capteurs pour la détection sélective des gaz, Thèse de doctorat, option : Micro et Nanoélectronique, Université Paul Cézanne Aix-Marseille III 2006.

[13] **M. Kamionka** : Développement des systèmes multi capteurs et multi variables pour la mesure en continu de polluants Atmosphériques, Thèse de doctorat, Ecole des Mines de Saint Etienne, 2005.

[14] **Philippe Menini :** Du capteur de gaz à oxydes métalliques vers les nez électroniques sans fil, option Micro et nanotechnologies/Microélectronique, Université Paul Sabatier - Toulouse III, 2011.

[15] **B.chenevier, M.Labeau Thesard, A.Ryshikov** : Support scientifique, I.Matko Matériaux oxydes semi-conducteurs pour la détection de la pollution atmosphérique, résumé.

[16] **Frédéric PARRET** : Méthode d'analyse sélective et quantitative d'un mélange gazeux à partir D'un micro capteur à oxyde métallique nano particulaire, Thèse de doctorat, École doctorale Génie électrique, électronique et télécommunication (GEET),Spécialité :Conception des Circuits Microélectroniques et Microsystèmes (CCMM), l'Institut National Polytechnique de Toulouse, 2006.

[17] **Poltan Pilter** : caractérisation de couches épaisses de semi-conducteurs  $WO_3$  et  $WO_3/TiO_2$  pour la réalisation de capteur a  $NO_2$ , Thèse de doctorat, Institut National des sciences Appliquées de Lyon décembre 2002.

[18] **A.Tischner ,T.Maier ,C.Stipper, A.Kock** : Ultrathin SnO<sup>2</sup> gas sonsors fabricated by spray pyrolisis for the detection on humidity and carbon monoxide, Sensors and Actuators B 134 (2008).

[19] **D.Barreca , E.Comini, A.Gasparotto, C.Maccato, C.Sada, G.Sperveglieri, E.Tondello** : Chemical vapor deposition of copper oxide films and entangles quasi-1D nanoarchitectures as innovative gas sensors, Sensors and Actuators B 134 (2008).

[20] **Habib CHALABI** : Conception et réalisation d'une plate forme multi-capteur de gaz conductimétiques vers le nez électrique intégré, Thèse de doctorat, Spécialité microélectronique, Université de Aix Marseille III - Paul Cézanne, décembre 2007.

[21] **Hakim Bensaidane** : Modélisation de systèmes micro-électromécaniques (MEMS) en régime dynamique par la méthode des éléments finis, thèse de Magistère, Université Mouloud Mammeri, 2006.

[22] **Eric Saint Etienne** : Nouvelle filière technologique de circuit micro-ondes coplanaires faible pertes et à faible dispersion sur membrane composite d'oxyde et nitrure de silicium, Thèse de doctorat, Université Paul SabatierToulouse III Novembre 1998.

[23]**B.k.Dable, K.S.Booksh, R. Cavicchi , S. Semancik:** Calibration of microhotplate conductometric gas sensors by non-linear multivariate regression methods, Sensors and Actuators B 101 (pp 284-294) (2004).

[24] **B.K.Min SDC**: Undoped and 0.1 wt.% Ca-doped Pt-catalyzed SnO2 sensors for CH4 detection, Sensors and Actuators B 2005, ( pp 108:119-124).

[25] **O.V. Safonova, G. Delabouglise, B. Chenevier, A.M. Gaskov and M. Labeau**: CO and NO2 gas sensitivity of nanocrystalline tin dioxide thin films doped with Pd, Ru and Rh , Materials Science and Engineering C 21 (2002) pp 105-111.

[26] **Z. Tianshu, P. Hing, Y. Li and Z. Jiancheng**: Selective detection of ethanol vapour and hydrogen using Cd-doped SnO2-based sensors, Sensors and Actuators B 60 (1999) pp 208-215.

[27] **G. Tournier, C. Pijolat, R. Lalauze and B. Patissier**: Selective detection of CO and CH4 with gas sensors using  $SnO<sub>2</sub>$  doped with palladium, Sensors and Actuators B (26-27) (24-28) (1995) .

[28] **F. Pourfayaz, A.Khodadadi , Y.Mortazavi and S.S.Mahajerzadeh**: CeO2 doped SnO2 sensor selective to ethanol in presence of CO, LPG and CH4,Sensors and Actuators B 108 (pp 172-176),2005.

[29] **Beatrice Rivière** : optimisation du procède de sérigraphie pour la réalisation de capteurs de gaz en couche épaisse Etude de la compatibilité avec la technologie microélectronique, thèse de doctorat, spécialité : génie de procèdes, école national des mines Saint-Etienne 2004.

[30] **Pierre Montmeat** : rôle d'éléments métalliques sur les mécanismes de détection d'un capteur de gaz à base d'dioxyde d'étain. Application à l'amélioration de la sélectivité à laide d'une membrane de platine, Thèse de doctorat, l'école nationale supérieure des mines de Saint-Etienne octobre 2002.

[31] **G. Tournier , C. Pijolat** :Selective filter for SnO2-based gas sensor: application to hydrogen traces detection, Sensors and Actuators B 106 (pp 553-562) 2005.

[32] **Y.D. Wang, X.H. Wu and Z.L. Zhou** : A new type of semiconductor gas sensor based on the n plus n combined structure, Sensors and Actuators B 73 (2001) (216-220).

[33] **Yao Blaise KOFFI** : Etude du calage de la validation et des performances des réseaux de neurones formels à partir des données hydro-climatiques du bassin versant du Bandama blanc en Côte d'Ivoire, Thèse de doctorat, Université de Cocody Abidjan 2007.

[34] **Rachid Ladjaj**, cours de réseau de neurone, Université de Marne-la-Vallée France, [http://www.peoi.org/Courses/Coursesfr/neural/neural2.html,](http://www.peoi.org/Courses/Coursesfr/neural/neural2.html) 08/06/2018.

[35] **Alp Mestan**, Introduction aux Réseaux de Neurones Artificiels Feed Forward, [https://alp.developpez.com/tutoriels/intelligence-artificielle/reseaux-de-neurones/,](https://alp.developpez.com/tutoriels/intelligence-artificielle/reseaux-de-neurones/) Publié le 1<sup>er</sup> janvier 2008.

[36] cours gratuits d'informatique, réseaux de neurones formels, [http://informatique.coursgratuits.net/methodes-numeriques/reseaux-de-neurones](http://informatique.coursgratuits.net/methodes-numeriques/reseaux-de-neurones-formels.php)[formels.php](http://informatique.coursgratuits.net/methodes-numeriques/reseaux-de-neurones-formels.php) , 08/06/2018.

[37] **K.kara,** cours master II FPGA /VHDL, Université Saad Dahleb Blida 1, 2013.

[38] Cours en ligne, les FPGA, [http://proxacutor.free.fr/architecture.htm,](http://proxacutor.free.fr/architecture.htm) 08/06/2018.

[39] **Denis Giacona,** cours VHDL Logique programmable Partie 6 (Logique combinatoire – logique séquentielle), École Nationale Supérieure d'Ingénieur Sud Alsace.

[40] **Jean Gabriel Mailloux**, prototypage rapide de la commande vectorielle sur FPGA à l'aide des outils SIMULINK –Système Générateur, thèse de magistère, Université du Québec, Mars 2008.

[41] XILINX System Generator for DSP user guide, Release 10.1, https://www.xilinx.com/, march 2008.

[42] **Josep Caubet Gomà**, Traitement du signal et circuit électronique associé au capteur de gaz SnO2, rapport de stage, Laboratoire d'Analyse et d'Architecture des Systèmes du CNRS, Spécialité Systèmes électroniques, Université Polytechnique de Catalogne, juin 2004.

[43] **K.Aubin, N.Carrier, A.M.Coté**, Analyse comparative des niveaux de sévérité de la polyarthrite d'installation récente(EPA), département de mathématique, Université de Sherbrooke Québec, Mars 2005.

[44] **M. Thierry Blayac**, cours d'analyse des données, Université de Montpellier I, 2012.

[45] **CHOHRA Ibrahim**, Etude et caractérisation un capteur de gaz à la température ambiante, mémoire Magistère, faculté de Génie Electrique, Université des Sciences et de la Technologie d'Oran Mohamed Boudiaf, 2017.

[46] **H. Amin,** Piecewise linear approximation applied to non linear function of neural network, IEE Proc- Circuits Devices Syst, vol 144(6), pp 313-317, 1997.

[47] **A. Ahmed Azi**, Contribution au développement d'un outil d'aide au diagnostic de performances des MPPT dans la chaine de conversion photovoltaïque, spécialité Commande des systèmes électro énergétiques, mémoire magister, Université de M'sila,2014.

[48] **W.Mokhtari, Abdelmounaim, M.HaFFaf**, réalisation d'un système de contrôle de l'énergie et de la sécurité des bâtiments, département d'informatique, Université Abderrahmane Mira, 2017.